## **Purdue University [Purdue e-Pubs](https://docs.lib.purdue.edu?utm_source=docs.lib.purdue.edu%2Fecetr%2F716&utm_medium=PDF&utm_campaign=PDFCoverPages)**

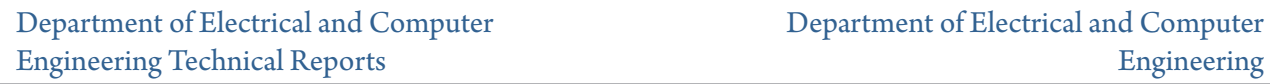

4-1-1990

# Source Code for the Nihongo Tutor

Kei Wai Leung *Purdue University*

Anthony A. Maciejewski *Purdue University*

Follow this and additional works at: [https://docs.lib.purdue.edu/ecetr](https://docs.lib.purdue.edu/ecetr?utm_source=docs.lib.purdue.edu%2Fecetr%2F716&utm_medium=PDF&utm_campaign=PDFCoverPages)

Leung, Kei Wai and Maciejewski, Anthony A., "Source Code for the Nihongo Tutor" (1990). *Department of Electrical and Computer Engineering Technical Reports.* Paper 716. https://docs.lib.purdue.edu/ecetr/716

This document has been made available through Purdue e-Pubs, a service of the Purdue University Libraries. Please contact epubs@purdue.edu for additional information.

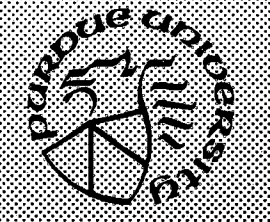

# **Source Code for the Nihongo Tutor**

Kei Wai Leung Anthony A. Maciejewski

**TR-EE 90-28** April 1990

**School of Electrical Engineering Purdue University** West Lafayette, Indiana 47907

# **SOURCE CODE FOR THE NIHONGO TUTOR**

**Kei Wai Leung Anthony A. Maciejewski**

**School of Electrical Engineering Purdue University West Lafayette, IN 47907**

> **TR-EE 90-28 April 1990**

**This material is based upon work supported by the National Science Foundation under Grant No. INT-8818039. The Government has certain rights in this material.**

**This document contains a listing of the Pascal source code for the Nihongo Tutor program. This code is designed to be executed on Macintosh computers under the Kanjitalk operating system. It was written by Kei Wai Leung under the supervision of Anthony A. Maciejewski as part of the Nihongo Tutorial System, a set of programs designed to assist scientists and engineers acquire a reading knowledge of technical Japanese. As this is an ongoing project, portions of this code are under revision. This project is funded by the National Science Foundation under Grant No. INT-8818039. The government has certain rights in this material.**

가 있는 거 있으면,

# TABLE OF CONTENTS

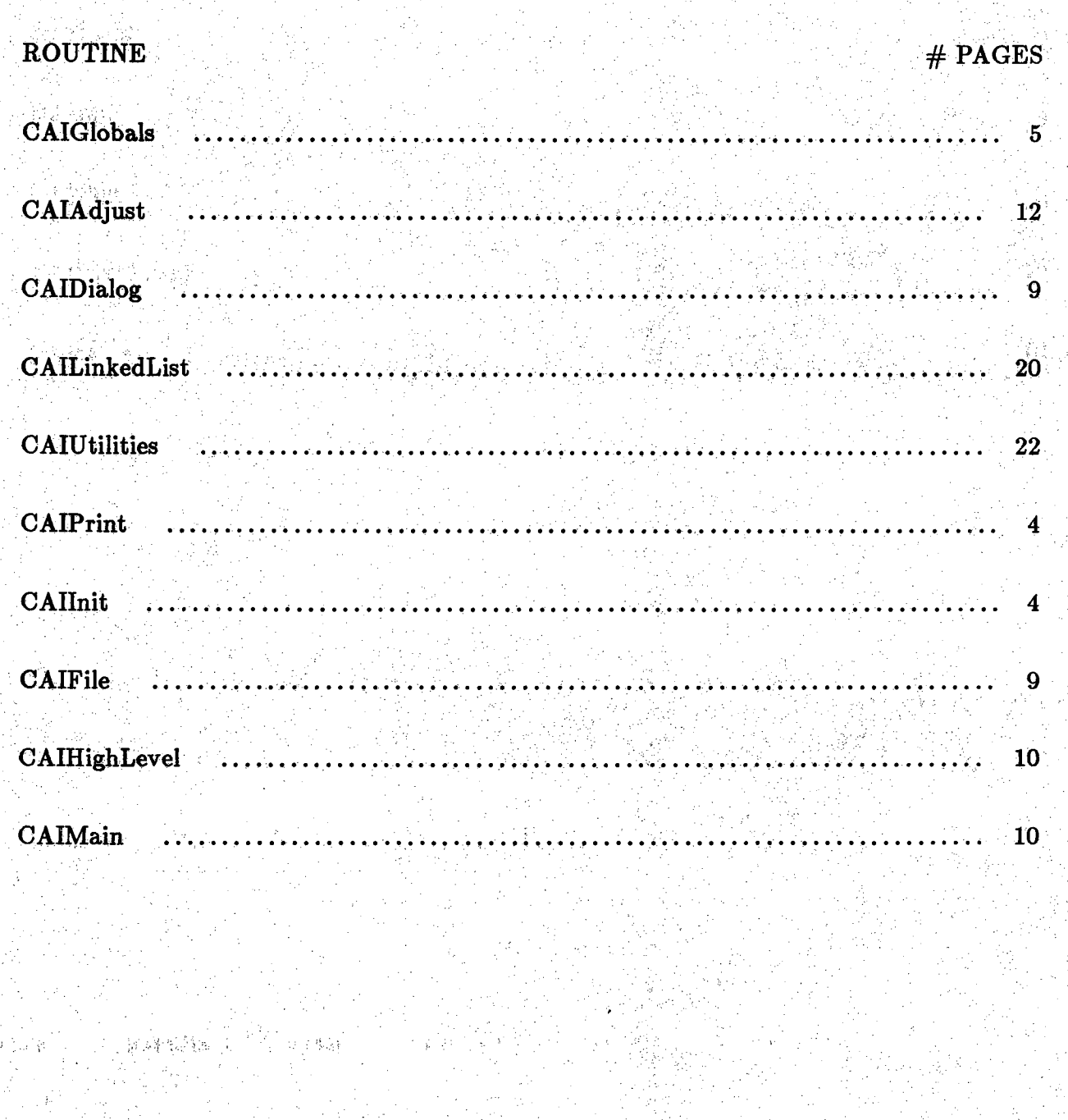

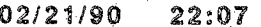

CAIGIobals

Page 1

## unit CAIGlobals;

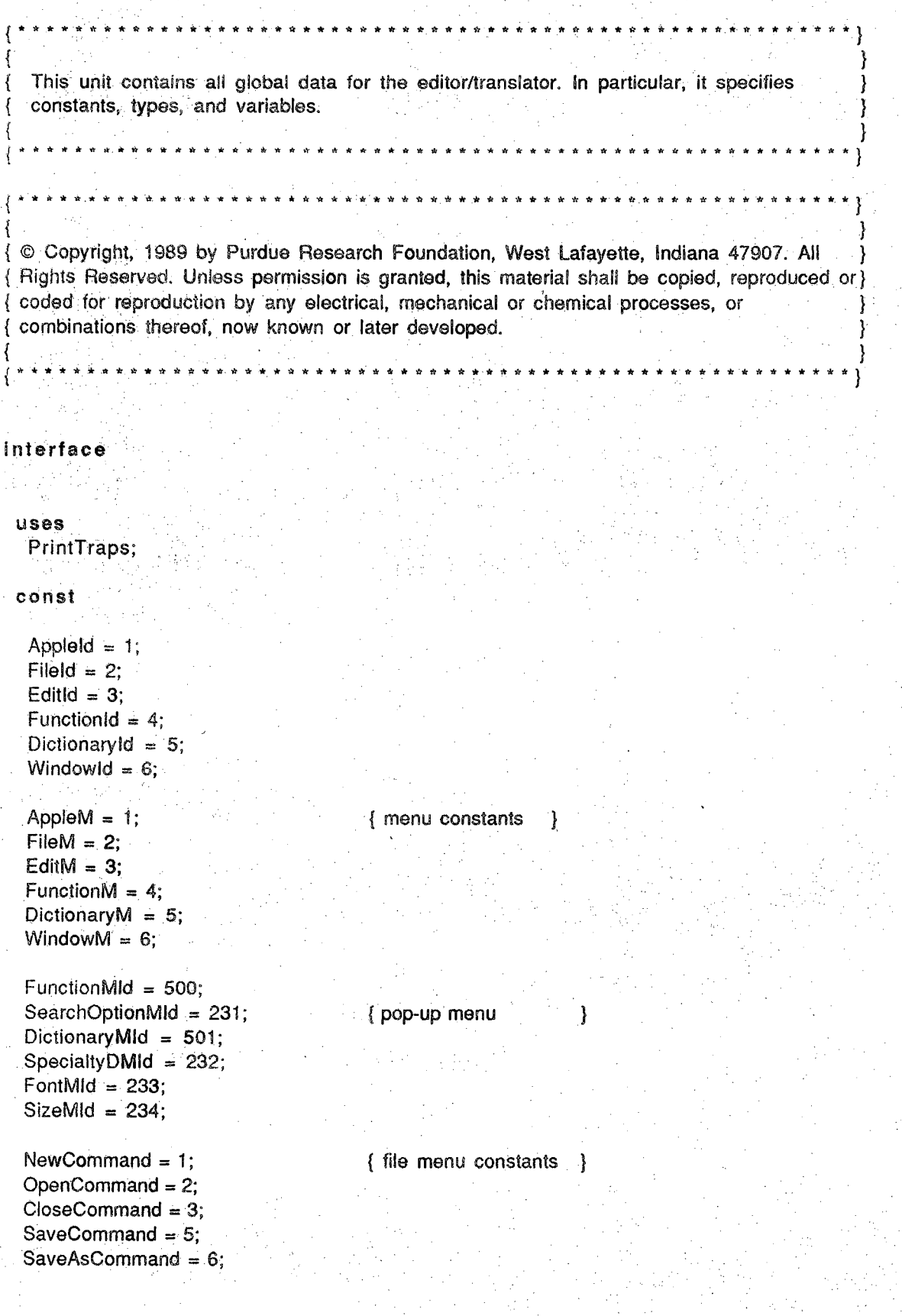

RevertCommand =  $7$ ; PageSetUpCommand = 9; PrintCommand =  $10$ ; QuitCommand =  $12$ ;

UndoCommand  $= 1$ : CutCommand =  $3$ ;  $CopyCommand = 4$ ; PasteCommand = 5; ClearCommand = 6; SelectAllCommand =  $8$ ;  $FindWhatCommand = 10.$  $FindCommand = 11;$ ReplaceCommand = 12;

EditCommand =  $1$ ; LearnTextCommand =  $3$ ; TranslateCommand =  $5$ ; FullTranslationCommand = 6; CharacterInfoCommand =  $7$ ; SearchDictCommand =  $9$ ; RadicalInfoCommand = 10; FontCommand =  $11$ ; SizeCommand =  $12$ ;

CharacterDictionary =  $1$ ; GeneralDictionary =  $2$ ; SpecialtyDictionary =  $3$ ; GrammarDictionary =  $4$ ;

Text $W = 1$ ; Translation $W = 2$ ; Character  $W = 3$ : About  $D$   $\mathsf{Id}$  = 128; OkDld = 129, OkCanDld = 130; EditDId =  $131$ ; WaitDld =  $133$ ; FindDld =  $134$ ; YesNoDId =  $135$ ; RadicalDId =  $136$ ; GrammarDld =  $137$ ; SearchDld =  $138$ ; Aboutitem =  $1$ ; NumberMenus = 6;

Active  $= 0$ ; InActive =  $255$ ; HorizMax =  $63$ : HorizUnit =  $8$ ; SBarWidth =  $16$ , UnFamCount =  $5$ ;

 $\left\langle \left( \hat{x}_{\alpha} \hat{y}_{\alpha} \hat{y}_{\alpha} \hat{y}_{\beta} \hat{y}_{\alpha} \hat{y}_{\alpha} \hat{y}_{\alpha} \hat{y}_{\alpha} \hat{y}_{\alpha} \hat{y}_{\alpha} \hat{y}_{\alpha} \hat{y}_{\alpha} \hat{y}_{\alpha} \hat{y}_{\alpha} \hat{y}_{\alpha} \right) \right\rangle$ 

### { edit menu constants }

{ function menu constants }

{ dictionary menu constants }

{ window menu constants }

{ dialog constants }

### **02/21/90 22:07 CAIGIobaIs**

**DecrementCount = 1; NodeMax = 1024; PrimeFactor = 1021; TabIeSize = (PrimeFactor - 1); ArrayMax = 255; EditLengthMax = 255; CharLengthMax = 2; WordLengthMax = 4; String Length Max = 20;** NelsonInputMax = 5500; **RadicaIInputMax = 220;** StrokeInputMax = 25; **SBKatakana = 2; SBHiragana = 3; SBNeIsonDictionary = 4; SBRadicaIs = 5; SBStrokeCount = 6; SBEngIish = 7; Communications = 1; { specialty dictionary } HiraLB = 33439; { JIS code constants } HiraUB = 33521; KataLB = 33601; KataUB = 33686; KanjiLB = 34975; KanjiUB = 39026; EngIishLB = 32; EngIishUB = 126; CDKanji1UB = 35648; CDKanji2LB = 35649; CDKanji2UB = 36022; CDKanji3LB = 36023; CDKanji3UB - 36672; CDKapji4LB = 36673; CDKanji4UB = 36994; CDKanjiSLB « 36995; CDKanjiSUB = 37441; CDKanji6LB = 37442; CDKanji6UB = 38031; CDKanji7LB = 38032; CDKanji7UB = 38464; CDKanji8LB = 38465; CDKanjiSUB = 39026; CDFiIes = 8; ' GramFiIes = 3; SBKanji = 1 { search options}**

 $\frac{1}{\sqrt{2}}\sum_{i=1}^{n} \frac{1}{2} \sum_{i=1}^{n} \frac{1}{2} \left( \frac{1}{2} \sum_{i=1}^{n} \frac{1}{2} \right)^{2} \left( \frac{1}{2} \sum_{i=1}^{n} \frac{1}{2} \right)^{2}$ 

**CDKanjiILB = 34975; { char, dictionary file boundaries}**

GDFiles = 2;  $\{no. of compound dictionary files\}$ SDCommFiles = 14;  $\{no. of specificity dictionary files\}$ 

Page 3

delimiter  $=$  ""; { string constants } { string constants } DoubleDQ =  $""$ ;  $IDString = 'tr';$ PersonId =  $'db$ ; CDKanji = 'CDKanji';  $CDNelson = 'CDNelson';$ CDRadical = 'CDRadical'; CDStroke = 'CDStroke'; GDKanii = 'GDKanii'; SDComm = 'SDComm'; Grammar = 'Grammar'; CharDictionary = 'Character Dictionary'; GenDictionary = 'Compound Dictionary '; SpecDictionary = 'Specialty Dictionary'; GramDictionary = 'Grammar Dictionary'; SelectionFile = 'User Selection'; SysTitle = 'Text'; TransWTitle = 'Translation'; CharWTitle = 'Dictionary'; AppleMark =  $$14;$  $Tab = $09;$  $CR = $0D$ :  $BS = $08$ :  $SP = $20;$  $Null = ";$ 

type

```
RWType = (ReadF, WriteF);
                                   { enumerated types }
DialogType = (AboutD, OkD, OkCanD, YesNoD, RadicalD);
EditDType = (EditD, GrammarD);
PhoneticType = (Kanji, Katakana, Hiragana, English);
WordType = recordWordBegin, WordLength: Integer;
 end:
InfoArrayPtr = ^{\circ}InfoArrayType;
                                    { info array type
                                                       ₹
InfoArrayType = record
  InfoContent: str255;
  Next: InfoArrayPtr;
 end:
ChildPtr = ^{\circ}ChildNode;
NodePtr = ^Node;
                                    { children node list }
ChildNode = recordSon: NodePtr;
  Next: ChildPtr;
 end:Node = record{ data structure of a node }
  Nodeld: integer;
  TEStart, TEEnd: Longint;
  JapaneseWords, EnglishWords, Pronoun: WordType;
  Japinfo, Enginfo: InfoArrayPtr;
  Child: ChildPtr;
```
**Parent: NodePtr; end; NodeArrayType » array[1..NodeMax] of NodePtr; HashTabIeType = array[O..TableSize] of InfoArrayPtr;**

var

Menus: **array]!,.NumbefMerius] bf MenuHandle; GptionsMenu, SpeciaItyDMenu, FontMenu, SizeMeou: MenuHandIe; TextReet, TransIatibnRect, GharacterRect, DestRect, DragRect, GrowLimitRect: Rect; DEJJap, DBTrans; jnfoArrayPtr; ArticlePtr, CurSenPtr, OldPtr: NodePtr; UnFHashTabIe, WKHashTabIe:: HashTabIeType; NewNbdePtr: NodeArrayType; WaitDiaIog: DiaIogPtr; TextWindpw, Translation Window, CharacterWindow: WindowPtr; CurDictName, DefauItVoIName, Delimiterstring, Searchstring, ReturnString, SpaceString, UserName: str255; FindString, ReplaceString, FurRef, PronounString, ArrowString1 Displaystring, LineStrihg, FontName:** str255; **FixedCursor, FuIITransIate, EditFunction, DictOpened, TextOpened, PrintStyIe: Boolean;** WordStart, WordEnd, OldSelStart, OldSelEnd, DQCount: Longint; SearchOption, SpecialtyDOption, FontOption, SizeOption, GrammarOption: integer; **CurrentFunction, CurrentNode, CurFunction, CurDictionary, DBCount, DBSize, FontNum, FontSize: integer; TELines, TEWidth, TransLines, TransWidth, CharLines, CharWidth, DictvRef, vRef, IineHt: integer; vTextSB, hTextSB, vTraneSB, hTransSB, vCharSB, hCharSB: ControIHandIe; FiIeHandIe, DictHandIe, DBHandle: Handle; DBChar: CharsHandle;** Watch, IBeam: CursHandle; **TEText, TransIationText, CharacterText: TEHandle; UpdateEvent: EventRecord;** finfo: Fontinfo: **prRecHandle: THPrint;**

**im plem entation**

**end.**

#### 01/15/90  $15:21$

CAIAdjust

unit CAIAdjust:

This unit adjusts the view of a window by scrolling the text and updating the scroll bars. Ł It also provides routines for creating a text handle as well as a window.

© Copyright, 1989 by Purdue Research Foundation, West Lafayette, Indiana 47907. All Rights Reserved. Unless permission is granted, this material shall be copied, reproduced or coded for reproduction by any electrical, mechanical or chemical processes, or combinations thereof, now known or later developed.

interface

uses

PrintTraps, CAlGlobals;

function GetCurrentTime: str255;

function NumberToString (InNumber: Longint): str255;

function GetMin (x, y: Longint): Longint;

function GetMax (x, y: Longint): Longint;

procedure SetFont (fontNum: integer);

procedure ChangeFont (theNum, theSize: integer;

var the Window: WindowPtr:

- var teh: TEHandle;
- var Lines: integer;
- var vScrollBar: ControlHandle);
- procedure AdjustText (var. teh: TEHandle; var vScrollBar, hScrollBar: ControlHandle);

procedure AdjustVScrollMax (var theWindow: WindowPtr);

- procedure FixText (var theWindow: WindowPtr; var teh: TEHandle; var vScrollBar, hScrollBar: ControlHandle);
- procedure ShowInsertion (var theWindow: WindowPtr; var teh: TEHandle;

**var Lines: integer; yar vScrbllBar, hScrollBar: ControIHandIe);**

**procedure UpdateWlndow (var theWindow: WindowPtr; var teh: TEHandle; var Lines, Width: integer;**

**var vScrollBar, hScrollBar: ControIHandIe);**

**procedure HandIeUpdate (var theEvent: EventRecord);**

**procedure ScroIIContent (var ScrollBar: ControlHandle; theWindow: WindowPtr; location: integer; where: Point);**

**procedure NewTEHandIe (var teh: TEHandle; fName: str255; theWindow: WindowPtr; ^ visibleW: Boolean);**

**procedure OpenWindow (yar theWindow: WindowPtr; var vScrollBar, hScrollBar: ControlHandle; var teh: TEHandle; fName: string;** theRect: Rect: var Lines, Width: integer;  $visibleW: Boolean);$ 

#### **im p lem en tatio n**

**{ function to get the current time and return it as a string } function GetCurrentTime: str255; VaT ' TimeString: str255;** CurrentTime: Longint; **begin { GetCurrentTime } GetDateTime(CurrentTime); NumToStringCCurrentTime, TimeString); GetCurrentTime := TimeString; end; ( GetCurrentTime )**

**{ function to convert a number to a string } function NumberTpString; v a r Resultstring: str255; begin ( NumberToString )** NumToString(InNumber, ResultString); **NumberToString := Resultstring; end; { NumberToString }**

### **01/15/90 15:21 CAl Adjust**

Page 3

**{ function to find the minimum of two numbers } function GetMin (x, y: Longint): Longint; begin { NumberToString }** if  $(x < y)$  then **GetMin := x else GetMin := y; end; { NumberToString } { function to find the maximum of two numbers } function GetMax (x, y: Longint): Longint; begin { NumberToStrihg } if (x > y) th en GetMax := x else GetMax := y; end; { NumberToString } { procedure to set up the fpntsize menu according to the fontNum selected } procedure SetFont (fontNum: integer); const ■ . fontMax = 127; v a f TheNum, i, TheSize: integer;** fontName, FSize, SizeName: str255; **begin { SetFoht} TheNum := fontNum; FSize := Null; if (fontNum = applFont) then begin** GetFontName(fontNum, fontName); **GetFNumffontName^ TheNum); end; for i := CountMItems(SizeMenu) downto I do { remove all items } DelMenultem(SizeMenu, i); DrawMenuBar; for i := 1 to fontMax do { add new items } if (RealFont(TheNum, i)) then** FSize := Concat(NumberToString(i), ';', FSize); **if, (FSize <> Null) then if (FSize[Lencjth(FSize)] . ';') then** delete(FSize, Length(FSize), 1); **lnsMenultem(SizeMenu, FSize, 0); DrawMenuBar; SizeOption := 1; repeat ■** GetItem(SizeMenu, SizeOption, SizeName); **ReadString(SizeName, TheSize);** If (The Size  $\leq$  font Size) then **SizeOption := SizeOption + 1 else**

```
{ procedure to update the character font in the windows }
 procedure ChangeFont (theNum, theSize: integer;
            var the Window: WindowPtr;
            var teh: TEHandle:
            var Lines: integer;
            var vScrollBar: ControlHandle);
  var
   r: Rect:
    OldPort: GrafPtr:
 begin { ChangeFont }
  FontNum := theNum;
  FontSize := theSize;
  GetPort(OldPort);
  SetPort(theWindow);
  with the Window<sup>A</sup> portRect, teh<sup>AA</sup> do
    begin
     txFont := fontNum;txSize := fontSize;
     TextFont(fontNum);
     TextSize(fontSize);
     GetFontInfo(fInfo);
     with finfo do
      begin
        lineHeight := \text{ascent} + \text{descent} + \text{leading};
        lineHt := \text{ascent} + \text{descent} + \text{leading};
        fontAscent := ascent:
      end;
     viewRect.bottom := bottom - SBarWidth - 2;
     Lines := (viewRect.bottom - viewRect.top) div lineHeight;
     viewRect.bottom := viewRect.top + Lines * lineHeight;
     destRect := viewRect;
     AdjustVScrollMax(theWindow);
                                                          { adjust vertical scroll bar
     SetCtlValue(VScrollBar, 0);
     r := the Window<sup>1</sup>.portRect;
     r.right := r.right - SBarWidth + 1;
     r.bottom := r.bottom - SBarWidth + 1;
     InvalRect(r);
     TECalText(teh);
    end:
  SetPort(OldPort):
  while GetNextEvent(updateMask, UpdateEvent) do { update all windows
    HandleUpdate(UpdateEvent);
 end; { ChangeFont }
```
{ procedure to scroll the text horizontally and vertically, if necessary, } { to reflect the current control settings of either scroll bar. procedure AdjustText;

 $\mathbf{I}$ 

F

```
' v * r
    oldScroll, newScroll, change: integer;
 begin { AdjustText }
  with tehAA do
    begin
     oldScroll := viewRect-top - destRect.top;newScroll := GetCtlValue(vScrollBar) * IineHeight;
     change := oldScroll - newScroll;
     if (change <> Q) then { scroll text vertically }
      TEScroll(0, change, teh); '
     oldScroll := yiewRectleft - destRect.left;
     newScroll := GetCtlValue(hScroIIBar) * Horizllnit;
     change := oldScroll - hewSeroli;
     if (change <> 0) then { scroll text horizontally }
      TEScroH(change, 0, teh)
    : endr
 end; { AdjustText }
{ procedure to readjust the vertical text scroll bar value to }
( show current text setting and the insertion point. I
 procedure ShowInsertPt (Lines: integer;
           var teh: TEHandle;
           var vScrollBar, hScrollBar: ControIHandIe);
  v a r
   selLine: integer;
 begin { ShowInsertPt }
  with tehAA do
   ■ begin ■ ■:
    selLine := 0;
    while (seiStart >= lineStarts[selLineJ) do { locate insertion point }
      selLine := selLine + 1;
     SetCtlValue(vScrollBar, selLine - Lines div 2); { reset control setting }
    AdjustText(teh, vScrollBar, hScrollBar); { adjust the text }
   end;
 end; { BhowInsertPt}
{ procedure to return the correct number of lines in the text of a window. }
 funotion TotaILines (teh: TEHandle): integer;
  v a r
   lines: integer;
   txt: CharsHandle;
 begin { TotaILines }
  with tehAA dio
   begin : ' ^
    lines := nLines;
    txt := CharsHandle(hText); f convert text into characters
    \mathbf{i} f (teLength > 0) then
   s if (txtAA[teLength - 1] = chr(CR)) then { check if last char, is a CR
       lines := lines + 1;TotalLines := linesend; .
```
**Page 5**

ः }

**end; { TotaILines } ( procedure to adjust the max control setting for a given vertical scroll bar. } procedure AdjustVScrollMax; va r ctlMax: integer; begin f AdjustVScrollMax } if (theWindow = TextWindow) then { compute correct control max } ctlMax := TotaILines(TEText) - TELines else if (theWindow = TranslationWindow) then ctlMax := TotaILines(TransIationText) - TransLines else if (theWindow = CharacterWindow) then ctlMax := TotaILines(CharacterText) - CharLined; if ctlMax < 0 then ctlMax := 0; if (theWindow = TextWindow) then ( set correct control max } SetCtlMax(vTextSB, ctlMax) else if (theWindow = TranslationWindbw) then** SetCtlMax(vTransSB, ctlMax) **else if (theWindow = CharacterWindow) then** SetCtlMax(vCharSB, ctlMax); **end; { AdjustVScrollMax } { procedure to resize the window's scroll bar and text rectangle } { when a window is being zoomed in or out. I ^ procedure FixText;** var **firstChar, maxTop; windowHeight, theLine: integer; begin { FixText}** HideControl(vScrollBar); **III; intervalue to all the controls while updating } HideControl(hScrol|Bar); with theWindbw\portRect do { update the scroll bars } begin MoveControl(vSCrollBar, right - (SBarWidth - 1), -1); MpveControl(hScrollBar, -1, bottom - (SBarWidth - 1));**  $SizeControl(VScrollBar, SBarWidth (bottom + 1) - (top - 1) - (SBarWidth - 1));$ SizeControl(hScrollBar, (right + 1) - (left - 1) - (SBarWidth - 1), SBarWidth); **end;** 1 1 1 **ShowContrdl(yScrollBar); ShowContrbl(hScrollBar); ValidRect(vScrollBarAA.contrlRect); ValidRect(hScroHBarAA.contrlRect); with teh<sup>AA</sup> do ; begin ''. firstChar := lineStarts[GetCtlValue(vScrollBar)j;**  $ViewRect := theWindow^$ ortRect; lnsetRect(viewRect, 4, 4); **with vidwRect do ; { reset text rectangle } begin right := right - (SBarWidth - 1); bottom := ((bottom - (SBarWidth - 1)) div lineHeight) \* lineHeight;** 

```
windowHeight := (bottom - top) div IineHeight;
        maxTop := nLines - windowHeight;
      end; '
     destRect := viewRect;
     TECalText(teh);
     If (maxTop <= 0) then { readjust vertical scroll bar }
      begin ^
       maxTop := 0;
        HiliteContrdl(vScrdl1Bar, InActive);
      end
     e ls e
      HiliteControl(vScrollBar, Active);
     SetCtlMax(vScrollBar, maxTop);
     the Line := 0;
     while (lineStarts[theLine + 1] <= firstChar) do
      theLine ;= theLine + 1;
     SetCtlValue(vScrollBar, theLine);
     AdjustText(teh, vScrollBar, hScrollBar);{ adjust the text on the window }
    ■ ' endi
 end; { FixText}
{ procedure to scroll the text vertically to show the insertion point of the window,
 procedure Showlnsertion;
   top, bottom: integer;
 begin { Showlnsertion }
   AdjustVScrollMax(theWindow); separation and control max.) Adjust vertical control max.)
  AdjustText(teh, vScrollBar, hScrollBar);
                                                   { adjust the text }
  with teh<sup>^^</sup> do
    begin
  top := GetCtlValue(vScrollBar);
     bottom := top + Lines;if (selStart < IineStartsftop]) then
                                                   { locate insertion point }
    ShowlnsertPt(Lines, teh, vScrollBar, hScrollBar)
     else if (selStart >= lineStarts[bottomj) then
      ShowlnsertPt(Lines, teh, vScrollBar, hScrollBar);
   end;
 end; { Showlnsertion }
{ procedure to update the size of a window }
 procedure UpdateWindow (var the Window: WindowPtr;
           var teh: TEHandle;
           var Lines, Width: integer;
           var vScrollBar, hScrollBar: ControIHandIe);
  var
   portR, r: Rect;
   OIdCtIVaI: integer;
 begin { UpdateWindow }
  portR := theWindowA.portRect;
  OIdCtIVaI := GetCtlValue(vScrollBar);
                                                      { get old control values)with portR, tehAA do
```
**{ update text view rect} begin ^ r : = viewRect;**  $viewRect》$ **:= bottom - SBarWidth - 2;** viewRect.right := right - SBarWidth - 4; **Unes := (viewRect.bottom - viewRect.top) dlv IineHeight;**  $viewRect.bottom := viewRect.top + Lines * lineHeight;$ Width := (viewRect.right - viewRect.left) div HorizUnit; **destRect := viewRect; HidePen; { update the scroll bars}** MoveControl(vScrollBar, right - (SBarWidth - 1), -1); **MoveControl(hScrollBar, -1, bottom - (SBarWidth - 1));** SizeControl(vScrollBar, SBarWidth, (bottom + 1) - (top - 1) - (SBarWidth - 1)); SizeControl(hScrollBar, (right + 1) - (left - 1) - (SBarWidth - 1), SBarWidth); **AdjustVSerollMax(theWiridow); AdjustText(teh, vScrollBar, hScroIIBar); ShowPen; if (GetCtIValue(vScrollBar) = oldCtlVal) then { if not change in vSBar) begin If (viewRectright < r.right) then** r.right := viewRect.right; **If (viewRect.bottom < r.bottom) then r.bottom := viewRect.bottom; ValidRect(r); end; . end; end;{ UpdateWindow } { adjust vertical scroll bar { adjust the text } { prevent redundant update } { procedure to update the text of a window when the size box is changed procedure HandIeUpdate; v a r OIdPort: GrafPtr; theWindow: WindowPtr; begin { HandieUpdate} theWindow := WindowPtr(theEvent.Message); GetPort(OidPort); SetPort(theWindow); BeginUpdate(theWindow); EraseRect(thewindowA.portRect); DrawControls(theWindow); ; DrawGrowicon(theWihdow); if (theWindow = TextWindow) then TEUpdate(TETextAA.viewReCt, TEText) else if (theWindow = TranslationWindow) then TEUpdate(TranslationTextAA.viewRect, TransiationText) else If (theWindow = CharacterWindow) then TEUpdate(CharacterTextAA.viewRect, CharacterText); EndUpdate(theWindow); SetPort(OIdPort); end; { HandIeUpdate} { update the window } { draw the controls } { draw the size box } { update the text }**

**{ procedure to handle mouse down in upline, downline, uppage, and}**

```
{ downpage of a scroll bar.
 procedure DoScroII (var ScroIIBar: ControIHandIe;
          PageSize, location: integer);
  v a r ■■
   Change: integer;
 begin { DoScroII}
  case location of
                                           { check location of mouse down }
   InUpButton:
    change := -1;
   InDownButton:
    change := 1;
   InPageUp:
    change := -PageSize;
   InPagedown:
    change := PageSize;
   o th e rw is e
  end;
                                           { update control value
                                                                     3
  SetCtlValue(ScrollBar, GetctlVaiue(BcfoIlBar)
Change);
 end; { DoScroII }
{ function to handle autoscrolling of the clikloop routine of the text. }
{ The text in the window is scrolled up or down depending upon whether }
{ the mouse is moved above or below the text. }
 function AutoScroII: Boolean; { a Boolean funtion that returns true
  v a r
   mouse: Point;
   OIdCIip: RgnHandie;
   Lines: integer;
 begin { AutoScroll }
  . ■ AutoScroII := true;
  OIdCIip := NewRgn;
  Getciip(OIdCIip);
  ClipRect(FrOntWindowA.portRect);
  GetMouse(mouse); { get mouse location }
  if (FrontWindow = TextWindow) then
   begin { scroll up if above window rect }
    if (mouse.v < TEText<sup>AA</sup>.viewRect.top) then
     DoScroll(vTextSB, (TELines - 1), InUpButton)
    else if (mouse.v > TEText<sup>NA</sup>.viewRect.bottom) then
     DoScroll(vTextSB, (TELines - 1), InDownButton)
   end { scroll down if below window rect }
  else if (FrontWindow = TransIationWindow) then
   begin { scroll up if above window rect }
    if (mouse.v < TranslationText<sup>AA</sup>.viewRect.top) then
     DoScroll(vTransSB, (TransLines - 1), InUpButton)
   else if (mouse.v > TranslationText^^.viewRect.bottom) then
     DoScroll(vTransSB, (TransLines - 1), InDownButton)
   end { scroll down if below window reel }
 else if (FrontWindow = CharacterWindow) then
  begin { scroll up if above window rect }
   If (mouse.v < CharacterText<sup>AA</sup>.viewRect.top) then
```
DoScroll(vCharSB, (CharLines - 1), InUpButton)

Į

else If (mouse.v > CharacterText<sup>xx</sup>.viewRect.bottom) then **DoScroll(vCharSB, (CharLines - 1), InDownButtbn) end; { scroll down if below window rect }** SetClip(OldClip); **DisposeRgh(OIdCIip); if (FrontWindow = TextWindow) then AdjustText(TEText, vTextSB, hTextSB) { adjust the text } e ls e lf (FrontWindow = TranslationWindow) then AdjustText(TranslationText, vTransSB, hTransSB) else if (FrontWindow = CharacterWindow) then Adjusttext(CharactefText, vCharSB, hCharSB); end; { AutoScroH } { procedure to handle mouse down in a scroll bar. First find out }** { whether it is vertical or horizontal scroll bar. Then the **{ appropriate scroll updating routine is called for the window. } procedure HandIeScroII (ScrollBar: ControIHandIe; location: integer); begin { HandIeScroII } if (location <> 0) then if (ScrollBar - vTextSB) or (ScrollBar= hTextSB) then if (ScrollBar = vTextSB) then { update text window scroll bar } DbScrol|(vTextSB, (TELines > 1), location) else DoScroll(hTextSB, (TEWidth div 2), location) else If (ScrollBar = vTransSB) or (ScrollBar = hTransSB) then if (ScrollBar = vTransSB) then { update translation window scroll bar } DoScroll(vTransSB, (TransLines - 1), location) • .,;A:sls:e^:.:/; DoScroll(hTransSB, (TransWidth div 2), location) else if (ScrollBar = vCharSB) or (ScrollBar = hCharSB) then If (ScrollBar = vCharSB) then { update character window scroll bar } DbScroll(vCharSB, (CharLines - 1), location) e ls e DoScroH(hCharSB, (CharWidth div 2), location); end; { HandleScroII } { procedure to handle mouse down in a scroll bar. All controls other than the thumb } { are handled by HandleScroll; both call AdjustText to handle adjusting the text. } procedure ScroIiContent; begin { ScroIIContent } if (location <> InThumb) then { check if in thumb } location := TrackControl(ScrollBar, where, @HandleScroll) e ls e ■■■ iocation := TrackControl(ScrollBar, where, nil); if (theWindow = TextWindow) then { adjust the text } AdjustText(TEText, vTextSB, hTextSB) else if (theWindow = Translation Window) then AdjustText(TranslationText, vTransSB, hTransSB) else if (theWindow = CharacterWindow) then AdjustText(CharacterText, vCharSB, hCharSB)**

Page 11

end: { ScrollContent } { procedure to provide a new text handle for a window } procedure NewTEHandle (var teh: TEHandle; fName: str255: theWindow: WindowPtr: visibleW: Boolean); begin { NewTEHandle } TEDispose(teh); { new data window content} SetPort(theWindow); with the Window<sup>1</sup> portRect do SetRect(DestRect, 4, 4, (right - SBarWidth - 4), (bottom - SBarWidth - 2)); teh := TENew(DestRect, DestRect); { create new text handle } SetClikLoop(@AutoScroll, teh); If (fName <> TransWTitle) and (fName <> CharWTitle) then teh<sup>11</sup>.crOnly  $= 1$ ; TextFont(FontNum); TextSize(FontSize); If (Name <> Null) and (fName <> TransWTitle) and (fName <> CharWTitle) then begin { if open an old file DisposHandle(teh^^.hText); { discard old text chars. teh^^.hText := FileHandle; { read in new text chars. } teh^^.teLength := GetHandleSize(FileHandle); TECalText(teh); TESetSelect(0, 0, teh); end: If (fName <> Null) then If if open an old file SetWTitle(theWindow, fName) { rename the Window else SetWTitle(theWindow, SysTitle); { set default title If (visibleW) then { make it invisible if required } begin ShowWindow(theWindow); SelectWindow(theWindow); end: end; { NewTEH andle } { procedure to open a window and create text handle associated with it. } procedure OpenWindow; var r: Rect: behindW: WindowPtr; begin { OpenWindow } If visibleW then behindW := Pointer(-1) { make it the front window 4 else behind  $W \cong \mathsf{nil}$ ; { zoom window procedure definition } theWindow := NewWindow(nll, theRect, fName, visibleW, ZoomDocProc, behindW, true, 0); teh := TENew(theRect, theRect); { create text handle for the window } NewTEHandle(teh, fName, theWindow, visibleW); with the Window<sup>\*</sup> portRect do

**CAIAdjust**

Page 12

begin **{ create controls for window }** SetRect(r, (right - SBarWidth + 1), -1, (right + 1), (bottom - SBarWidth + 2)); **vScrollBar := NewControl(theWindow, r, Null, true, 0, 0, 0, ScroiIBarProc, 0); SetRect(r, -1, (bottom - SBarWidth + 1), (right - SBarWidth + 2), (bottom + 1)); hScrollBar := NewControl(theWindow, r, Null, true, 0, 0, HorizMax, ScroIIBarProc, 0) end;**

**Lines := (DestRect.bottom - DestRect.top) dlv IineHt; Width := (DestRect.right - DestRect.left) dlv HorizUnit; if (visibleW) then**

**AdjustVScrolIMax(theWindow); end; { OpenWindow}**

end.

#### $01/11/90$  $13:02$

unit CAIDialog:

**CAIDIalog** 

\*\*\*\*\*\*\*\*\*\*\*\*\*\*\*\*\*\*\*\*\*\*\*\*\*\*\*\*\*\*

This unit manipulates most of dialogs used by the editor/translator. It extracts dialogs from the resource file and then displays them with the formal arguments. It returns all results that the user responds to the dialog.

© Copyright, 1989 by Purdue Research Foundation, West Lafayette, Indiana 47907. All Rights Reserved. Unless permission is granted, this material shall be copied, reproduced or t coded for reproduction by any electrical, mechanical or chemical processes, or combinations thereof, now known or later developed.

\*\*\*\*\*\*\*\*\*\*\*\*\*\*\*\*\*\*\*\*\*\*\*\*\*\*

கிறுவர்ந்தி நிறை நிறைத் திருக்கிறது.

**Interface** 

uses

PrintTraps, CAIGlobals, CAIAdjust;

procedure RemoveLastChar (var InString: str255; TestString: str255);

- function GetSingleArea (InString, Delimiter: str255; Counter: integer): str255;
- procedure SetDText (eDialog: DialogPtr; EitemNumber: integer: msg: str255);
- procedure DisplayDialog (DType: DialogType; errmsg: str255; var Result: integer);
- procedure EditDialog (msg. str255; EType: EditDType; var editmsg: str255; var Cancelled: Boolean);
- procedure FindDialog (var Findmsg, Replacemsg: str255; var Cancelled: Boolean);
- procedure GrammarDialog (JapString, EngString, DescString: str255; var Example: InfoArrayPtr; var result: integer);

Implementation

Page 2

**{ procedure to show an error message when a dialog cannot be open. } { This will happen if the dialog resource is not found; } procedure ShowError (Error: integer); begin { ShowError }** SetTextRect(TranslationRect); ShowText; writeln('Resource Error while opening a dialog, error id = ', Error); **end; { ShowError }**

**{ procedure to activate or inactivate a radial button of a dialog according to the mode } procedure MakeRadidI (eDialog: DiaIogPtr;**

**EitemNumber, Mode: integer);**

**v a r 7 \-7 ''7 :7**

**itemType: integer; itemHandle: Handle; itemBox: Rect;**

**begin { MakeRadiaI}**

**GetDltem(eDialog, EitemNumber, itemType, itemHandle, itemBox); SetCtlValue(G6ntrolHandle(itemHandle), Mode); { make radial active or inactive }**

**end; { MakeRadiaI}**

**{ procedure to activate or inactivate a button of a dialog according to the mode } procedure MakeButton (©Dialog: DiaIogPtr;**

**EitemNumber, Mode: integer);**

```
v a r /
```
**itemType: integer; r itemHandle: Handle;** itemBox: Rect; **begin { MakeButton }** GetDltem(eDialog, EitemNumber, itemType, itemHandle, itemBox); **HiliteControl(GontrolHandle(itemHandle), Mode); { make button active or inactive ) end; { MakeButtpn }**

**{ function to remove the last character of a string if it matches the test string.} procedure RemoveLastGhar (var InString: str255;**

```
Teststring: str255);
```
 $V = r$ 

```
OutString: str255;
Pegin { RemoveLastChar }
 OutString := InString;
 if (OutString <> Null)
  if (OutString[Length(OutString)] = TestString) then
   Delete(OutString, Length(OutString), 1);
InString := OutString;
end; ( RemoyeLastGhar}
```
**{ function to find a substring in InString indexed by Counter. InStfihg is a)**

Page 3

```
{ combination of all area fields separated by the delimiter. Leading
{ spaces are, all removed.
 function GetSingIeArea (InString, Delimiter: str255;
            Counter: integer): str255;
  v a r
    OutString: str255;
    index, result: integer;
 begin { GetSingIeArea }
  OutString := InString;
                                              { work on a Iopal copy of instring}
   result := Pos(De!imiter, InString);
   if, (result <> 0) then,
                                              { check if there exists a delimiter}
    begin
     for index := 1 to (Counter - 1) do
       begin
        result := Pos(Delimiter, InString);
                                              { find first counter-1 items
        Delete(InString, 1, result);
                                              { remove these: items
      ' end;
     result := Pos(Delimiter, InString);
     if (result = 0) then
                                              { cheek if last area }
      result := ArrayMax;
     OutString := Copy(lnString, 1, (result - 1));
     if (OutString <> Null) then
      while (OutString[1] = SpaceString) <b>do { remove leading spaces }
        Delete(OutString, 1, 1);
    end':; - .
   GetSingIeArea := OutString;
 end; { GetSingIeArea }
{ procedure to get the text of an item of a dialog. }
 procedure. GetDText (eDialog: DiaIogPtr;
            EitemNumber: integer;
            var Editmsg: str255);
  var
    itemType: integer;
    itemHandle: Handle;
    itemBox: Rect;
 begin { GetDText}
  GetDltem(eDialog, EitemNumber, itemType, itemHandle, itemBox);
  GetlText(itemHandle, Editmsg);
 end; { GetDText }
{ procedure to set the text of an item of a diaiog according to msg }
 procedure SetDText (eDialog: DiaIogPtr;
            EitemNumber: integer;
           msg: str255);
  var
   itemType: integer;
   itemHandle: Handle;
   itemBox: Rect;
 begin { SetDText}
  GetDltem(eDialog, EitemNumber, itemType, itemHandle, itemBox);
```
**CAIDialog** 

{ procedure to set the example of a dialog according to the content of Example } procedure SetExample (eDialog: DialogPtr; EitemNumber: integer; var Example: InfoArrayPtr); begin { SetExample } if  $(Example < > nil)$  then begin SetDText(eDialog, EitemNumber, Example^.infoContent); Example := Example^.Next; end else SetDText(eDialog, EitemNumber, Nuli); end; { SetExample } { procedure to frame an item in a dialog so that it becomes the default button ↑. procedure Frameltem (eDialog: DialogPtr; itemNumber: integer); var itemType: integer; itemHandle: Handle: itemBox: Rect: oldPenState: PenState; begin (Frameltem) GetPenState(oldPenState); GetDItem(eDialog, itemNumber, itemType, itemHandle, itemBox); { set a hilited large enclosing rectangular box } InsetRect(itemBox, 4, -4);  $PenSize(3, 3)$ : FrameRoundRect(itemBox, 16, 16); SetPenState(oldPenState); end; { Frameltem } { procedure to activate a dialog when the following occurs: { AboutD: about dialog to show the editor/translator credits OKD : Ok dialog to show a message with Ok button OkCanD : Ok Cancel dialog to show a message with Ok and cancel buttons YesNoD : Yes No dialog to show a message with yes, no and cancel buttons RadicalD: Radical dialog to show all instances of radicals It returns the result which the button no. that the user hits. procedure DisplayDialog; var item, error: integer; eDialog: DialogPtr; oldPort: GrafPtr; DialogStorage: DialogRecord; begin { DisplayDialog }

**SetCursor(Arrow); item ;= Ok; while GetNextEvent(updateMask, UpdateEvent) do { update all windows } HandIeUpdate(UpdateEvent); GetPort(oldPort); ParamText(errmsg, Null, Null, Null); if (DType,<> AboutD) and (DType <> RadicalD) then** SysBeep(10);  $\{ \text{been a sound}$ **if (DType = AboutD) then { call the right dialog } eDialog := GetNewDialog(AboutDld, @DialogStorage, WindowPtr(-l)) else if (DType = OkD) then eDialog := GetNewDialog(OkDld, @DialogStorage, WindowPtr(-1)) else If (DType = GkCanD) then eDialog := GetNewDialog(OkCanDld, @DialogStorage, WindowPtr(-l)) else if (DType = YesNoD) then eDialog := GetNewDialog(YesNoDld, @DialogStorage, WindowPtr(-l)) else If (DType = RadicalD) then eDialog := GetNewDialog(RadicalDld, @DialogStorage, WindowPtr(-l)); Error := ResErrdr; if (Error = noErr) then** begin **SetPort(eDialog); Frameltem(eDialog, Ok); ModalDialog(nll, item); { wait for the user's response } CloseDialog(eDialog); end else ShowError(Error); Result := item; { return the result } SetPort(oldPort); end; { DispIayDiaIog }**

**{ procedure to activate an edit dialog to read in some strings that the user types in. } { It will search through the text, translation and character window and put in an } { hilited initial content if there is some text hilited. The sequence of searching is text } { window, then translation window, then finally the character window. It stops once } { some hilited contents are found. }**

```
procedure EditDiaIog;
 const
  On = I;
  Off = 0;
 var .
  item, Error, EltemNumber, Oldltem: integer;
  eDialog: DiaIogPtr;
  oldPort: GrafPtr;
  DiaIogStorage: DiaIogRecord;
  Paste: Boolean;
begin { EditDiaIdg }
 SetCursor(Arrow);
```

```
item := 0;
Editmsg :='
```

```
while GetNextEvent(updateMask, UpdateEvent) do { update all windows }
```

```
HandleUpdate(UpdateEvent);
Paste := ((FrontWindow = TextWindow) and (TEText^^.SelEnd > TEText^^.SelStart) and ((TEText^^.SelEnd
    - TEText^^.SelStart) <= EditLengthMax));
                                             { search thru a window to copy hilited text to scrap }
If Paste then
 TECopy(TEText)
else
 begin
  Paste := ((FrontWindow = TranslationWindow) and (TranslationText^^.SelEnd >
     TranslationText^^.SelStart) and ((TranslationText^^.SelEnd - TranslationText^^.SelStart) <=
    EditLengthMax));
  If Paste then
   TECopy(TranslationText)
  else
   begin
     Paste := ((FrontWindow = CharacterWindow) and (CharacterText^^.SelEnd >
     CharacterText^^.SelStart) and ((CharacterText^^.SelEnd - CharacterText^^.SelStart) <=
    EditLengthMax));
     If Paste then
      TECopy(CharacterText);
   end:
 end:
GetPort(oldPort);
ParamText(msg, Null, Null, Null);
If (Etype = EditD) then
 eDialog := GetNewDialog(EditDld, @DialogStorage, WindowPtr(-1))
else if (Etype = GrammarD) then
 eDialog := GetNewDialog(SearchDid, @DialogStorage, WindowPtr(-1));
Error := ResError:
If (Error = noErr) then
 begin
  SetPort(eDialog);
  Frameltem(eDialog, Ok);
  EltemNumber := 4;
  SellText(eDialog, EitemNumber, 0, EditLengthMax);
  DigDelete(eDialog);
  If Paste then
                                             { put in initial content }
   begin
     DigPaste(eDialog);
     SellText(eDialog, EitemNumber, 0, TEGetScrapLen);
   end:
  OldItem := GrammarOption + 5;
  if ( EType = GrammarD) then
   beain
     MakeRadial(eDialog, OldItem, On);
     if (Olditem = 6) then
      MakeRadial(eDialog, 7, Off)
     else
      MakeRadial(eDialog, 6, Off);
    end;
  while (item <> Ok) and (item <> Cancel) do
   begin
     ModalDialog(nll, item);
     If (item \ll Ok) and (item \ll Cancel) then
```
经国

```
Page 7
```

```
if (item <> Old Item) then
           begin
            MakeRadial(eDialog, Oldltem, Off);
                                                       { deactivate old selection
                                                                                       ł
            MakeRadiaI(eDialog, item, On);
                                                    { activate new selected radial}
            Oldltem := item;
            GrammarOption := Oldltem - 5;
           : end;
      en d ;.
     if (item = Ok) then \{ f return the result \}GetDText(eDialog, EitemNumber, Editmsg);
     Cancelled := (item = Cancel);
     CloseDialog(eDialog);
    and
  else
    ShowError(Error);
  SetPort(oldPort);
 end; { EditDiaIog }
 { procedure to activate a find and change dialog to read some strings. }
 { The strings are the find and the replace strings. Some hilited text in)
 { the text, translation, or character window will be put in the find }
{ item as its initial content if the actual find argument is null. }
 procedure FindDiaIog;
  v 3 r / [V'.] 1931, 2011 (2011). The second control of the second control of the second control of the Second
   item, Error, EItemNumber: integer;
    eDialog: DiaIogPtr;
   ■ oldPort: GrafPtr;
   DiaIogStorage: DiaIogRecord;
   Paste: Boolean;
 begin { FindDialbg}
  SetCursor(Arrow);
  - item ;= Ok; '
  Findmsg := FindString;
  Replacemsg := RepIaceString;
  while GetNextEvent(updateMask, UpdateEvent) <b>do { update all windows
   HandIeUpdate(UpdateEvent);
  if (FindString = Null) then { search thru a window to copy hilited text to scrap }
   begin
     Paste := ((FrontWindow = TextWindow) and (TEText^^.SelEnd > TEText^^.SelStart) and
       ((TETextAA.SelEnd - TETextAA.SelStart) <= EditLengthMax));
     if Paste then
      TECopy(TEText)
     ' else
      begin{bmatrix} b & b & d \\ c & d & d \end{bmatrix}Paste := ((FrontWindow = TranslationWindow) and (TranslationText^^.SelEnd >
       TranslationText<sup>AA</sup>.SelStart) and ((TranslationText<sup>AA</sup>.SelEnd - TranslationText<sup>AA</sup>.SelStart) <=
       EditLengthMax));
       if Paste then
         TECopy(TranslationText)
  ' •; v -\i ■else
         begin
          Paste := ((FrontWindow = CharacterWindow) and (CharacterText<sup>AA</sup>, SelEnd >
```
#### **CAIDialog**

CharacterText^^.SelStart) and ((CharacterText^^.SelEnd - CharacterText^^.SelStart) <= EditLengthMax)); if Paste then TECopy(CharacterText); end: end: end; GetPort(oldPort); eDialog := GetNewDialog(FindDld, @DialogStorage, WindowPtr(-1)); Error := ResError; If (Error = noErr) then begin SetPort(eDialog); Frameltem(eDialog, Ok); EltemNumber :=  $6$ ; SetDText(eDialog, EitemNumber, ReplaceString); { put in initial content } EltemNumber :=  $5$ ; SetDText(eDialog, EitemNumber, FindString); SellText(eDialog, EitemNumber, 0, EditLengthMax); If ((FindString = Null) and Paste) then begin DigPaste(eDialog); SellText(eDialog, EitemNumber, 0, TEGetScrapLen); end: ModalDialog(nil, item); If (item  $=$  Ok) then { return the result } begin { get the find string } GetDText(eDialog, 5, Findmsg); GetDText(eDialog, 6, Replacemsg); { get the replace string} end; Cancelled :=  $(item = Cancer);$ { check if cancelled } CloseDialog(eDialog); end else ShowError(Error); SetPort(oldPort); end; { FindDialog } procedure to activate a grammar dialog to show grammatical info J about a Japanese phrase. The information includes its general definitions, English descriptions, and examples of usages with .) { translation. procedure GrammarDialog; var item, Error: integer; eDialog: DialogPtr; oldPort: GrafPtr; DialogStorage: DialogRecord; begin { GrammarDialog } SetCursor(Arrow); item :=  $3$ ;

while GetNextEvent(updateMask, UpdateEvent) do { update all windows

 $\approx 100$ 

```
HandIeUpdate(UpdateEvent);
 GetPort(oldPort);
 eDialog := GetNewDialog(GrammarDld, @DialogStorage, WindowPtr(-l));
 Error := ResError;
 If (Error = noErr) then
  begin
   SetPort(eDialog);
   frameltem(eDialog, Ok);
   SetDText(eDialog, 12, JapString);
                                                     { put in initial content }
   SetDText(eDialog, 13, EngString);
   SetDText(eDialog, 14, DescString);
   " repeat
    SetExample(eDialog, 15, Example);
     SetExample(eDialog, 16, Example);
    lf (Example <> nil) then
      MakeButton(eDialog, 3, Active)
     else
      MakeButton(eDiaiog, 3, InActive);
    ModalDialog(nll, item);
   until (item >= Ok) and (item <= 2);
   result := item;
   CloseDialog(eDialOg);
  ^ end
 e ls e
  ShowError(Error);
 SetPort(oldPort);
end; { GrammarDiaIog }
```
**end.**

#### $02/21/90$  $22:38$

### **CAILInkedList**

 $\frac{1}{2}\frac{1}{2}\frac{1$ 

MESSEL STR

unit CAILinkedList:

{ This unit deals with creating a generalized tree for an article by building a separate tree { for each separate sentence. A doubly-linked list is constructed by linking together the I translations for each sentence. The node in this linked list contains information about the { translation for a sentence. A range of hilited words is searched through this list to locate } { the sentence they belong to. Then in that particular sentence tree, the node in the lowest 1 { level that contains all the information for complete translation is located. Postorder { traversal is then used to print out all the complete translation for the hilited words. For { just translation, the minimal highest node is chosen.

© Copyright, 1989 by Purdue Research Foundation, West Lafayette, Indiana 47907. All Rights Reserved. Unless permission is granted, this material shall be copied, reproduced or coded for reproduction by any electrical, mechanical or chemical processes, or combinations thereof, now known or later developed.

### Interface

**USBS** 

- function NextLine (ShowRect: Boolean; TotalCount: Longint): str255;
- procedure GetNextString (var DBInfo: InfoArrayPtr; Delimiter: str255; Index: integer; var InfoString: str255);
- procedure CheckArea (DBInfo: InfoArrayPtr; Delimiter, TestString: str255; var Found: Boolean: var OutlnfoPtr, OldInfoPtr: InfoArrayPtr);
- procedure ReadStr (ShowRect: Boolean; TotalCount: Longint; var InfoPtr: InfoArrayPtr);
- procedure ReadExample (InfoEnd: integer; var InfoPtr: InfoArrayPtr);
- procedure CreateSentenceList (var ArticlePtr: NodePtr;

PrintTraps, CAIGlobals, CAIAdjust, CAIDialog;

**Var DBText: TEHandle);**

**procedure Putlnfo (var UserText: TEHandle;**  $\overline{\mathsf{InfoPtr:}}$   $\overline{\mathsf{InfoArrayPtr}}$ ;

**procedure AddContent (var CurrentPtr: InfoArrayPtr; CharString, Readingstring, Delimiter: str255; Counter, Index: integer);**

**procedure RomoveContent (var Ducket, CurrentPtr, OldPtr; InfoArrayPtr);**

**procedure UpdateReading (CurrentPtr: InfoArrayPtr; Readingstring, Delimiter: str255; Recrement: Boolean; / Counter: integer; ; var OUtCount: integer; var WordString, OutReading: str255);**

**procedure UpdateArea (CharString, Readingstring: str255);**

**function JapOrdinaI (JapString: str255; index: integer): Longint;**

**procedure ClearHashTabIe (var HashTabIe: HashTabIeType);**

**procedure CfeateHashTabIe (var HashTabIe: HashTabIeType);**

**procedure TabIsToArea (HashTable: HashTabIeType; var Area: InfoArrayPtr);**

**procedure GetBuckef (HashTable: HashTabIefype; CharString: str255; var BucketNumber: integer);**

**procedure HashArea (var Area: InfoArrayPtr; var HashTable: HashTabIeType);**

**procedure LocateWordinNode (SentenceRoot: NodePtr;** var Node: NodePtr);

**procedure LocateWordinSentence (var SentenceRoot: NodePtr; var ErrorCode: integer);**

**procedure DispIayArrow (teh: TEHandle);**

procedure PostOrderTraversal (Ptr: NodePtr);

**procedure GefPfonoun (SentCouht, NodeCount: integer; CharString: str255; / ; var Readingstring: str255);**

**procedure SetSeIection (Ptr: NodePtr);**

**02/21/90 22:38 CAILlnkedList**

**procedure DisposeLinkedList;**

**procedure DisposeInfoContent (var Root: InfoArrayPtr);**

### **implementation**

```
■■ const
  Left = 20;
  Top = 65;
  Bottom = 85;
  . ■ Right = 210;
{ function to find the end node of a tree (for the sentence tree list)}
 function EndNode (Root: NodePtr): NodePtr;
 '• v a r , ;
    Ptr: NodePtr;
 begin { EndNode }
  Ptr := Root;
  If (Ptr <> nil) then
   while (PtrA.ChildA.next <> nil) do { search until the last child }
     Ptr := Ptr^.Child^.next^.Son;
  EndNode := Ptr;
 end; { EndNode}
{ function to remove the leading characters (before a sequence of spaces) of a string. }
{ example: instring like "nihongo tutor" would give rise to "tutor" }
 fuhctlon RemoveLeadingChars (InString: str255): str255;
  var
                        ^ :'v.
   Index: integer;
 begin { RemoveLeadingChars }
  RemoveLeadingChars := Null;
  if (InString <> Null) t hen
   begin .:
     Index := Pos(SpaceString, InString); { skip ail chars until a space is hit }
    repeat { remove all leading spaces }
      if ((Index + 1) < Length(InString)) and (lnString[lndex + 1] = SpaceString) then
       Index := Index + 1;until (Index >= Length(InString)) or (lnString[lndex + 1] <> SpaceString);
     Delete(lnString, 1, Index);
   end; •
  RemoveLeadingChars := InString;
 end; { RemoveLeadingChars }
{ function to feturn the next line of characters in the translation data hase. }
 { It includes all characters starting from the location indexed by DBCount }
{ until it hits a carriage return, a delimiter string, or the number of chars }
{ exceed 255. All trailing spaces are removed. }
 function NextLine (ShowRect: Boolean;
           TotalCount: Longint): str255;
  COnSt ;
```

```
DispIayFactor = S;
  » a r ■
   LineString: str255;
   Counter, i: integer;
   found; Boolean;
   HighLiteRect; Rect;
 begin { NextLine }
  NextLine := Null;
  LineString := Displaystring;
  i := I ; 'Vv v . ■ I . ' - " ..
  while (DBCharAA[DBCoUnt] <> Returnstring) and (DBCharAA[DBCount] <> Delimiterstring) and (i <= 255)
     do
   begin
    LineString[i] := DBChar<sup>AA</sup>[DBCount]; { store all characters }
    DBCount := DBGount + 1;
    i := i + 1; " ^ V: '
    If (ShowRect) and ((i mod DispIayFactor) = 0) then
     begin { display performance rect }
      SetRect(HighLiteRect, Left, Top, (Left + LoWord(round(DBCount / TotalCount * (Right - Left)))),
      Bottom);
      FillRect(HighLiteRect, Black);
   ; end; ■:
   end;
  while (DBChar^DBCount] = Returnstring) or (DBCharAA[DBCount] = Delimiterstring) do
   DBCount := DBCount + 1; \qquad \qquad { skip blank lines and delimiters }
  repeat
   Counter := Length(LineString);
   if (Counter > 0) then
    begin
     found := (LineString[Counter] = ' '); { check if any trailing spaces }
     if found then
      Delete(LineString, Counter, 1); { remove trailing space }
    end;
  until (Counter = 0) or (not found);
  NextLine ;= LineString;
 end; { INextLine }
{ procedure to read in some characters and store it into an info array node. }
 procedure Readlnfo (var DBInfo: InfoArrayPtr;
         InfoString: str255);
 begin { Readlnfo}
  New(DBInfo); { create new storage }
  DBInfo<sup>^</sup>.InfoContent := InfoString; { store the string
```
**{ procedure to get a substring pointed by DBinfo, if not nil. If the string } { is consisted of a series of substrings separated by some delimiters, } { the one indexed by index will be retrieved. Result is null if input is null.} { DBInfo is advanced to point to the next slot. }**

**procedure GetNextString (var DBInfo: InfoArrayPtr;**

**DBInfoA.Next := nil; end; { Readlnfo }**

**Delimiter: str255; Index: integer; var InfoString: str255); begin { GetNextString } InfoString := Null; if (DBinfo <> nil) then begin**  $\left| \begin{array}{ccc} \bullet & \bullet & \bullet \\ \bullet & \bullet & \bullet \end{array} \right|$  and  $\left| \begin{array}{ccc} \bullet & \bullet & \bullet \\ \bullet & \bullet & \bullet \end{array} \right|$  and  $\left| \begin{array}{ccc} \bullet & \bullet & \bullet \\ \bullet & \bullet & \bullet \end{array} \right|$ InfoString := GetSingleArea(DBInfo<sup>^</sup>.InfoContent, Delimiter, Index); DBInfo := DBInfo<sup>A</sup>.Next; { point to next string } **end;** end; { GetNextString } **{ procedure to find whether the string teststring is in a certain area } { pointed by DBinfo. If it is found, OufInfoPtr will point to the location} { where it is, and OIdInfoPtr will point to its parent. } procedure CheckArea (DBinfo: InfoArrayPtr;** Delimiter, TestString: str255; **var Found: Boolean;** var OutInfoPtr, OldInfoPtr: InfoArrayPtr); **v a r .'.'-.I;';'' ■ ',V-InfoPtr, CurrentInfoPtr: InfoArrayPtr; NodeChar: str255; begin { CheckArea } CurrentInfoPtr := nil; OIdInfoPtr := DBinfo; { initialize to point to the head} IhfoPtr := DBinfo; Found := false; repeat .■/;/'** *y.* **CurrentInfoPtr := InfoPtr; { keep track of the location }** GetNextString(InfoPtr, Delimiter, 1, NodeChar); **Found := ((IUEqualString(NodeChar, Teststring) = 0) and (NodeChar <> Null)); if (not Found) then OIdInfoPtr := CurrentInfoPtr; { update the parent pointer } until (NodeChar ≥ Null) or Found; OutInfdPtr := CurrentInfoPtr; end; { CheckArea }** procedure to read into an info array a variable number of **}** contents. More strings will be used if it does not fit in **{ only one string. The string should be followed by a } { delimiter string, a space and a number. A negative no. } { signifies the end of the series, }** procedure ReadStr (ShowRect: Boolean; **TotaICount: Longint; var** InfoPtr: InfoArrayPtr); **var HeadPtr, LastPtr, Ptr: InfdArrayPtr;** Arrayld: integer; **begin [ ReadStr}**

LineString := NextLine(ShowRect, TotalCount);

**Readlnfo(Ptr, LineString); { store content into info array }**
```
HeadPtr := Ptr;
  LineString := NextLine(false, 1); { check if no more array }
  ReadString(LineString, Array Id);
  w hile (Arrayld > 0) do
   begin
     LastPtr := Ptr;
                                      { connected to its parent }
     Ptr := PtrA.Next;
     LineString := NextLine(ShowRect, TotalCount);
     ReadInfo(Ptr, LineString); { store more info arrays }
     LastPtrA.Next := Ptr;
     LineString := NextLine(ShowRect, TotalCount); { check if no more array }
     ReadString(LineString, Arrayld);
   end;
  InfoPtr := HeadPtr;
 bhd; { ReadStr }
{ procedure to read into an info array a variable number of }
 { examples. More strings will be used if it does not fit in }
{ only one string. }
 procedure ReadExampIe (InfoEnd: integer;
           var InfoPtr: InfoArrayPtr);
  v a r
   HeadPtr, LastPtr, Ptr: InfoArrayPtr;
 begin { ReadExample }
  Readlnfo(Ptr, NextLine(false, 1)); { store content into info array }
  HeadPtr := Ptr;
  while (DBCount < InfoEnd) do
   begin
             12. avenue 19
                                     { connected to its parent
    LastPtr := Ptr;
     Ptr := Ptr^.Next;
    Readlnfo(Ptr, NextLine(false, 1)); { store more info arrays
    LastPtr<sup>x</sup>.Next := Ptr;
   end;-
  InfoPtr := HeadPtr;
 end; { ReadExampIe}
{ procedure to create a tree consisting of translation information
 { for a sentence. It uses the node space from the array
{ NewNodePtr. CurrentNode always points to next available slot.
{ If the no. of nodes requested for building the tree exceed the
{ array limit, the entire will terminate,
 procedure CreateSentenceTree (var Root: NodePtr;
           NumberOfNodes: integer);
  var
   Number, i, j, NodeNumber, result: integer;
   Ptr: ChildPtr;
 begin { CreateSehtenceTree }
  if ((CurrentNode + NumberofNodes - 1) > NodeMax) then
   begin begin f check memory limit i
     DisplayDialog(OkD, 'Error -- not enough internal memory!!', result);
    ExitToShell;
```

```
end;
   for i := CurrentNode to (CurrentNode + NumberofNodes - 1) do
    New(NewNodePtr[i]); { initialize before storage }
   for i := CurrentNode to (CurrentNode + NumberofNodes - I) do
    with NewNodePtr[i)A do
     begin { read info, of a node }
      LineStrihg := NextLine(true, DQCount);
      ReadString(LineString, Nodeld, TEStart, TEEnd, JapaneseWprds.WordBegin,
       JapaneseWords.WordLength, EnglishWords.WordBegin, EnglishWords.WordLength, Pronoun.WordBegin,
       Pronoun.WordLength, Number);
      for j := 1 to (5 * 2) d o { discard numbers read}
        LineString := RemoveLeadingChars(LineString);
      New(ChiId);
      Ptr := Child; \frac{1}{2} \frac{1}{2} \frac{1}{2} \frac{1}{2} \frac{1}{2} \frac{1}{2} \frac{1}{2} \frac{1}{2} \frac{1}{2} build children list
      while (Number > 0) and ((CurrentNode + Number - 1) <= NodeMax) do
        begin
         Ptr^.Son := NewNodePtr[CurrentNode + Number - 1];
         ReadString(LineString, Number);
         LineString := RemoveLeadingChars(LineString);
         if (Number > 0) then { a negative no. implies no more children }
         begin
           New(PtrA.next);
                                             { connect to its children}
           Ptr := Ptr<sup>A</sup>.next;
          end;
        end;
      iff (Ptr - Child) then
       PtrA.Son := nil;
      PtrA.next := nil;
      ReadString(LineString, Number);
                                             { point to its parent}
       Parent := NewNodePtr[CurrentNode
Number - 1];
     end;
  CurrentNode := CurrentNode + NumberofNodes; { update currentnode }
  root := NewNodePtr[CurrentNode - 1]; { return the root of the sentence}
 end; { CreateSentenceTree }
( procedure to add a sentence to the list of sentences. If the tree }
{ is empty, the root pointer ArticIePtr will points to this new }
{ sentence. Otherwise, the new sentence is appended to the end of }
{ the sentence list. }
 procedure AddSentence (sentenceld: integer);
  v a r
   NewPtr, LastNode: NodePtr;
   NumberOfNodes: integer;
 begin { AddSentehce }
  New(NewPtr);
                                   { create new sentence node }
  New(NewPtr\Child);
  NewPtrA.ChiidA.next := nil;
  if (ArticlePtr = nil) th e n
   begin
              ék tili
                                   { create first node when list is empty }ArticlePtr := NewPtr;
    ArticlePtrA.Parent := NewPtr;
   : end
```
**else begin { append the new sentence to the sent, list }** LastNode := EndNode(ArticlePtr); New(LastNode<sup>^</sup>.Child^.next); LastNode<sup>^</sup>.Child^.next^.Son := NewPtr; LastNode<sup>^</sup>.Child^.next^.next := nil; **NewPtr\Parent := LastNode; { connect to its parent } '■ - Z ' ' './''I:;.-- NewPtrA.Nodeld := sentenceld; LineString := NextLine(true, DQCount); { read sentence boundary in text window }** ReadString(LineString, NewPtr^.TEStart, NewPtr^.TEEnd); ReadStr(true, DQCount, NewPtr^.JapInfo); { read Japanese information } ReadStr(true, DQCount, NewPtr^ EngInfo); { read translation information} **LineString := NextLine(false, 1); ReadString(LineString, NumberOfNodes); if (NumberOfNodes > 0) then** CreateSentenceTree(NewPtr<sup>x</sup>.Child<sup>x</sup>.Son, NumberOfNodes); **{ Each node in the sentence linked list points to its tranlsation subtree } end: { AddSentence } { procedure to create a list of sentences. If a positive number follows} { all the information about a sentence, that means there exists some } { more sentence data. If the number is negative, the sentence list is } { complete. } procedure CreateSentenceList; v a r sentenceld: integer; . SearchName: str255; begin { CreateSentenceList } DBText := TENew(DestRect, DestRect);** DisposHandle(DBText<sup>AA</sup>.hText); DBText<sup>AA</sup>.hText := DBHandle; *industing the state of text chars.*} DBText<sup>44</sup>.teLength := GetHandIeSize(DBHandIe); **TECaIText(DBText); SearehName^=Concat(DoubIeDQ**1 **ReturnString);** DQCount := Munger(DBText<sup>AA</sup>.hText, 0, POINTER(ord(@SearchName) + 1), Length(SearchName), nll, 0); **DBChar := TEGetText(DBText); { chars handle that store all text contents } DBCount := 0;** DBSize := DBText<sup>^^</sup>.teLength; **. .repeat LineString :=, NextLine(false, 1); ReadString(LineString, sentenceld); If (sentenceld > 0) then begin** SetDText(WaitDialog, 1, Concat('Configuring Sentence: ', LineString)); AddSentence(sentenceld); **AddSentence list** { append to sentence list } **■../■■,end;-. until (sentenceld <= 0); end; { CreateSentenceList} { get next sentence id } { check if more sentence**

**{ procedure to write out information content of an info array InfoPtr }**

**02/21/90 22:38 CAILinkedLIst Page 9**

W.

```
{ to the user text. If there are more than one string, the first one }
 { will be followed by a number one, second one by two, and so on. The}
 { last one will be trailed by a negative number. If the array is empty,}
 { a single space vyill be outputted. }
 procedure Pgtlnfo (yer UeerText: TEHandle;
           InfoPtr: InfoArrayPtr);
  v e r ' /
    OataString: str255;
    Ptr: lnfoArrayPtr;
    i: integer;
 begin { Putlnfp }
  if (InfoPtr <> nil) then
    begin
   ... V-:=-. I : ; - v ' v ;
     Ptr := InfoPtr;
     repeat .
      DataString := Ptr^.InfoContent; { write the content
      TEInsert(POINTER(ord(@DataString) + 1), Length(DataString), UserText);
      If (Ptr\Next = nil) then { signify the last string}
       DataString := Concat(DelimiterString, SpaceString, NumberToString(-l), Returnstring)
      else ■
       DataString := Concat(DelimiterString, SpaceString, NumberToString(i), ReturnString);
      TEInsert(POINTER(ord(@DataString) + 1), Length(DataString), UserText);
      i := i + 1;<br>Ptr := Ptr^.Next;
                                        Ptr := PtrA. Next; { write out next string}
    until (Ptr = nil);
  ' end'':;'.';':- '
  -else'.'
   begin \{ put out a space instead of nothing. \}DataString := Concat(SpaceString, DelimiterString, SpaceString, NumberToString(-1), ReturnString);
     TEInsert(POINTER(ord(@DataString) + 1), Length(DataString), UserText);
   end;
 end; { Putlnfp }
 { procedure to add a new content to the beginning of an area.
 { if index =1, information is added to the well-known area
    index = 2, information is added to the unfamiliar area
 { It wont add the content if it is already found in the info
{ array. CharString is the key for searching,
 procedure AddContent (vsr CurrentPtr: lnfoArrayPtr;
           CharString, ReadingString, Delimiter: str255;
           Counter, Index: integer);
  v a rNewAreaPtr, NextPtr, TempPtr, Old Ptr: lnfoArrayPtr;
   NewString: str255;
   Found: Boolean;
 begin { AddContent}
  CheckArea(CurrentPtr, Delimiter, CharString, Found, TempPtr, OIdPtr);
  If (not Found) then { do nothing if found}
   begin
    NewString := Null;
    If (Index = 1) then { content is charstring and reading }
```

```
NewString := Concat(CharString, Delimiter, Readingstring, Delimiter)
    else if (Index = 2) then { content is charstring, counter, reading }
      NewString := Concat(CharString, Delimiter, NumberToString(Counter), Delimiter, Readingstring,
       Delimiter);
    Readlnfo(NewAreaPtr, NewString);
    NextPtr := CurrentPtr; { add to the beginning of currentptr }
    CurrentPtr := NewAreaPtr;
    CurrentPtr\Next := NextPtr;
   end;. •.
 end; { AddContent}
{ procedure to remove the content pointed to by currentptr. }
 procedure RemoveContent (var Bucket, CurrentPtr, OIdPtr: InfoArrayPtr);
                                      I if only one item }
                                      { set to nil if no more item)
  v a r
   NextPtr: InfoArrayPtr;
 begin { RemoveContent}
  NextPtr := CurrentPtrA.Next;
  if (NextPtr = nil) th e n
   begin
    if (BucketA.Next = nil) then
      Bucket := nil;
    OldPtrA.Next := nil;
   end
  else if (OIdPtr <> CurrentPtr) th en { point to next item}
   OldPtrA.Next := NextPtr
  else {if (index = 1) then \}Bucket := NextPtr; { the item to be removed is the first element, skip it }
  Dispose(CurrentPtr);
 end; { RemoveContent}
 { procedure to update the reading of a character or word in the unfamilar area }
  { pointed by currentptr. It returns the word/char of the string in wordstring, }
{ and all readings in newstring. If decrement is false, the access count is reset }
 { to unfamcount; otherwise, it is decremented by an amount of counter. The j
( reading is added to the newstring if it is not there. }
 procedure UpdateReading (CurrentPtr: InfoArrayPtr;
           Readingstring, Delimiter: str255;
           Decrement: Boolean;
           Counter: integer;
           var OutCount: integer;
           var Wordstring, OutReading: str255);
  v a r
   Searchstring, NumCount, NewString: str255;
   OIdPtr: InfoArrayPtr;
   result: integer;
 begin { UpdateReading }
  OIdPtr := CurrentPtr;
  GetNextString(CurrentPtr, Delimiterstring, 1, NewString);
  WordString := GetSingleArea(NewString, Delimiter, 1);
  Delete(NewString, 1, Length(WordString)); { get all readings }
  NumCount := GetSingleArea(NewString, Delimiter, 2);
```
**Wv'--**

Delete(NewString, 1, (Length(NumCount) + 1)); **OutReading;:= NewString; ReadString(NumCount, OutCount); { get counter value } if (not Decrement) then { reset access count)** NewString := Concat(WordString, Delimiter, NumberToString(UnFamCount), NewString) **; e ls e V ; V>:V W V ' VV' .. v v V .V Vr;- V r ' V ' ■■ V W W V W W / - NewString := Concat(WordString, Delimiter, NumberToString(OutCount - Counter), NeWString); if (ReadingString <> Null) then : -'beg in1:'.;; ^ V 'V -'V 'V V v V : V : V ^ V r ;VV■■v r V ;'-' 'v :V V ' ' V - 'WV** SearchString := Concat(Delimiter, ReadingString, Delimiter); **result :=: Pos(SearchString, NewString);** If  ${\mathsf (result} \leq 0)$  then  ${\mathsf (add} \text{ more reading)}$ **begin NewString := Goncat(NewString, Readingstring, Delimiter); OutReading := Concat(OutReading, Readingstring, Delimiter);**  $end$  : **end; OIdPtrMnfoContent := NewString; end; ( UpdateReading} { procedure to update the user information on the Well-known Or unfamiliar } { area according to the charstring. If the charstring is already in the } { unfamiliar area, its access count is reset to unfamcount. If it is in the well} { known area, it is removed from it and added to the unfamiliar area. }** Otherwise, it is added to the unfamiliar area. **procedure UpdateArea (CharString, ReadingString: str255); const** 에너지 아니죠? 나는 시대한 2017년 2011년 2012년 1월 2012년 11월 12일 12월 12월 12월 12월 12월 12월 12월 **Delimiter = ■ v a r . v . : V vr / . - ''.W ;./ CurrentPtr, PidPtr: infoArrayPtr; WordString, NewString: str255; Found: Boolean; NumCpunt, SucketNumber: integer; begin { UpdateArea }** GetBucket(UnFHashTable, CharString, BucketNumber); CheckArea(UnFHashTable[BucketNumber], Delimiter, CharString, Found, CurrentPtr, OldPtr); **if Found then UpdateReading(CurrentPtr, Readingstring, Delimiter, false, 0, NumCount, WordString, NewString) e ls e** AddContent(UnFHashTable[BucketNumber], CharString, ReadingString, Delimiter, UnFamCount, 2); **GetBucketfWKHashTable, CharString, BucketNumber); CheckArea(WKHashTable[BucketNumber], Delimiter; CharString, Found, CurrentPtr, OldPtr); if (Found) then { check if in well-known area }** RemoveContent(WKHashTable[BucketNumber], CurrentPtr, OldPtr); { move from wk to unf area  $\rightarrow$ **end; { UpdateArea } { prodedure to cbnyert a Japanese character into its ordinal value ( a long integer), function JapOrdinaI (JapString: str255;** index: integer): Longint; **var** WART of the Book of the State of Path **OneByteVaIue, StringCode: Longint;**

```
Page 12
```

```
begin { JapOrdinaI }
 OneByteVaIue := 256; { multiply the first byte by 256 and add to the second }
 StringCode := ord(JapString[index]) * OneByteValue + ord(JapString[index + 1]);
 JapOrdinaI := StringCode;
end; { JapOrdinaI }
```

```
{ procedure to clear the content of the hash table }
 procedure CIearHashTabIe (var HashTabIe: HashTabIeType);
```
**v a r**

```
i: integer;
```
**begin { CIearHashTabIe }**

- for i = 0 to TableSize do
	- **if (HashTable[i] <> nil) then**
	- DisposeInfoContent(HashTable[i]);
- **end; { CIearHashTabIe }**

```
{ procedure to create an empty hash table }
 procedure CreateHashTabIe (var HashTabId: HashTabIeType);
  v a r
   i: integer;
 begin { CreateHashTabIe}
  for i := O to TabIeSize do
   HashTabIep] := nil;
 end; { CreateHashTable }
```

```
{ procedure to find the next non-empty bupket in the hash table }
 procedure GetNextBucket (HashTable: HashTabIeType;
           var found: Boolean;
           var Index: integer;
           var Bucket: InfoArrayPtr);
  v a r
   i: integer;
 PegIn { GetNextBucket }
  . i := Index; :
  found = false;while (not found) and (i <= TabIeSize) do
   if (HashTabIep] = nil) then
   i := i + 1 { find first non-empty bucket}
   e ls e
    found := true;
  if (i <= TabIeSize) and (found) then
   begin
    Bucket := HashTable[i];
    Index := i;
   end; ..
end; { GetNextBucket }
```
**{ procedure to transfer the content of a hash table to an info array procedure TabIeToArea (HashTable: HashTabIeType;**

23. 海外

Page 13

```
var Area: InfoArrayPtr);
   v a r
    ■ i: integer;
    StartPtr, Bucket, CurrentPtr: InfoArrayPtr;
    found: Boolean;
 begin { TabIeToArea }
  i := 0; ;
   StartPtr := nil;GetNextBucket(HashTable, found, i, Bucket);
   if found then
    begin
     StartPtr := Bucket;
     repeat
      CurrentPtr := Bucket;
      while (CurrentPtr^.Next <> nil) do { find last entry in the chain }
        CurrentPtr := CurrentPtr^.Next;
      i := i + 1; ., --
      GetNextBucket(HashTable, found, i, Bucket);
      if found then
        CurrentPtr<sup>A</sup>.Next := Bucket; \begin{bmatrix} \cdot & \cdot \\ \cdot & \cdot \end{bmatrix} connect with last non-empty bucket \}until (i > TabIeSize) or (not found);
    -end; .
   Area := StartPtr;
 end; { TabIeToArea }
{ procedure to get the bucket pointer in the hash table }
 procedure GetBucket (HashTable: HashTabIeType;
            CharString: str255;
            var BucketNumber: integer); :
  v a r
    OfdinalSum: longint;
   i: integer;
 begin { GetBucket}
  OrdinaISum := 0;
  for i := 1 to (Length(CharString) div 2) do { add ordinal value of each character }
   OrdinalSum := OrdinalSum + JapOrdinal(CharString, 2 * i - 1);
  BucketNumber := OrdinaISum mod PrimeFactor; { use hash function }
 end; { GetBucket}
{ procedure to hash the content of an area into a hash table }
 procedure HashArea (var Area: InfoArrayPtr;
           var HashTable: HashTabIeType);
  . const- '■
   \text{Delimiter} = \frac{V}{V};
  ; v a r
   AreaPtr, CurrentPtr, OldPtr, NewAreaPtr: InfoArrayPtr;
   Textstring, CharString: str255;
   Found: Boolean;
                      病害
   BucketNumber: integer;
 begin { HashArea }
  AreaPtr := Area;
```

```
w hile (AreaPtr <> nil) do
   begin
     GetNextString(AreaPtr, Delimiterstring, 1, Textstring);
     CharString := GetSingleArea(TextString, Delimiter, I);
     GetBucket(HashTable, CharString, BucketNumber);
     CheckArea(HashTable[BucketNumber], Delimiter, CharString, Found, CurrentPtr, OIdPtr);
    if (not Found) then { do nothing if found}
      begin
       Readlnfo(NewAreaPtr, Textstring);
       if (CurrentPtr <> nil) then
        CurrentPtrA.Next := NewAreaPtr { add to the end of the chain }
       e ls e
        HashTable[BucketNumber] := NewAreaPtr;
  , end; ;: . ' :V/'
   end;
  DisposeInfoContent(Area);
 end; { HashArea }
  { skip if at leaf ndoe
search := not ((Ptr\Son - nil) and (PtrA.next = nil));
}
                                                        { stop if no more child}
                                                        { check the condition }
{ function to search through the children of a node under the specified condition.}
 (condition = 1 : check if hilited words are in exactly one child of the node. }
 { condition = 2 : check where the hilited words start in any one of the children. }
 ( condition = 3 : check where the hilited words end in any one of the children. }
 { SearchChiId is true if that node is not found; false otherwise. If found, that }
{ child is also returned. ^ }
 function SearchChiId (Condition: integer;
           var Node: NodePtr): Boolean;
  v a r
   search: Boolean;
   Ptr: ChiIdPtr;
 begin { SearchChild }
  Ptr := Node<sup>^</sup>.Child;
  while (search) and (Ptr <> nil) do
   ■; begin
     case condition of
    .-/T: : ;:v
       search := not ((PtrA.SonA.TEStart <= WordStart) and (PtrA.SonA.TEEnd
WordEnd));
      2:
       search := not (PtrA.SonA.TEEnd >= WordStart);
      3:
       search := not (Ptr\SonA.TEEnd >= WordEnd);
      otherw ise
     end;
    if (not search) then
      node := PtrA.Son
     else
      Ptr := PtrA.next;
    if (Ptr = nil) then
      search := true;
   end;
  SearchChiId := search;
 end; { SearchChiId }
                            { return the child that contains the hilited words }
                                                        { search next child }
                                  { not found if all the children are searched }
```
 $(1, 1, 1, 1, 1)$ 

```
{ procedure to locate a range of words in a particular sentence }
  procedure LocateWordinNode;
   v * r . : - . . P P-'"V
    Ptr, TempPtr: NodePtr;
    found: Boolean;
  begin { LocateWordinNode }
   Ptr := SentenceRoot;
   found := (Ptr<sup>^</sup> \cdot TEStart = WordStart) and (Ptr<sup>^</sup> \cdot TEEnd = WordEnd);while (not found) and (Ptr\ChildA. Son <> nil) and (PtVA. ChiIdVnext <> nil) do
    found := SearchChild(1, Ptr);
   Node. := Ptr;
    { adjust selection range to include all related characters into the }
   { selection range even though not hilited }
   TempPtr := Node;
   found := (TempPtr^.TEStart = WordStart) and (TempPtr^.TEEnd = WordEnd);
   while (not found) and (TempPtr^.Child^.Son <> \overline{h} and (TempPtr^.Child^.next <> \overline{h}ll) do
    found := SearchChild(2, TempPtr);
   WordStart := TempPtr<sup>4</sup>.TEStart; { get new WordStart }
   TempPtr := Node;
   found := (TempPtr^.TEStart = WordStart) and (TempPtr^.TEEnd = WordEnd);
   while (not found) and (TempPtrA.Child\Son <> nil) and (TempPtrAiChildA:next <> nil) do
    found := SearchChild(3, TempPtr);
   WordEnd := TempPtr^.TEEnd; <br> { get new WordEnd }
  end; { LocateWordinNode }
{ procedure to locate a range of Words in some sentence of an article }
 assume that a selection is made within a complete sentence, that is
j selection Would hdi crdes sehterice bCundary. If hilited range exceeds j
{the limit of one sentence, translation is not provided at all,
 procedure LocateWordinSentence;
 " var P . ? A . . . . The set of the set of the set of the second control of p p p p p p p p p p p p
    Ptr: NodePtr;
    found: Boolean;
 begin { LocateWordinSentence }
  found := false;
  if (CurSenPtr = nII) then
    CurSenPtr := ArticlePtr;
  Ptr := CurSenPtr; V & Cursen Ptr := Cursen From current sentence }
  while (Ptr\Parent <> Ptr) and (PtrMEStart > TETextAA.SelStart) do
                                                    { move backward until it includes highlited text }
' { ;/:-:Ptr.::=;;AriicliPtr;}-'
  ErrorCode := 0;
  while (not found) do
    if ((Ptr^TEEnd + 1) > TEText^^.SelStart) then { check each node until found }
     found := true
    else if (Ptr\Child\next <> nil) then
     Ptr := Ptr<sup>A</sup>.Child<sup>A</sup>.next<sup>A</sup>.Son
    else. New Particular . The Product of the Product P. P. P. Web, and Product Product Product Product Product
     begin
```

```
found := true; { error happens since outside range }
     Ptr := nil;
     ErrorCode := 1;
    end;
  if (Ptr <> nil) then
   begin
    CurSenPtr := Ptr; \sim All the sentence hilited }
    WbrdStart := TETextAA.SelStart - PtrA.TEStart;{ compute relative selection range in a sentence }
    if ((TEText<sup>A</sup>, SelEnd - 1) <= Ptr<sup>A</sup>, TEEnd) then
     WordEnd := (TEText<sup>AA</sup>.SelEnd - 1) - Ptr<sup>A</sup>.TEStart
    -.else. -
     begin
       Ptr := nil; \:V::
      ErrorCode := 2;
     . - end;
  ' end; -'v:;
  if {Ptr <> nil) then
   begin
    DBJap := CurSenPtr^.Japinfo; <br> f point to japanese and english info }
    DBTrans := CurSenPtr^.EngInfo;
    SentenceRoot := CurSenPtr^.Child^.Son \text{SentenceRoot points to the sentence tree}end 
  else:.'
   SehtenceRoot ;= nil;
 end; { LocateWordinSehtence }
                                             { return nil if not found}
{ procedure to display an arrow in the specified window }
p ro c e d u re 'DispIayArrow;
 begin { DispIayArrow }
  TEInsert(Pbinter(Ord(@ArrowString) + 1), Lehgth(ArrowString), teh);
end; { DisplayArrow }
{ function to find some words in the info array pointed by DBPtr specified }
{ by DBWord. If it is empty, it returns the string furref. Otherwise, it }
{ locates the info string and extract the substring from it. }
 function OispIayWords (DBWord: WordType;
          DBPtr: InfoArrayPtr): str255;
  Va r v
   location, Count, i: integer;
   IhfoWord: WordType;
   IhfoPtr: lhfoArrayPtr;
   Wordstring: btr255;
 begin { DispIayWords }
  InfoWord := DBWord;
  InfoPtr := DBPtr;
  WordString := Null;
  if (InfoWord.WordBegih <= 0) and (InfoWord.WordLength <= OJ then
   WordString := FurRef { display further ref. }
  else if (InfoWord-WordLength <= ArrayMax) then
   begin
    Count := (InfoWord.WbrdBegih - 1) div ArrayMax; { check if end of words}
```
**02/21/90 22:38 CAILinkedList Page 17**

```
for i := 1 to Count do
      if (infoPtr^.next <> nil) then
        InfoPtr := infoPtr<sup>A</sup>.next; but the state of the state of the correct array}
     Ioeation := (InfoWord-WordBegin - 1) mod ArrayMax + 1; { get word array index}
     WordString := Copy(InfoPtr^,InfoContent, location, InfoWord.WordLength);
    end:
  DisplayWords := WordString;
 end; { DispIayWords }
 { procedure to show translation of some hilited Japanese words }
{ in the translation text. }
 procedure ShowTransIation (Ptr: NodePtr);
  var
    WordString, CharString, ReadingString: str255;
 begin { ShowTranslation }
  WordString := DisplayWords(Ptr^.JapaneseWords, DBJap);
  CharString := WordString;
  TEInsert(Pointer(Ord(@WordString) + 1), Length(WordString), TranslationText);
  Showlnsertion(TranslationWindow, TransIationText, TransLines, vTransSB, hTransSB);
  if (PtrA.Pronoun.WordBegin > 0) and (Ptr\Pronoun.WordLength > 0) then
    begin f give the reading \{\}Readingstring := DisplayWords(PtrA.Pronoun, DBJap);
     WordString := Concat(PronounString, Readingstring, ')');
     TEInsert(Pointer(Ord(@WordString) + 1), Length(WordString), TransIationText);
     Shovylnsertion(TranslationWindow, TransIationText, TransLines, vTransSB, hTransSB);
    end
  else
    Readingstring := Null;
  DisplayArrow(TransIationText); { give the translation }
  Shpw|nsertion(TrahslationWindow, TransIationText, TransLines, vTransSB, hTransSB);
  WordString := DisplayWords(Ptr<sup>^</sup>,EnglishWords, DBTrans);
  TEInsert(Pointer(Ord(@WordString) + 1), Length(WordString), TransIationText);
  TEKey(chr(CR),TranslationText);
  Showlnsertion(TranslationWindow, TransIationText, TransLines, vTransSB, hTransSB);
  if (Pr^A.Child^A.Son = nil) and (Pr^A.Child^A.next = nil) then \{ update database if leaf node \}UpdateArea(CharString, ReadingString);
 end; { ShowTransIation }
{ procedure to traverse a subtree of nodes in post order. If complete }
 { translation, then all relevant nodes are displayed. Otherwise the top}
( node translation is returned. }
procedure PostOrderTraversaI;
  ,'■;v a r ;v:-
   LastChild: NodePtr;
   CPtr: ChildPtr:
 begin { PostOrderTraversaI }
  if (Ptr <> nil) then
   begin
    PostOrderTraversal(Ptr^.Child^.Son);
    CPtr := PtrA.ChildA.next;
    if (CPtr <> nil) then
```

```
Page 18
```

```
repeat
       PostOrderTraversal(CPtr^.Son);
       CPtr := CPtr next:
      until (CPut = nil);If not FullTranslate then
                                         { check if at sentence root node }
      begin
       If (Ptr^ Parent = Ptr) and (Ptr^ TEEnd = WordEnd) and (Ptr^ TEStart = WordStart) then
         ShowTranslation(Ptr)
                                          [ check if words are hilited
       else if (Ptr^.TEStart >= WordStart) and (Ptr^.TEEnd <= WordEnd) then
        If not ((Ptr. Parent. TEStart >= WordStart) and (Ptr. Parent. TEEnd <= WordEnd)) then
          ShowTranslation(Ptr)
      end
     else if (Pr^{\wedge}.Child^.Son = nil) and (Pr^{\wedge}.Child^.next = nil) then
      beain
                                          Conild node
       If (Ptr^.TEEnd >= WordStart) and (Ptr^.TEStart <= WordEnd) then
         ShowTranslation(Ptr)
    ∵end
     else
      begin
                                          { complete translation }
       LastChild := EndNode(Ptr);
       If (Ptr^.Child^.Son^.TEStart >= WordStart) and (LastChild^.TEEnd. <= WordEnd) then
        ShowTranslation(Ptr);
      end:
   end:
 end; { PostOrderTraversal }
{ procedure to find the pronounciation of the charstring pointed by the}
{ nodeptr specified by sentcount and nodecount.
 procedure GetPronoun (SentCount, NodeCount: integer;
           CharString: str255;
           var ReadingString: str255);
  var
   index, i: integer;
   SentPtr: NodePtr:
 begin { GetPronoun }
  index := 0;
  ReadingString := Null:
  SentPtr := ArticlePtr;
  for i = 1 to (SentCount - 1) do
   If (SentPtr \leq nH) then
     begin
                                   { advance to the correct sentence tree }
      index := index + SentPtr^.Child^.Son^.NodeId:
      SentPtr := SentPtr^.Child^.Next^.Son:
     end:
  index := index + NodeCount;{ advance to the child node in the tree }
  If (index < CurrentNode) and (NewNodePtr[index|^.Pronoun.WordBegin > 0) and
       (NewNodePtr[index]^.Pronoun.WordLength > 0) then
   ReadingString := DisplayWords(NewNodePtr[index]^.Pronoun, SentPtr^.JapInfo);
 end; { GetPronoun }
```
**02/21/90 22:38 CAILInkedList Page 19**

```
{ procedure to select text characters when a double click occurs }
 { It includes ail the text contents pointed by the parent of the }
 { node that specifies the current selection range. If no prehilited }
 { text, it just hjlites the child node content that encloses the }
 { selection point. }
 procedure SetSelection;
  v a r
    found: Boolean;
    Start: integer;
 begin { SetSelection }
   Start := CurSenPtr^.TEStart; All if there is some text already hilited V
   If (VVordStart >= OldSelStart) and (WordStart < OIdSeIEnd) and (OJdPtr <> nil) then
    . .begin
     If (OldPtrA. Parent <> OIdPtr) then { check if sentence root }
      begin { hilite all nodes from parent }
        TESetSelect(OldPtrA.ParentA.TEStart + Start, OldPtrAParentA.TEEnd + Start + 1, TEText);
        TETextAA.SelStart := OldPtrA.ParentA.TEStart + Start;
        TETextAA.SelEnd := OldPtrA.ParentA.TEEnd + Start + 1;
        OldPtr := OldPtr^.Parent;
      end
    end
  else;;K ';-:'^
    begin { hilite the child node }
     while (not found) and (PtrA.ChildA.Son <> nil) and (PfrA.ChildA.next <> nil) do
      found := SearchChild(2, Ptr);
     TESetSelect(PtrA.TEStart + Start, Ptr\TEEnd + Start + 1, TEText);
     TEText<sup>AA</sup>.SelStart := Ptr<sup>A</sup>.TEStart + Start;
     TEText<sup>AA</sup>. SelEnd := Ptr<sup>A</sup>.TEEnd + Start + 1;
     OIdPtr := Ptr;
    end:
  OldSelStart := TEText<sup>AA</sup>.SelStart - Start;
  OldSelEnd := TEText<sup>AA</sup>.SelEnd - Start;
 end; { SetSelection }
{ procedure to dispose sentence tree list as well as the nodes in newnodeptr}
 procedure DisppseLinkedList;
  v a r
   ParentPointer, NodePointer: NodePtr;
   i: integer;
 begin { DisposeLinkedList }
  if (ArticlePtr <> nil) th en
                                                     { quit if no article tree}
   ' . begin -
     NpdePointef := EndNode(ArticIePtr);
                                                     { find the end node }while (NodePointer <> NodePointer^.Parent) do
      if (NodePointer <> nil) then
       ■:;"v tregin
         ParentPointer := NodePointer<sup>A</sup>.Parent; { save the parent node }
         DisposelnfoContent(NodePointer\Japlnfo);
         DisposednfoContent(NodePointer^A). Enginfo);
         dispose(NbdePointer); ^
         NodePointer := ParentPointer; { points to its parent }
       V end;
```

```
if (ArticlePtr <> nil) then
      dispose(NodePointer);
     for i := 1 to (CurrentNode - 1) do
      if (NewNodePtr[i] <> nil) then
       begin
         dispose(NewNodePtr[i]);
         /-NpwNodePtrti]. := nil;
       end; -
   end;
 end; {! DisposeLinkedList}
                                                     { dispose article pointer}
{ procedure to dispose the info content of a infoarray pointer }
 procedure DisposeInfoContent;
  ■ v a r . ■■ ; '
   NextPtr, ContentPtr: InfoArrayPtr;
 begin { DisposeInfoContent}
  ContentPtr := Root;
  while (ContentPtr <> nil) do
   begin
    NextPtr := ContentPtr^.Next;
     dispOse(ContentPtr);
     CpntentPtr := NextPtr;
   end;
  ■ Root := nil;
 end; \{ \cdot \text{DisposednfoContent} \}{ quit if no info content}
                                                     { dispose the strings }
```
end.

Page 1

4

unit CAIUtilities;

\*\*\*\*\*\*\*\*\*\*\*\*\*\*\*\*\*\*\*\*\*\*\*\*\*\*\*\*\*\*\*\*\*\*\*  $+ 1.11$ This unit provides useful utility routines for the Nihongo Tutor. \*\*\*\*\*\*\*\*\*\*\*\*\*\*\*\*\*\*\*\*\*\*\*\*\*\*\*\*\*\*\*\*\*\* © Copyright, 1989 by Purdue Research Foundation, West Lafayette, Indiana 47907. All ſ Rights Reserved. Unless permission is granted, this material shall be copied, reproduced or coded for reproduction by any electrical, mechanical or chemical processes, or combinations thereof, now known or later developed. 라 만나 대학 2014 **Interface** -819. uses PrintTraps, CAlGlobals, CAIAdjust, CAIDialog, CAILinkedList;

function DoubleClick: Boolean:

procedure FixCursor;

procedure CheckValidType (CheckType: PhoneticType; JapString: str255; var TypeValid: Boolean);

procedure GetJapString (var JapString; str255; var Valid: Boolean);

procedure GetFindReplaceString;

procedure GetDictName (DictOption: integer; JapString: str255; var Extension: str255;

var Valid: Boolean);

procedure NewText (InHandle: Handle; var Text: TEHandle);

procedure ShowSearchInfo (SearchString: str255; var SearchDictString: str255);

procedure ShowCharInfo (JapString: str255; FromArticle: Boolean; var InfoFound, Exit: Boolean);

procedure GetUserInfo (UserText: TEHandle; OffSet: Longint; UserName: str255);

procedure GetUserField (var OldDBCount: integer; var UserArea: str255);

procedure UpdateDatabase (ArticleNode: InfoArrayPtr);

procedure Find;

procedure Replace (var teh: TEHandle);

procedure HandleContent (p: Point; var the Window: WindowPtr; Extended: Boolean);

procedure HandleGrow (var theWindow: WindowPtr; hSize, vSize: integer);

procedure HandleCloseWindow (theWindow: WindowPtr);

procedure HandleActivate (var teh: TEHandle; var vScrollBar, hScrollBar: ControlHandle; state: integer);

procedure HandleZoom (var theWindow: WindowPtr; location: point: InOut: integer);

procedure HandleTranslation;

procedure HandleRadicalInfo;

procedure HandleAbout;

procedure HandleMenu;

## implementation

{ function to check there occurs a double click. Two mouse down events within a { short period of time is considered to a double-click event. One tick is sixtieth of } { a second. function DoubleClick: var t, time: longint; theEvent: EventRecord; DoubleClicked: Boolean; begin { DoubleClick }  $time := GetDblTime;$ { ticks between a mouse-down and a mouse-up} DoubleClicked := false;

```
t := TickCount;
                                { get current tick count }
                         金川市氏
  begin
   while ((TickCount - t) < (time div 2)) and (not Doubleclicked) do
     if 6etNextEvent(mDownMask, theEvent) then
      DoubIeCIicked := true;
  end;
  Doubleclick ;= Doubleclicked;
 end; { Doubleclick}
{ procedure to select an appropriate pattern for the cursor }
{ It will be an ibeam If the mouse is within the front window }
{ content and an arrow if not. It is fixed to be an arrow if }
 { fixedcursor is true. }
 procedure FixCursor;
  v a r
   p: Point;
   teh: TEHandle;
 begin { FixCursor}
  FixedCursor := (CurrentFunction <> EditCommand);
  if (FixedCursor) then .
   SetCursor(Arrow)
  else if (FrontWindow = TextWindow) or (FrontWindow = TranslationWindow) or (FrontWindow =
       CharacterWindow) then
   begin
    if (FrontWindow = TextWindow) then { check if in any window }
      teh ;= TEText
    else if (FrontWindow = TranslationWindow) then
      teh := TranSlationText
     else if (FrontWindow = CharacterWindow) then
      teh := CharacterText;
     GetMouse(p);
    if PtinRect(p, teh<sup>AA</sup>.ViewRect) then
      SetCursor(IBeam<sup>AA</sup>) { check mouse position and set the cursor appropriately }
    elseSetCursor(Arrow);
   ■ end
  else
                                             { let DA set the cursor}
end; { FixCursor }
```
**{ procedure to check whether a string of Japanese characters falls in a specific Japanese phonetic type} { It checks whether the ordinal value of the Japstring falls in the JIS code range for Kanji, Hiragana, } { or Katagana. }**

```
procedure CheckVaIidType (CheckType: PhoneticType;
```

```
JapString:. str255;
var TypeVaIid: Boolean);
```

```
y a r ■■■■■■
```
**i, limit: integer;**

**OrdinalValue: Longint;**

**valid: Boolean;**

**begin { CheckVaIidType }**

Valid  $:=$  true: if (CheckType <> English) then  $limit := (Length(Japstring)$  div 2) else  $limit := Length(Japstring);$ { check each char in the string } for  $i = 1$  to limit do If Valid then beain If (CheckType <> English) then OrdinalValue := JapOrdinal(JapString, (2 + 1 - 1)) eise OrdinalValue := ord(JapString[i]); If (CheckType = Kanji) then { check if in range } Valid := (OrdinalValue >= KanjiLB) and (OrdinalValue <= KanjiUB) else if  $(CheckType = Katakana)$  then Valid := (OrdinalValue >= KataLB) and (OrdinalValue <= KataUB) else if (CheckType = Hiragana) then Valid := (OrdinalValue >= HiraLB) and (OrdinalValue <= HiraUB) else if (CheckType = English) then Valid := (OrdinalValue >= EnglishLB) and (OrdinalValue <= EnglishUB); end: TypeValid := Valid and (Length(Japstring) > 1); { at least two bytes long } end; { CheckValidType } { procedure to get of a hilited Kanji character from the text { The maximum size is ten characters long. procedure GetHilltedString (var teh: TEHandle; var JapString: str255); var i: integer: StringSize: Longint; TEChar: CharsHandle: OutString: str255; begin { GetHilitedString } StringSize :=  $1$ ; TEChar: = TEGetText(teh); for i = 1 to (teh^^.SelEnd - teh^^.SelStart - 1) do StringSize := 10 \* StringSize;  ${a \n no. of the same length }$ NumToString(StringSize, OutString); for i = 1 to (teh^^.SelEnd - teh^^.SelStart) do OutString[i] := TEChar^^[i + teh^^.SelStart - 1]; { string has hilited chars } JapString := OutString; end; { GetHilitedString } { procedure to a Kanji string from the front windows and test whether it has Kanji characters } procedure GetJapString (var JapString: str255; var Valid: Boolean); var result: integer; begin { GetJapString } If (FrontWindow = TextWindow) then { search for hilited string in front window }

**02/27/90 10:34 CAIUtiIities Pag e 5**

GetHilitedString(TEText, JapString) **else if (FrontWindow = TranslationWindow) then GetHi|itedString(TranslationText, JapString) else if (FrontWindow = CharacterWindow) then GetHilitedString(CharacterText, JapString); CheckVaiidType(Kanji/JapString, Valid); { check if Kanji char } if not Valid then** DisplayDialog(OkD, 'Sorry character information is only available for Kanji characters !', result); **end; { GeUapString } ^ { procedure to a get the find and replace strings } procedure GetFindRepIaceString; Var:' Findmsg, Replacemsg: str255; Cancelled: Boolean; begin ( GetFihdRepIaceString } FindDialog(Findmsg, Replacemsg, Cancelled); { get the strings } if (not Cancelled) then : begin FindCfring :== Findmsg; RepIaceString := Replacemsg; ■■ end; end; { GetFindRepIaceString } { procedure to get the extension of the dictionary file where the information } { for the JapString would be obtained. This is provided for the character dictionary. } procedure GetDictName (DictOption: integer; JapString: str255; var Extension: str255; var Valid: Boolean); va r result:: integer; OrdinalValue: Longint; begin ( GetDictName} ■■■■ Valid := false; case DictOption of SBKanji: begin { get the ordinal value of the string } OrdinaiVaIue := JapOrdinal(JapString, (Length(JapString) div 2)); Extension := null;**  $\begin{bmatrix} 1 & 0 \\ 0 & 1 \end{bmatrix}$  **(check if fall in range of the dictionary file**  $\begin{bmatrix} 1 & 0 \\ 0 & 1 \end{bmatrix}$ **) if (OrdinalValue >= CDKanjiI LB) and (OrdinaIVaIue <= CDKanjiI UB) then Extension := T else if** (OrdinalValue >= CDKanji2LB) **and** (OrdinalValue <= CDKanji2UB) **then Extension := 2' else if (OrdinalValue >= CDKanji3LB) and (OrdinalValue <= CDKanjiSUB) then Extension := '3' else if (OrdinalValue >= CDKanji4LB) and (OrdinalValue <= CDKanji4UB) then ■ Extension:= '4' else if (OrdinalValue >= CDKanji5LB) and (OrdinalValue <= CDKanjiSUB) then Extension := '5' else if (OrdinalValue >= CDKanji6LB) and (OrdinalValue <= CDKanjiSUB) then**

Extension  $:= '6'$ 

else If (OrdinalValue >= CDKanji7LB) and (OrdinalValue <= CDKanji7UB) then

Extension := '7'

else If (OrdinalValue >= CDKanji8LB) and (OrdinalValue <= CDKanji8UB) then

Extension :=  $'8$ ;

Valid :=  $(Extension < > Null)$ ;

If (not Valid) then

DisplayDialog(OkD, 'Sorry no character information for this Kanji character !!', result); end:

## otherwise

DisplayDialog(OkD, 'Error -- dictionary option out of range !!', result);

end:

end: { GetDictName }

procedure to create new text handle with contents defined by La handle. A copy of the handle content is stored in the text handle. procedure NewText (InHandle: Handle;

var Text: TEHandle);

```
var
```
result: integer;

TextHandle: Handle:

begin { NewText }

SetPort(CharacterWindow);

TextHandle := InHandle;

result := HandToHand(TextHandle);

Text := TENew(DestRect, DestRect);

DisposHandle(Text^^.hText);

Text<sup>44</sup>.hText = TextHandle; Text<sup>\*\*</sup>.teLength := GetHandleSize(TextHandle); { read in text chars.  $\}$ 

Ł

{ handle to handle copy }

{ update new text

TECalText(Text); end;  $\{$  NewText  $\}$ 

{ procedure to show the information of a dictionary search according to the } dictionary file specified. This is provided for the search by Nelson's dictionary, radical number, and stroke counts for the character dictionary.} procedure ShowGrammar (DictChar: CharsHandle;

> InfoStart, InfoEnd: Integer; InString: str255; var More, Exit: Boolean);

## v.a.r

OldDBChar: CharsHandle: OldDBCount, result, item, Index: integer; JapString, EngString, DescString: str255; Example: InfoArrayPtr; begin (ShowGrammar) OldDBChar := DBChar; OldDBCount := DBCount; DBChar := DictChar: DBCount := InfoStart; Example :=  $nil$ : EngString := Null;

```
DescString := Null;
  JapString := NextLine(false, 1);
  result := 2:if ((GrammarOption = 2) and (Pos(InString, JapString) > 0)) or ((GrammarOption = 1) and (InString =
       JapString)) or (SearchOption = SBEnglish) then
   if (DBCount < InfoEnd) then
     begin
      EngString := NextLine(false, 1);
      Index := 1;
      while (Index \leq (Length(EngString)) do
       If (EngString[index] = \langle \cdot, \cdot \rangle) then
        begin
          Insert(ReturnString, EngString, (Index + 1));
          Index := Index + 2;end
       else
        Index := Index + 1;
      If (DBCount < InfoEnd) then
       begin
        DescString := NextLine(false, 1);
        ReadExample(InfoEnd, Example);
        end;
      GrammarDialog(JapString, EngString, DescString, Example, result);
     end:
  Exit := (result = 1);
  More := (result = 2):
  DisposeInfoContent(Example);
  DBChar := OldDBChar;
  DBCount := OldDBCount:
 end; { ShowGrammar }
 procedure to show the information of a dictionary search according to the }
ł
 dictionary file specified. This is provided for the search by Nelson's
{ dictionary, radical number, and stroke counts for the character dictionary.}
 procedure ShowSearchInfo;
  var
   found: Boolean;
   result, i: integer;
   OffSet, SearchLength, SearchStart, InfoStart, InfoEnd: Longint;
   HeadingString: str255;
   DictText: TEHandle;
   DictChar: CharsHandle:
begin { ShowSearchInfo }
  NewText(DictHandle, DictText);
  ShowWindow(CharacterWindow);
  SelectWindow(CharacterWindow);
  while GetNextEvent(updateMask, UpdateEvent) do { update all windows
                                                                                 }
   HandleUpdate(UpdateEvent);
  SearchLength := GetHandleSize(DictHandle);
  case SearchOption of
   SBKanii, SBKatakana, SBHiragana:
```
**02/27/90 10:34 CAIUtiIitIes Page 8 SBNeIsonDietionary:** HeadingString := Concat('Nelson"s Dictionary reference number = ', SearchString); **SBRadicals:** HeadingString := Concat('radical number = ', SearchString); **SBStrokeCount:** HeadingString := Concat('stroke counts = ', SearchString); **X otherw ise end; example in the search for the key in the dictionary**  $\gamma$ SearchString := Concat(ReturnString, SearchString, ''); **SearChStart := 0;** OffSet := Munger(DictHandle, SearchStart, POINTER(ord(@SearchString) + 1), Length(SearchString), nil, **0); -found':- (OffSet >= 0) and (OffSet <= SearchLength);{ if found } if found then begin**  $\frac{1}{2}$  and  $\frac{1}{2}$  is the state of  $\frac{1}{2}$  in the show  $\frac{1}{2}$  is the show heading HeadingString := Concat('The following character(s) conform with ', HeadingString, ' :'); **TESetSeiecffMaxInt, Maxlnt1 CharacterText); T£lrisert(Pointer(Ord(@HeadingString) + 1), Length(HeadingString), CharacterText); TEKey(chr(CR), CharacterText); { readjust char window }** ShowInsertion(CharacterWindow, CharacterText; CharLines, vCharSB, hCharSB); InfoStart = OffSet + Length(SearchString); **{** find the end of the information } OffSet := Munger(DictHandle, InfoStart, POINTER(ord(@ReturnString) + 1), Length(ReturnString), nil,  $|0\rangle$ **found := (OffSet >= 0) and (OffSet <= SearchLength); InfoEnd := OffSet + 1; TESetSelectffnfoStart, InfoEnd1 DictText); { show search information} TECopy(DictText); TEPaste(CharaCterfex^ SearchDictString:= ' '; if (SearchQption = SBNeIsonDictionary) then begin DictChar := TEGetText(CharacterText);** SearchDictString[1] := DictChar<sup>AA</sup>[CharacterText<sup>AA</sup>.SelEnd - 3]; SearchDictString[2] := DictChar<sup>AA</sup>[CharacterText<sup>AA</sup>.SelEnd - 2]; **end;** TEKey(chr(CR), CharacterText); **All includes** a state of the state window  $\rightarrow$ ShowInsertion(CharacterWindow, CharacterText, CharLines, vCharSB, hCharSB); **end** V **-** '; **: ' - else** Typy - http://www.co.uk/big.ty.in.co.uk/100 - 100,000 in political **Disp(ayDiaiog(OkD, 'Sorry no informatibn available from the dictionary !', result); TEDispose(DictText); end; { ShowSearchInfo } { procedure to show the numbers associated with a Kanji character. { They arei information for the Nelson's dictionary reference number,** }: **{ radical number and stroke counts, procedure ShowNumber (ShowString: str255; DictChar: CharsHandie; var DictText: TEHandle; var InfoStart: Longint;** InfoEnd: Longint); var

```
OffSet, InfoCount: Longint;
    i: integer;
    Valid: Boolean;
 begin { ShowCharInfo }
  OffSet := Munger(DictHandle, InfoStart, POINTER(ord(@SpaceString) + 1), Length(SpaceString), nil, 0);
  if (Offset >= 0) and (OffSet x= IhfoEnd) and (Offset > InfoStart) then
    begin \mathbb{R}^n begin \mathbb{R}^n begin \mathbb{R}^n } find the end of the number \mathbb{R}^nInfoCount := Offset + 1;
     TESetSel®ct(lnfoStart; InfoCount, DictText);
     TECopy(DictText);
     Valid := true;
     for i ':= InfoStartto (OffSet - 1) do { check if a number}
      If Valid then
      Valid := ((ord(DictChar^{\wedge}[i]) > = $30) and (ord(DictChar^{\wedge}[i]) < = $39);
     If Valid then Property Contract Contract Contract Contract Contract Contract Contract Contract Contract Contract Contract Contract Contract Contract Contract Contract Contract Contract Contract Contract Contract Contrac
      '■. begin
        TCInsert(POINTER(ord(@ShovyString) + 1), Length(ShowString), CharacterText);
        TEPaste(CharacterText);
        InfoStart := InfoCount:
      end:
    end;
 end; { ShowNumber }
{ procedure to show the meaning associated with a Kanji character. }
 { For the character dictionary, it would be a variable number of readings}
 { followed by the meaning associated with these readings. New readings }
 are displayed on separated lines. For the general character, there will }
 { be one single reading, followed by the meaning, for each entry. }
{ The readings are returned to be stored in the user database if the key }
 { string is from an article. The readings can only be expressed in }
{ Hiragana or Katagana. }
 procedure ShowMeaning (FromArticle: Boolean;
            DictChar: CharsHandle;
            var DictText: TEHandle;
            var Reading: str255;
            var InfoStart: Longint;
            InfqEnd: Longint);
  const
   Delimiter =
  v a r
   Offset, InfoCount, index: Longint;
   Valid, found: Boolean;
   Checkstring: str255;
 begin { ShowMeaning }
  InfoCount := InfoStart;
  Reading := Null;
  if (CurDictionary = CharacterDictionary) then { if character dictionary }
   ^ begih:;.'
   if (jnfoEnd >= InfoStart) then ^
      begin
        TCSetSelect(lnfoStart, InfoEnd, DictText);
        TECopy(DictText);
```
**{ check the char after a space} Checkstring := ' re p e a t if (FromArticIe) th en begin index := InfoCount;** CheckString[1] := DictChar<sup>xx</sup>[index]; **Checkstring[2] := DictCharAA[index + 1]; CheckVaiidType(Katakana, Checkstring, Valid); { check if a Katagana char} if (not Valid) then CheckValidType(Hiragana, CheckString, Valid);{ check if a Hiragana char} If Valid then ."■".repeat** Reading := Concat(Reading, CheckString); { store all readings  $\}$ **index := index + 2; CheckString[1] := pictCharAA[index]; CheckString[2] := DictCharAA[index + 1]; { until a space is hit } until (CheckString[1] = Spacestring) or ((index + Length(CheckString)) > InfoEnd); end; OffSet := Munger(DictHandle, InfoCount, POINTER(ord(@SpaceString) + 1), Length(SpaceString), nil, 0); found := (OffSet >= 0) and ((OffSet + Length(CheckString)) <= InfoEnd); if found then . begin CheckString[1] := DictCharAA[OffSet + 1]; CheckString[2] := DictCharAA[OffSet + 2]; CheckValidType(Katakaha, CheckString, Valid); { check if a Katagana char} if (not Valid),then CheckValidType(Hiragana, Checkstring, Valid);{ check if a Hiragana char} if Valid then begin if (FromArticIe) then !: { if key string is from article } Reading := Concat(Reading, Delimiter); { separate different readings } TESdtSelect(lnfoStart, Offset, DictText); TECopy(DictText); InfoStart > Offset + 1; TEPaste(CharacterText); TEKey(chr(CR), CharacterText); 4 readjust char window 1 Show!nsertion(CharacterWindow, CharacterText, CharLines, vChafSB, hCharSB);** ; V , . ■fend;;'.:-./ . >■/;"■ :: ; / - / y ./ yy../ . ■ v /.- ;y ;v .y ■ **: IhfpCount := OffSet + I; end;** 저 가지 그는 모여 동생이라. 오늘 이 그만한 어머니는 아침을 시행하고 될 수 있다. 저 이 다주나라, 모겠지? **until (not found) or (InfoCount > InfoEnd); end; end else If (CurDictionary = GeneraIDictionary) then { if general dictionary } begin** OffSet := Munger(DictHandle, InfoCount, POINTER(ord(@SpaceString) + 1), Length(SpaceString), nil, **0); ' / V ; ' ■■■- ' found := (OffSet >= 0) and (OffSet <= InfoEnd); TEInsert(Pointer(Ord(@PronounString) + 1), Length(PronounString), CharacterText); TESetSelect(infoStart, Offset, DictText); TECopy(DictText); TEPaste(CharacterText); { show the reading and meaning }**

```
Page 11
```

```
TEKey(')', CharacterText);
     DisplayArrow(CharacterText);
     InfoStart := Offset + 1;
    end:
  if (InfoEnd > InfoStart) then
                                                          { print last information
    beain
     TESetSelect(InfoStart, InfoEnd, DictText);
     TECopy(DictText);
     TEPaste(CharacterText):
    end:
 end; { ShowMeaning }
{ procedure to show the information of a Kanji string from a chosen dictionary.
                                                                                -}`
 procedure ShowCharinfo;
  const
   Delimiter = \cdotvar
   found: Boolean:
   result: integer:
   OffSet, SearchLength, InfoStart, InfoEnd, OldInfoStart, Start, index: Longint;
   DictText: TEHandle;
   DictChar: CharsHandle:
   HeadingString, Reading, DoubleReturn: str255;
 begin { ShowCharinfo }
  DoubleReturn := Concat(ReturnString, ReturnString);
  NewText(DictHandle, DictText);
  DictChar: = TEGetText(DictText);
  SearchLength := GetHandleSize(DictHandle);
  Exit := false:Start := 0;
  repeat
                                { check if key string is in the file starting from the location Start }
   OffSet := Munger(DictHandle, Start, POINTER(ord(@JapString) + 1), Length(JapString), nil, 0);
   found := (OffSet \ge 0) and (OffSet \le 5earchLength);If found then
                                                             { if key string is found }
     begin
      If (SearchOption = SBEnglish) or (SearchOption = SBHiragana) or (SearchOption = SBKatakana) then
       InfoStart := OffSet
      else
       InfoStart := OffSet + Length(JapString) + 1;
      if (InfoStart \leq Search Length) then
                                                             { find the end of the information }
       if (CurDictionary = GrammarDictionary) then
        OffSet := Munger(DictHandle, InfoStart, POINTER(ord(@DoubleReturn) + 1), Length(DoubleReturn),
      nII, 0else
        OffSet := Munger(DictHandle, InfoStart, POINTER(ord(@ReturnString) + 1), Length(ReturnString),
      nH, 0;
      found := (OffSet >= 0) and (OffSet <= SearchLength); { there is a match
                                                                                      \cdot \cdotIf found then
       begin
        InfoEnd := OffSet + 1:
        If (CurDictionary <> GrammarDictionary) then
         begin
```
**ShowWindow(CharacterWindow); SelectWindoW(CharacterWindow); TESetSelect(Maxlnt, Maxlnt, CharacterText); while GetNextEvent(UpdateMask, Update Event) do{ update all windows } HandIeUpdate(UpdateEvent); ■/■.end;. 7 ;7 :.,. if (CurDictionary = CharacterDictionary) and (SearchOption <> SBEnglish) and (SearchOption <> SBHiragana) and (SearchOption <> SBKatakana) then TEIhsert(Pointer(Ord(@JapString) + 1), Length(JapString)1 CharacterText) else If (CurDictionary = GrammarDictionary) or (CurDictionary = GeneralDictionary) or (CurDictionary = SpeciaItyDictionary) or ((CurDictionary = CharacterDictiohary) and ((SearchOption = SBEnglish) or (SearchOption == SBHiragana) or (SearchOption = SBKatakana))) then begin { print the entire word } if (not lhfpFound) and (CurDictionary <> GrammarDictionary) then begin** *f legin***<sub>2</sub> <b>***legin***<sub>2</sub> <b>***legin***<sub>2</sub>** *legin***<sub>2</sub>** *legin***<sub>2</sub> <b>***legin***<sub>2</sub>** *legin***<sub>2</sub> <b>***legin legin legin legin legin* **<b>***legin legin legin* **<b>***legin legin* **<b>***legin legin* HeadingString := Concat(The following phrase(s) has meaning related to  $\cdot$ , JapString,  $\cdot$  . **Returnstring); TEInsert(Ppintef(Ord(@HeadingString) + 1), Length(HeadingString), CharacterText);** ShowInsertion(CharacterWindow, CharacterText, CharLines, vCharSB, hCharSB); **end;** index := InfoStart; **if ((CurDictidnary = GramrnarDictiohary) and (SeafchOption := SBEnglish)) then** while ((DictChar<sup>AA</sup>[index] <> ReturnString) or (DictChar<sup>AA</sup>[index - 1] <> ReturnString)) and **(index > 0) do index:= index- 1** else **while (DictCharAA[index] <> ReturnString) and (index > 0) do index := index - 1; if (GurDictionary = CharacterDictionary) and ((SearchOption = SBEnglish) or (SearchOption SBHiragana) or (SearchOption = SBKatakana)) then begin InfoStart := Index + 5; TESetSelect(lndex + 1, Index + 4, DictText); ■ end else if (CurDictionary = GeneralDictionary) then begin InfoStart := Index + 6; { get Japanese word } TESetSelectflndex + I, InfoStart, DietText);** ®nd \ **else if (CUfDictionary - SpeciaItyDictionary) then begin If (SpecialtyDOption = Communications) then TESetSelect(lndex + 1, lnfoEnd, DictText);** *<u>end</u>* **else if (CurDictionary = GrammarDictionary) then if (DictCharAA[index - 1] = ReturnString) then ShowGrammar(DictChar, (Index + 1), lnfoEnd, JapString, found, Exit); if (CurDictionary <> GrammarDictionary) then begin ^ TECopy(DictText); TEPaste(CharacterText); 'end;'**end;

 $10:34$ 02/27/90

c

b

fuerentis 채용했다.

国会 ス

millig.<br>T

# **CAIUtIIIties** 725 Autres - Alex

Page 13

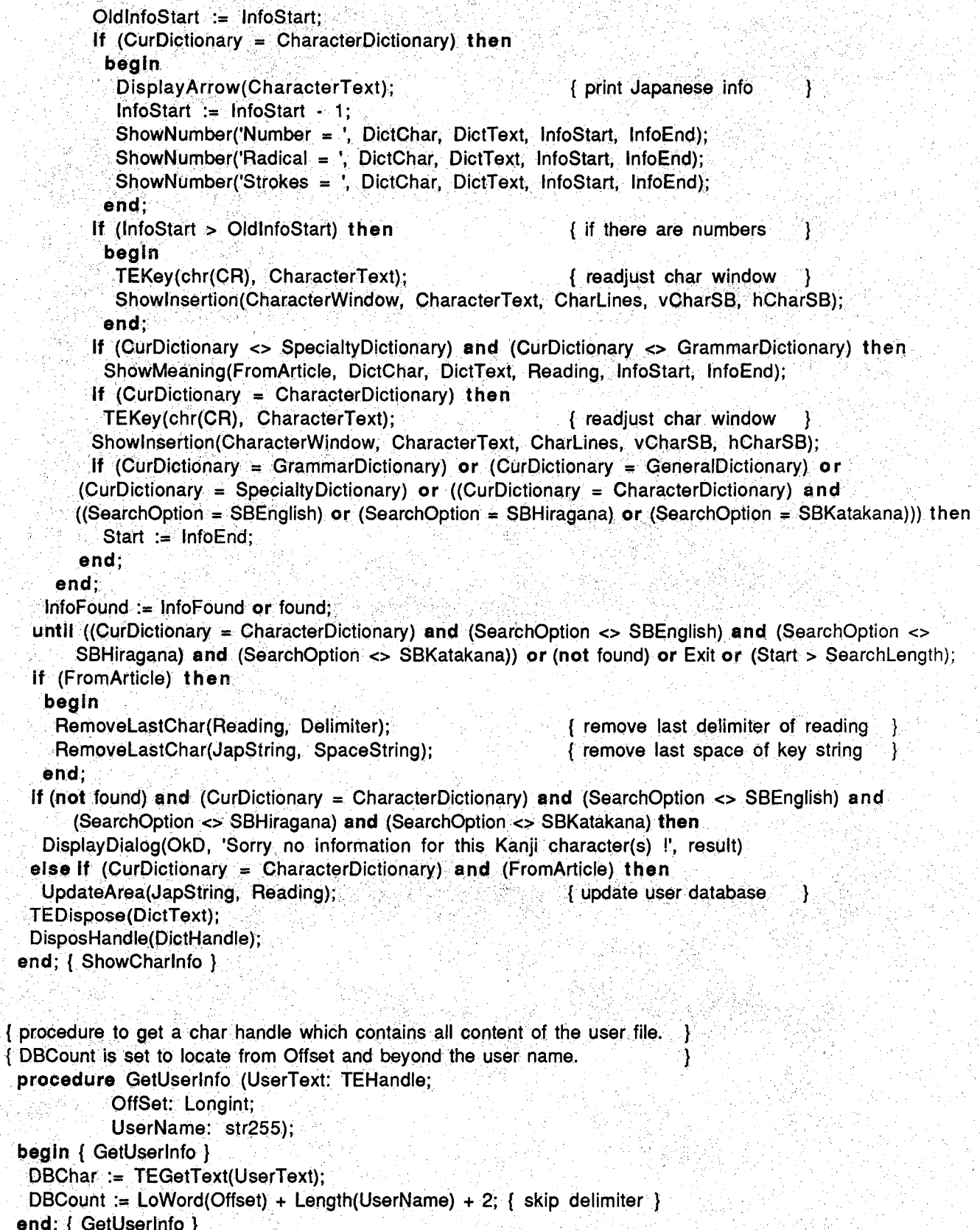

**{ procedure to get a field in the user field. } procedure GetUserFieId (var OldDBCount: integer; var UserArea: str255); begin { GetUserFieId } DBCount := DBCount +1; OldDBCount := DBCount; UserArea := NextLine(false, D; end; ( GetUserFieId ) ( skip leading space } ( get next user field } ( procedure to update the unfamiliar area by decrementing the counter of } { word/char and remove the entry from it and add to the well-known area j { if the counter becomes zero or negative after the subtraction. ) procedure MoveToArea (var Bucket, CurrehtPtr," OldPtr: InfoArrayPtr;** Delimiter: str255; Counter: integer); **v a r ' ■ \ ^ ' - - ' " ' " V JempPtr, OIdTbmpPtr: InfoArrayPtr; CharString, ReadingString: str255;** NumCount, BucketNumber: integer; **Found: Boolean; begin { MoveToArea } UpdateReading(CurrentPtr, Null, Delimiter, true, Counter, NumCount, CharString, Readingstring); if (ReadingString** *- < &* **Null) then { update the entries } if (ReadingString[1] = Delimiter) then Delete(ReadingString, 1, 1); { remove leading space) RemoveLastChar(ReadingString, Delimiter); if** ((NumCount - Counter)  $\leq$  0) then { move it to well-known area } **begin**  $\mathsf{RemoveContent}(\mathsf{Bucker},\ \mathsf{CurrentPtr},\ \mathsf{OldPtr});\{\ \mathsf{remove\ old\ entry}\}$ **GetBueket(WKHashTable, CharString, BucketNumber); CheckArea(WKHashTable(BucketNumber], Delimiter,; CharString, Found, TempPtr, OIdTempPtr); if (not Found) then <b>interest in the set of the set of the set of the set of the set of the set of the set of the set of the set of the set of the set of the set of the set of the set of the set of the set of the set of t AddContent(WKHashTable[BucketNumber], CharString, ReadingString, Delimiter, 0, I); ^ .. -end; , end; { MoveToArea } ( procedure to update the user information with the article database file ) ( All leaf nodes from the article will be added to well-known area if they) { are not found in either area, if it is found in the unfamiliar area, its { counter will be decremented and if the result is less than or equal to { zero, it is moved to the well-known area, procedure UpdateDatabase (ArticleNode: InfoArrayPtr); - V:p o n e |;;''v:; Delimiter \vai**t #1.12% for the second second with the second with the second with the second with the form of  $\mathcal{H}$ **CurrentPtr, OldPtr: InfoArrayPtr;** LeafNode, NodeList, LeafPronoun: str255; index, NodeCount, NumCount, SentCount, BucketNumber: integer; **Found: Boolean; begin ( UpdateDatabase )**

```
if (Artic|eNode <> nil) then
   begin
     SentCount := 1;
     .repeat
      GetNextString(ArticleNode, Delimiterstring, 1, NodeList);
      if (NodeList o Null) then { get no of nodes in a sentence }
       ■ --b.egih'.' V;
        ReadString(GetSingleArea(NodeList, Delimiter, 1), NodeCount);
        for index := 2 to (NodeCount + I) do
         begin begin f get next basic node \frac{1}{2}LeafNode := GetSingleArea(NodeList, Delimiter, index);
          GetBucket(UnFHashTable, LeafNode, BucketNumber);
          CheckArea(UnFHashfable[BucketNumber], Delimiter, LeafNode,' Found, GurrehtPtr, OldPtr);
          If (Found) then \{ update all well-known and unfamiliar chars \}MoveToArea(UnFHashTabIe[BucketNumber], CurrentPtr, OldPtr, Delimiter, DecrementCount)
          ' else "
            ' -begin -
             GetBueket(WKHashTable, LeafNode, Bucke tNumber);
             CheckArea(WKHashTabie[BucketNumber], Delimiter, LeafNode, Found, CurrentPtr, OldPtr);
             if (not Found) then { add to well-known area }
              ' ■ begin
               GetPronoun(SentCount, (index - I), LeafNode, LeafPronoun);
               AddContent(WKHashTable[BucketNumber], LeafNode, LeafPronoun, Delimiter, 0, 1);
              . end;-''
            end;
         end;
       - . end;
      SentCount := SentCount + 1;
    until (NodeList = Null); { repeat until all sentences are processed }
   end; { now unfamiliar area is updated }
 end; { UpdateDatabase }
{ procedure to a find a string in a text window. It is hilited if found. }
 procedure Find;
  v a r
   SearchText: TEHandle;
   Searchstring; str255;
   Location, Offset: Longint;
   result: integer;
   found: Boolean;
 begin { GetFindRepIaceString }
  Searchstring := FindString;
  if (SearchString <> Null) then
   .. begin
    If (FrontWindow = TextWihdow) then { search through the front window }
     SearchText := TEText
    else if (FrontWindow = TranslationWjndow) then
     SearchText := TransIationText
    else if (FrontWindow = CharacterWindow) then
     SearchText := CharacterText; { start with current selection point }
    if (SearchTextAA.Se|Start >= 0) and ((SearchTextAA.SelEnd - SearchTextAA.SelStart) =
      Length(SearchString)) then
```
# **CAIUtilities**

Offset := SearchText^^.SelStart + Length(SearchString)

else

Offset := SearchText^^.SelStart;

Location := Munger(SearchText^^.hText, Offset, POINTER(ord(@SearchString) + 1), Length(SearchString), nil, 0);

found := (Location >= 0) and (Location <= SearchText^^.teLength); { if there is a match If (found) then

begin

TESetSelect(Location, Location + Length(SearchString), SearchText);

if (FrontWindow = TextWindow) then { hilite the string

ShowInsertion(TextWindow, TEText, TELines, vTextSB, hTextSB)

else if  $(FrontWindow = TranslationWindow)$  then

ShowInsertion(TranslationWindow, TranslationText, TransLines, vTransSB, hTransSB)

else if (FrontWindow = CharacterWindow) then

ShowInsertion(CharacterWindow, CharacterText, CharLines, vCharSB, hCharSB);

end

else

DisplayDialog(OkD, Concat('Sorry cannot find ', SearchString, ' from the current selection !'), result) end

else

DisplayDialog(OkD, 'Error -- invalid search string !! Cannot proceed.', result) end;  $\{ Find \}$ 

{ procedure to a replace a hilited string in a text window with the replacestring} procedure Replace;

var

ChangeString: str255; Offset: Longint; result: integer;

begin { Replace }

ChangeString := ReplaceString;

if (ChangeString <> Null) then

begin

```
Offset := teh^^.SelStart;
                                          { delete old hilited string
 TEDelete(teh);
                                          { replace with change string }
 TEInsert(POINTER(ord(@ChangeString) + 1), Length(ChangeString), teh);
 TESetSelect(Offset, Offset + Length(ChangeString), teh);
end
```
### else

DisplayDialog(OkD, 'Error -- invalid replace string !! Cannot proceed.', result); end;  $\{$  Replace  $\}$ 

{ procedure to handle the content of all hilited characters when a selection is made.} { it first checks whether mouse is down in the scroll bar areas, then it checks if { there occurs a double click in the content of the text window. It goes up the parse} { tree of the sentence to hilite all of its children if a double click happens. procedure HandleContent;

 $\overline{v}$  a r

pt: Point: NodePointer: NodePtr: control: ControlHandle;

```
error, location: integer; ; ;
 begin { HandIeContent}
  pt := p;
  GlobalToLocal(pt);
  location := FindControl(pt, theWindow, control); { check if in scroll bar }
  if (location <> 0) then
   ScrollContent(control, theWindow, location, pt)
  else if (theWindow = TextWihdow) then { work for the text window }
   begin
     XEOlick(pt, Extended, TEText);
     if TextOpened then { check if text database opened }
      if Doubleclick then { check if double Click occurs }
       begin ;
        LocateWordinSentence(NodePointer, error);
                                            { hilite words of its parent }
                                           { reset old settings if not double-click }
        if (NodePointer <> nil) then
         SetSelection(NodePointer);
       end
      else
       begin
        OIdSeIStart := 0;
        OIdSeIEnd := 0;
       end;
   . end
  else if (theWindow = TranslationWindow) then
   TECIick(pt, Extended, TransIationText) { other windows have normal double-clicking
  else If (theWindow = CharacterWindow) then
   TECIick(pt, Extended, CharacterText);
 end; { HandleContent }
{ procedure to change the size of a window when its size box is changed }
 procedure HandleGrow;
  va r ■ : v • ' t... ■
   oldPort: GrafPtr;
 begin { HandIeGrow}
  GetPort(oldPort);
  SetPort(theWindow);
  SizeWindow(theWindow, hSize, vSize, true); { resize the window}
  lnvalRect(theWindow^.portRect); \qquad \qquad <b>force update \ldotsif (theWindow = TextWindow) then induced the window}
   UpdateWindow(theWindow, TEText, TELines, TEWidth, vTextSB, hTextSB)
  else if (theWindow = TranslationWindow) then
   UpdateWindow(theWindoW, TranslationText, TransLines, TransWidth, vTransSB, hTransSB)
  else if (theWindow = CharacterWindoW) then
   UpdateWindow(theWindow, CharacterText, CharLines, CharWidth, vCharSB, hCharSB);
  SetPort(oldPort);
 end;{ HandIeGrow }
( procedure to close a Window. If the window is a DA window, it is closed. }
{ If it is a window created by the application, it is just hidden. }
 procedure HandleCloseWindoW;
  v a r
```

```
window: WindowPeek;
 begin { HandleCloseWindow }
  If not ((the Window = Text Window) or (the Window = Translation Window) or (the Window =
       CharacterWindow)) then
    begin
    window := WindowPeek(theWindow):
     with window<sup>^</sup> do
      If (windowKind < 0) then
                                             { a DA window
                                             { close the DA
       CloseDeskAcc(windowKind)
                                                                   ł
      else
       HideWindow(WindowPtr(window))
                                             { an application window}
    end
  else
   HideWindow(thewindow);
                                             { hide other window
                                                                   X
 end; { HandleCloseWindow }
{ procedure to activative and deactivative a text and its control handles. }
 procedure HandleActivate;
 begin { HandleActivate }
  case state of
   Active:
                                             { activate text and controls }
     begin
      TEActivate(Teh);
      HiLiteControl(vScrollBar, Active);
      HiLiteControl(hScrollBar, Active);
     end:
                                             { deactivate text and controls}
    InActive:
     begin
     TEDeactivate(Teh);
      HiLiteControl(vScrollBar, InActive);
      HiLiteControl(hScrollBar, InActive);
     end:
    otherwise
  end;
 end: \left\{\right. Handle Activate \left.\right\}{ procedure to handle zooming a window when the zoom box is selected }
 procedure HandleZoom;
 begin { HandleZoom }
  if TrackBox(theWindow, location, InOut) then
                                                          { if mouse down in zoom box }
    begin
     EraseRect(theWindow^.portRect);
                                                          { zoom the window in or out }
     ZoomWindow(theWindow, InOut, false);
     InvalRect(theWindow^.portRect);
     if (the Window = TextWindow) then
                                                          { update the window text \}FixText(theWindow, TEText, vTextSB, hTextSB)
     else if (the Window = Translation Window) then
      FixText(theWindow, TranslationText, vTransSB, hTransSB)
     else If (theWindow = CharacterWindow) then
      FixText(theWindow, CharacterText, vCharSB, hCharSB);
     If (the Window = Text Window) then
                                                         { make the window active }
```
**02/27/80 10:34 CAIUtiIitles**

```
HandleActivate(TEText, vTextSB, hTextSB, Active)
     else If (theWindow = TransIationWindow) then
      ' BandleActivate(TranslationText, vTransSB, hTransSB, Active)
     else if (theWindow = CharacterWindow) then
      HandleACtivate(CharacterText, vCharSB, hCharSB, Active);
    end;
 end;{ HandIeZoom}
{ procedure to provide translation for some Japanese words. It checks Whether}
{ the hilited words fall in a single sentence range and then locates the lowest }
{ level node that includes all the words. If found, translation information is then }
{ given. }
 procedure HandIeTransIation; •
   v a r . Ago agus agus in it is a ghobh an 1942 agus in the inntius in the land and agus in the land and agus in
    NodePointer, TranslateRoptNode: NpdePtr;
    error, result: integer;
 begin { HandIeTransIation }
  SetCursor(Watch<sup>^^</sup>):
  LocateWordinSentence(NodePointer, error); { locate the sentence }
  case error of  \{ check for errors \}1.
     DisplayDialog(OkD, 'Sorry translation is not available for these characters !', result);
   2:DisplayDialog(OkD, 'Error -- translation is provided for each single sentence only!!', result);
    otherwiseIf (NodePointer <> nil) then
      : begin
       LocateWordinNode(NodePointer, TranslateRootNode);{ find the parent node }
       ShowWindow(TranslationWindow);
       SelectWindbw(TranslationWindow);
       TESetSelect(Maxlnt, Maxlnt, TransIationText);
       while GetNextEvent(updateMask, UpdateEvent) do { update all windows }
        HandIeUpdate(UpdateEvent);
       PostOrderf raversal(TranslateRobtNode); { print translation }
       TEKey(chr(CR), TransIationText); { readjust trans window }
       ShowInsertion(TranslationWindow, TranslationText, TransLines, vTransSB, hTransSB);
      ■ ■ end;
  end;
 end; { HandIeTransIation }
{ procedure to handle showing the radical information dialog }
 procedure HandIeRadicaIInfo;
  . var
   result: integer;
 begin { HandleRadicalInfo }
  DisplayDialbg(RadiealD, Null, result);
 end; { HandIeRadicaIInfo }
```
**{ procedure to handle showing the about dialog } procedure HandieAbout;**

**Page 19**

**v**ar result: integer; **begin { HandIeAbout} DisplayDialog(AboutD, Null, result); end; { HandIeAbout} { procedure to disable and enable items in each menu under appropriate conditions } procedure HandIeMenu; va r ' ',■•:/** *-''-'O--S-':'* **V V ; - '. ' ' ■■ i: integer; begin { HandIeMenu} { if EditFunction then} If (EditFunction or (CurrentFunction = EditCommand)) then begin { function is edit } Disabieltem(Menus[FunctionM], TranslateCommand); pisable|tem(Menus[FunctionM], FullTranslationCommand); pisabl6ltem(Menus[FunctionM], CharacterlnfoCommand); if (CurrentFunction = EditCommand) then if (FrohtWindow <> TextWindow) then { only edit with text window } begin: Disableltem(Menus[FileM], RavertCommand); Disabieltem(MenusiFunctiohM], EditCommand); bisableitem(Menus[EditM], CutCommand); Enableltem(Menus[EditM], CopyCommand); DisableItem(MenUs[EditM], ClearCommand); Disableltem(Menus[EditM], PasteCommand); Disablelfem(Menus[EditM], SeIectAIICommand); Pisableitem(Menus[EditM], ReplaceCommand); end else { text window is in front } begin EhableltemtMenustFileM], RevertCommand); Enableitem(Menus[FunctionM], EditCommand); Enableltern(Mehus[EditM], PasteCommand); Enableltem(Menus[EditM], SelectAllCommand); EnableItem(Menus[EditM], FindWhatCommand); Enableltem(Menus[EditM], FindCornmand);** If (TEText<sup>AA</sup>.SelEnd > TEText<sup>AA</sup>.SelStart) then { check if hilited } **"■...•,begin,' Enableltem(Menus[EditM],; CutCommand); Enableltem(Menus[EditM]i. CopyCommand); Enable ltem(Menus[EditM], ClearCommand);** Enableltem(Menus[EditM], ReplaceCommand); **, end'.;.'.' ;/ ,% else begin Disabie!tem(Menus[EditM3, CutCommand); Disableitem(Menus[EditM], CopyCommand);**  $Disable$ **!tem(Menus[EditM], ClearCommand); Disableltem(Menus[EditM], ReplaceCommand); end;**end

end

```
Also
 begin
                                                  { function is learn text }
   If (FrontWindow <> TextWindow) then
    DisableItem(Menus[FunctionM], EditCommand)
   else
    EnableItem(Menus[FunctionM], EditCommand);
   DisableItem(Menus[FileM], RevertCommand); { editing functions disabled
                                                                             \rightarrowDisableItem(Menus[EditM], CutCommand);
   DisableItem(Menus[EditM], CopyCommand);
                                                                        化液能
   DisableItem(Menus[EditM], PasteCommand);
   DisableItem(Menus[EditM], ClearCommand);
  DisableItem(Menus[EditM], SelectAllCommand);
   EnableItem(Menus[EditM], FindWhatCommand);
  EnableItem(Menus[EditM], FindCommand);
   DisableItem(Menus[EditM], ReplaceCommand);
   If (TEText<sup>AA</sup>.SelEnd > TEText<sup>AA</sup>.SelStart) and TextOpened then
    beain
     EnableItem(Menus/FunctionMI, TranslateCommand);
     EnableItem(Menus[FunctionM], FullTranslationCommand);
    end
   else
    begin
     DisableItem(Menus[FunctionM], TranslateCommand);
     DisableItem(Menus[FunctionM], FullTranslationCommand);
    end:
  DisableItem(Menus[FunctionM], CharacterInfoCommand);
  1 ((FrontWindow = TextWindow) and (TEText^^.SelEnd > TEText^^.SelStart)) and ((TEText^^.SelEnd -
     TEText<sup>AA</sup>.SelStart) <= CharLengthMax) and (CurDictionary = CharacterDictionary) then
    EnableItem(Menus[FunctionM], CharacterInfoCommand)
  else If ((FrontWindow = TranslationWindow) and (TranslationText<sup>AA</sup>.SelEnd >
     TranslationText<sup>3</sup>^.SelStart)) and ((TranslationText<sup>3^</sup>.SelEnd - TranslationText<sup>44</sup>.SelStart) <=
     CharLengthMax) and (CurDictionary = CharacterDictionary) then
    EnableItem(Menus[FunctionM], CharacterInfoCommand)
  else If ((FrontWindow = CharacterWindow) and (CharacterText^^.SelEnd > CharacterText^^.SelStart))
    and ((CharacterText<sup>AA</sup>.SelEnd - CharacterText<sup>AA</sup>.SelStart) <= CharLengthMax) and (CurDictionary =
     CharacterDictionary) then
    EnableItem(Menus[FunctionM], CharacterInfoCommand);
 end:
If (FrontWindow <> nil) then
 EnableItem(Menus[FileM], CloseCommand)
else
 DisableItem(Menus[FileM], CloseCommand);
If (FrontWindow = TextWindow) or (FrontWindow = TranslationWindow) or (FrontWindow =
     CharacterWindow) then
 EnableItem(Menus[FileM], PrintCommand)
else
 DisableItem(Menus[FileM], PrintCommand);
If (CurDictionary <> CharacterDictionary) then
                                                    { update pop-up menu items }
 bealn
  for i := SBKanji to SBHiragana do
   EnableItem(OptionsMenu, i);
  for i := SBNelsonDictionary to SBStrokeCount do
```
$\mathcal{L}(\mathcal{L}_{\mathcal{A}},\mathcal{L}_{\mathcal{A}})$ 

DisableItem(OptionsMenu, i);

end else

> for i := SBKanji to SBStrokeCount do EnableItem(OptionsMenu, i);

{ prevent direct access of files  $\mathbf{F}$ DisableItem(Menus[FileM], OpenCommand);} end; { HandleMenu }

end.

 $\mathcal{L}$ 

#### 12/21/89  $17:51$

**CAIPrint** 

unit CAIPrint:

This unit handles the Page Setup routine as well as the Print Routine for the main program. } \*\*\*\*\*\*\*\*\*\*\*\*\*\*\*\*\*\*\*\*\*\*\*\*\*\*\*\*\*\*\*\*\*\*\*  $\star$   $\star$   $\star$   $\star$  } ₹ © Copyright, 1989 by Purdue Research Foundation, West Lafayette, Indiana 47907. All Rights Reserved. Unless permission is granted, this material shall be copied, reproduced or} ł coded for reproduction by any electrical, mechanical or chemical processes, or ł combinations thereof, now known or later developed. \*\*\*\*\*\*\*\*\*\*\*\*\*\*\*\*\*\*\*\*\*\*\*\*\*\*\*\* interface uses PrintTraps, CAlGlobals, CAIAdjust, CAIDialog; procedure HandlePageSetup; procedure HandlePrint; implementation { procedure to handle page setup procedure HandlePageSetup; var PrintRecOk, NewStyle: Boolean; begin { HandlePageSetup } PrOpen; If (not PrintStyle) then PrintDefault(prRecHandle); { default record PrintRecOk := PrVaiidate(prRecHandle); { validate record 4 NewStyle := PrStIDialog(prRecHandle); { get new style ŀ PrintStyle := PrintStyle or NewStyle; PrClose; end; { HandlePageSetup } { function to get a copy of the text to be printed } function GetText (var teh: TEHandle): Boolean; var SourceText: TEHandle: HandleCopy: Handle;

error, result: integer; begin { GetText } SetCursor(Watch^^); { find the correct text If (FrontWindow = TextWindow) then SourceText :=  $TEText$ else if (FrontWindow = TranslationWindow) then SourceText := TranslationText else If (FrontWindow = CharacterWindow) then Source Text := Character Text: HandleCopy := SourceText^^.hText; error := HandToHand(HandleCopy); { duplicate the text handle } if (error  $\langle$ > noErr) then DisplayDialog(OkD, 'Error occurs while printing!! The printing process is cancelled.', result) else { create a new text with the same content } begin teh := TENew(DestRect, DestRect); DisposHandle(teh^^.hText); teh^^.hText := HandleCopy; teh^^.teLength := GetHandleSize(HandleCopy); TECalText(teh); end: GetText := (error =  $noErr$ ); end: { GetText } { procedure to get the pages of a document to be printed } procedure GetPages (MaxPages: integer; var FirstPageNo, LastPageNo: integer); begin { GetPages } FirstPageNo := prRecHandle^^.prJob.iFstPage; { save requested page nos.} if (pr $ReCHandle^{\wedge \wedge}.prJob.itsPage \le MaxPage)$  then LastPageNo := prRecHandle^^.prJob.iLstPage else LastPageNo :=  $MaxPages$ ; { set max. print pages prRecHandle<sup>^^</sup>.prJob.iFstPage := 1; prRecHandle^^.prJob.iLstPage := MaxPages; end: { GetPages } { procedure to print a document } procedure PrDoc (teh: TEHandle; PrPort: TPPrPort: MaxPages, Margin, FirstPageNo, LastPageNo, linesPerPage, totalLines; integer); var PageNo, i: Integer; Start, SelEnd: Integer: PrintText: TEHandle; begin { PrDoc } Start :=  $0$ : for PageNo := 1 to MaxPages do { loop through all pages If (Start <= teh^^.teLength) then { check if out of range ł if (PrError <> NoErr) then PrSetError(iPrAbort) { abort if print errors ١

else

¥

```
begin
       PrOpenPage(PrPort, nII);
                                                   { start new page
       If (PrError <> NoErr) then
         PrSetError(iPrAbort)
                                                   { abort if print errors
       else
         begin
          SelEnd := MaxInt:If ((PageNo * linesPerPage) \leq teh\sim nLines) then
           SelEnd := teh^^.lineStarts[PageNo * linesPerPage];
          If (PageNo >= FirstPageNo) and (PageNo <= LastPageNo) then
           beain
                                                   { print selected pages
            TESetSelect(Start, SelEnd, teh);
            TECopy(teh);
           end:
          Start := SelEnd:
          If (PageNo >= FirstPageNo) and (PageNo <= LastPageNo) then
           beain
            PrintText := TENew(thePort^.portRect, thePort^.portRect);
            TEPaste(PrintText);
            for i := 1 to Margin do
                                                   { adjust the boundary
             TEKey(chr(CR), PrintText);
            TEDispose(PrintText);
           end:
         end:
       PrClosePage(PrPort);
      end:
 end; { PrDoc }
{ procedure to handle print routine
 procedure HandlePrint;
  const
   MaxPages = 128;Margin = 2;
  var
   PrPort: TPPrPort:
   StatusRec: TPrStatus;
   OldPort, PrintPort: GrafPtr;
   PrintRecOk, NewPrintJob: Boolean;
   FirstPageNo. LastPageNo. result: Integer:
   linesPerPage, totalLines: Integer;
   teh: TEHandle;
begin { HandlePrint }
  PrOpen;
  If (not PrintStyle) then
   PrintDefault(prRecHandle);
  PrintRecOk := PrValidate(prRecHandle);
  NewPrintJob := PrJobDialog(prRecHandle);
  If NewPrintJob then
   If GetText(teh) then
    begin
      GetPort(OldPort);
```
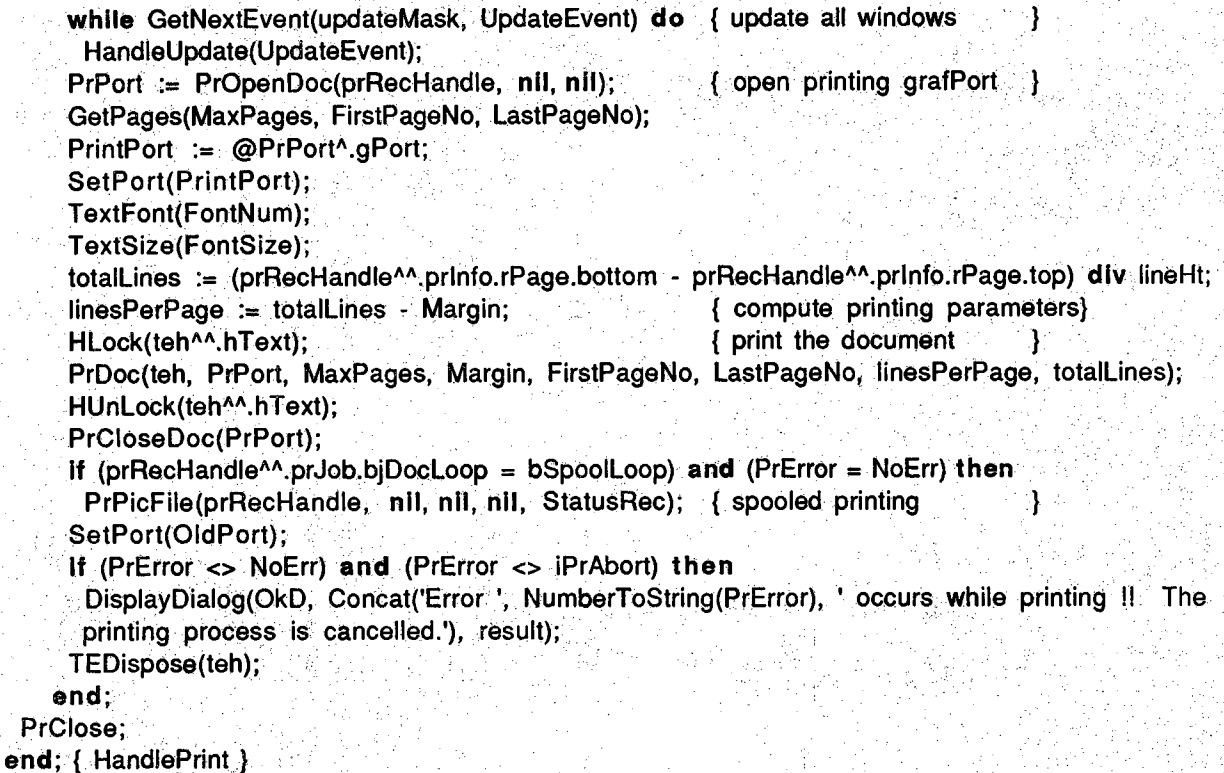

**end.**

#### $01/15/90$ 14:52

**CAllnit** 

Page 1

### unit CAllnit;

This unit handles the most of the initialization processes for the main program. It creates } the menubar, and sets it up. It uses standard routines provided by QuickDraw. \*\*\*\*\*\*\*\*\*\*\*\*\*\*\*\*\*\*\*\*\*\*\*\*\*\*\*\*\*\*\*\*\* \*\*\*\*\*\*\*\*\*\*\*\*\*\*\*\*\*\*\*\*\*\* © Copyright, 1989 by Purdue Research Foundation, West Lafayette, Indiana 47907. All Rights Reserved. Unless permission is granted, this material shall be copied, reproduced or coded for reproduction by any electrical, mechanical or chemical processes, or combinations thereof, now known or later developed. 

#### interface

## 4H uses

PrintTraps, CAIGlobals, CAIAdjust, CAIDialog, CAILinkedList, CAIUtilities;

procedure Initialize;

#### implementation

```
{ procedure to create a single menu and append to the menu list }
procedure CreateMenu (Id: integer;
           var Mhandle: MenuHandle;
           title, items: string);
 begin { CreateMenu }
  Mhandle := NewMenu(Id, title);
  AppendMenu(MHandle, items);
  InsertMenu(MHandle, 0); { insert to the end }
end; { CreateMenu }
```
{ procedure to set up each menu in the menu bar procedure SetUpMenus; var items, appleTitle: string; begin { SetUpMenus } ClearMenuBar:  $\mathcal{A}$ 

```
appleTitle := 'a';appleTitle[1] := Chr(AppleMark);
CreateMenu(AppleM, Menus[AppleM], appleTitle, 'About Nihongo Tutor...;(-');
```
## **AddResMenu(Menus[AppleM], 'DRVR');**

**items := 'New /N;Open... /0;Close;(-;Save /S;Save As...;Revert;(-;Page** Setup...;Print...7P;(-;Quit /Q'; **CreateMenu(FileM, MenuS[FileM], 'File', items);**

items := 'Undo;(-;Cut /X;Copy /C;Paste **/F;Replace /R ';**

**CreateMenu(EditM, MenusfEditM], 'Edit', items);**

**MenysfFunctionM] := GetMenu(FunctiohMld); lnsertMenu(Menus[FunctionM], 0); OptionsMenu := GetMenu(SearchOptionMId); lnsertMenu(OptionsMenu, -1); FontMenu := GetMenu(FontMId); AddResMenu(FontMenu, 'FONT');** InsertMenu(FontMenu, -1); SizeMenu := GetMenu(SizeMId); **InsertMenu(SizeMenu, -1);** 

**/V;Clear;(-;Select AII;(-;Find What... /W;Find**

**{ get function menu from the resource file }**

**{ get the search pop-up submenu }**

**{ get the font pop-up submenu }**

**{ get the font size pop-up submenu}**

**Menus[DictionaryM] := GetMenu(DictionaryMId); { get dictionary menu from the resource file } lnsertMenu(Menus[DictionaryM], 0); SpeciaItyDMenu := GetMenu(SpeciaItyDMId); { get the specialty dictionary pop-up submenu } lnsertMenu(Sp6cialtyDMenu, -1);**

**items ;= Text /1 Translation /2;Dictionary /3 ';** CreateMenu(WindowM, Menus[WindowM], 'Windows', items);

**DrawMenuBar:** end; { SetUpMenus }

**{ procedure to initialize all routines, create the menubar and: the windows. } { textdatabase is the file contains all information about the translation nodes of an article.} procedure Initialize; ■ v a r , -v. , :-v'- {flnfo: FMetricRec;} ErrCode, result: integer; String50: str255; begin } Initialize } FlushEvents(eyeryEvent, 0); InitCursor; SetUpMehus; !Beam := GetCursor(lBeamCurSdr); Watch := GetGursor(watchCursor);** SetCursor(Watch<sup>^^</sup>); **SetReCt(TextRect, 4, 50, 50Q, 280); SetRect(TranslationRect, 4, 70, 500, 300); SetRect(GharacterRect, 4, 90, 500, 320); with ScreenBits.bounds do SetRect(GrowLimitRect, 80, 80, (right - left), (bottom - top - 20));** FontNum := Geneva;

**01/15/90 14:52 CAIInit Page 3**

ł

<sup>{</sup>

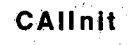

**FontSize := 12:** TextFont(FontNum); **TextSize(FontSize); GetFontlnfo(flnfo); FontMetrics(flnfo);} with flnfo do IineHt := ascent + descent + leading; with ScreenBits.bounds do { open the windows }** SetRect(DragRect, 4, 24, right - 4, bottom - 4); **QpenWindow(TextWindow, vTextSB, hTextSB, TEText, Null, TextRect, TELines, TEWidth, false); QpenWindow(Translation Window, vTransSB, hTransSB, TransiationText, TransWTitla, TransIationRect,** TransLines, TransWidth, false); **OpenWihdpw(CharacterWindow, vCharSB, hCharSB, CharaeterText, GharWTitle1 GharacterRect,** CharLines, CharWidth, false); SetPort(TextWindow); **FuIITransIate := false; { initialize the gloval variables } TextOpened := false; DietOpened := false; PrintStyIe := false; FurRef := '< further reference >'; PronounString := ' (pronounced as '; ArrowString := ' ==> '; CurDictionary := GharaeterDictionary; CurDictName := CharDictionary;** : = " **Delimiterstring** SearchString := '"' **SpaceString := ' Returnstring := ' '; ReturnString[1] := chr(CR); FindString := null; RepIaceString := null; UserName := Null; String50 := ' ';** DisplayString := Concat(String50, String50, String50, String50, String50, String50, '); SearchOption := SBKanji; **SpeciaItyDOption := Communications; FontOption := I; GrammarOption := 1; repeat Get|tem(FontMenu, FontOption, FontName); if (FontName <> 'Geneva') then FontOption := FontOption + 1; until (FontName = 'Geneva'); SizeOption := FontSize;} SetFont(FontNum); DictvRef := 0; ArticIePtr := nil; EditFunction := false; If EditFunction then CurrentFunction := editCommand else ' CurrentFunction := LearnTextCommand;**

**GurFunction := CurrentFunction;** Result := GetVol(@DefaultVolName, DictvRef); **vRef := DictvRef; if (Result = risvErr) then DisplayDialog(OkD, Warning -- cannot open default volume I', ErrCode); WaitDiaIog := GetNewDialog(WaitDld, nil, nil);**

CheckItem(Menus[FunctionM], CurFunction, true); CheckItem(Menus[DictionaryM], CurDictionary, true); Checkltem(OptionsMenu, SearchOption, true);  $\sim$ CheckItem(FontMenu, FontOption, true);  $CheckItem(SizeMenu, SizeOption, true);$ 

**ErrCode := TEFromSerap; prRecHandle := THPrint(NewHandle(SIZEOF(TPrint))); CreateHashTabIe(WKHashTabIe); CreateHashTabIe(UnFHaShTabIe); end; { Initialize }**

**end.**

\*\*\*\*\*\*\*\*\*\*\*\*\*\*\*\*\*\*\*\*\*\*\*\*\*\*

\*\*\*\*\*\*\*\*\*\*\*\*\*\*\*\*\*\*\*\*\*\*

 $\mathbf{1}$ 

## unit CAIFile;

This unit provides routines for handling file i/o, especially for opening and saving files. ¥ ł 

<span id="page-81-0"></span>\*\*\*\*\*\*\*\*\*\*\*\*\*\*\*\*\*\*\*\*\*\*\*\*\*\*\*\*\*\*\*\*\*\*

© Copyright, 1989 by Purdue Research Foundation, West Lafayette, Indiana 47907. All Rights Reserved. Unless permission is granted, this material shall be copied, reproduced or coded for reproduction by any electrical, mechanical or chemical processes, or combinations thereof, now known or later developed.

interface

ł

ł

uses PrintTraps, CAIGlobals, CAIAdjust, CAIDialog, CAILinkedList, CAIUtilities, CAIInit;

- function RWFile (RW: RWType; origName: Str255; fType: OSType; var vRef: integer): str255;
- function ReadFile (fName: Str255; vRef: integer; OpenDB: Boolean): Boolean;
- function WriteFile (fName: Str255; vRef: integer; UseText: Boolean; SaveText: TEHandle): Boolean;
- procedure SaveFile (Save: Boolean; var Cancelled: Boolean);
- procedure OpenFieldFile (StartLoc: integer; FileName: str255; var TechnicalArea: InfoArrayPtr);
- procedure OpenUserFile (var WellArea, UnFamArea: InfoArrayPtr);
- function OpenTextDB (fName: str255; vRef: integer): Boolean;
- procedure OpenExistedFile (fName: str255; NewWindow: Boolean;

var title: str255);

procedure OpenFile (New: Boolean);

### implementation

ł

{ function to call SFGetFile to get the name of the file to be open { and SFPutFile to get the name of the file to be saved. Standard { dialogs are displayed. A null string is returned if the process { fails; otherwise the filename and vref are returned. function RWFile: var where: point; reply: SFReply; TextType: SFTypelist; begin { RWFile } where  $h := 80$ ; where  $v := 55$ ;  $TextType[0] := fType;$ If  $(RW = ReadF)$  then { open a file } SFGetFile(where, Null, nil, 1, TextType, nil, reply) { save a file } else SFPutFile(where, Null, origName, nil, reply); with reply do if not good then { check if succeed } RWFile := Null else begin RWFile := fName; { return the file name }  $vRef := vRefNum;$ end; end;  $\{ RWFile \}$ { function to read the text of a file into a handled buffer. It calls appropriate FS operations to handle the task. ₹ Text file is put into FileHandle; dictionary into DictHandle; TextDatabase into DBHandle. It closes the file if there occurs } an error. Ŧ function ReadFile; label  $10:$ var opened: Boolean; fSize: longint; fRef, result: integer; ErrorCode: OSErr; procedure ReadError (fName, errmsg: str255); begin  $\{$  ReadError  $\}$ DisplayDialog(OkD, Concat('Error while reading from ", fName, ": ', errmsg, ' !'), result);

```
{ open the file }
                                                       { check if error occurs}
    ReadFiIe := false;
    ■ goto 10;
   end; | ReadErrpr}
 begin { ReadFiIe }
   SetCursor(Watch<sup>^^</sup>);
   opened := false;
   ErrorGode ;= F§Open(fName, yRef, fRef);
   if (ErrorCode <> noErr) t hen
    ReadError(fName, Concat('I/O error #', NumberToString(ErrorCode)))
   ' else
    , begin
     opened := true;
     ErrorCode := GetEGF(fRef, fSize); { check if size < 32767}
     if (ErrorCode <> hoErr) then
      ReadError(fName, Concat('l/0 error #', NumberToString(ErrorCode)))
     else if (fSize > Maxlnt) then
      ReadError(fName, ' file is too big to be edited')
     else
      begin
        ErrorCode := FSCIose(fRef);
        If OpenDB then
         DBHandIe := NewHandle(fSize)
        else if (fName = CurDictName) then
         DictHandIe := NewHandle(fSize)
        . else
         FiIeHandIe := NewHandle(fSize);
        ErrorCode := FSOpen(fName, vRef, fRef);
        If OpenDB then
         ErrorCode := FSRead(fRef, fSize, DBHandleA) { read the text into buffer
        else if (fName = CurDictName) then
         ErrorCode := FSRead(fRef, fSize, DictHandleA)
        else
         ErrorCode := FSRead(fRef, fSize, FileHandleA);
       if (ErrorCode - noErr) then
         ReadFiIe := True
     ReadError(fName, Concat('I/O error #', NumberToString(ErrorCode)))
      end;
    end;
10:
  if opened then
    ErrorCode := FSCIose(fRef);
 end; ( ReadFiIe )
                                                       { close file while allocating file buffer }
                                                       { check if to open text database }
                                                       { check if to open dictionary }
                                                       { open a text
                                                       { buffer is safely allocated
                                                                                    }
                                                                                    'I;.--
                                                                                    }
{ function to write the text of a file into a file.
{ It calls appropriate FS operations to handle the task.
{ If closes the file if there occurs an error,
 function WriteFiIe;
  ■ label
    2 0 ; ■ -
  v a r
```
Page 4

```
fSize: longint;fRef, result: integer;
  ErrorCode: OSErr;
  duplicated: Boolean;
 procedure WriteError (fName, errmsg: str255);
 begin { WriteError }
  DisplayDialog(OkD, Concat('Error while writing to "', iName, ": ', errmsg, ' ''), result);
  WriteFile := false;
  goto 20;
 end; { WriteError }
begin { WriteFile }
 SetCursor(Watch^^);
 ErrorCode := Create(fName, vRef, 'NELL', 'TEXT'); { create a file
                                                                               ł
 duplicated := (ErrorCode = dupFNET);If (ErrorCode = noErr) or (duplicated) then
                                                 \left\{\right. check if duplicated
                                                                               Ą
  begin
    ErrorCode := FSOpen(fName, vRef, fRef);
   If (ErrorCode < nonline noErr) then
     WriteError(fName, Concat('I/O error #', NumberToString(ErrorCode)))
   else
     begin
                                                     { new file to store the text}
      ErrorCode := SetEOF(fRef, 0);
                                                     { make sure it is empty
      If (ErrorCode \iff noErr) then
       WriteError(fName, Concat('I/O error #', NumberToString(ErrorCode))).
      eise
       begin
         If (UseText) and (SaveText \iff nII) then { save a generic text file }
          begin
          fSize := SaveText^^.teLength;
           ErrorCode: = FSWrite(fRef, fSize, SaveText^^.hText^);
          end
         else if (FrontWindow = TextWindow) then {write out the text to file}
          begin
           fSize := TEText^^.teLength;
           ErrorCode := FSWrite(fRef, fSize, TEText^^.hText^);
         ∍end
         else If (FrontWindow - TranslationWindow) then
          begin
           fSize := TranslationText^^.teLength;
           ErrorCode := FSWrite(fRef, fSize, TranslationText^^.hText^);
          end
         else if (FrontWindow = CharacterWindow) then
          begin
           fSize := CharacterText<sup>^^</sup>.teLength;
           ErrorCode := FSWrite(fRef, fSize, CharacterText^^.hText^);
          end;
         If (ErroRCode = noErr) then
          WriteFile := true
         else
          WriteError(fName, Concat('I/O error #', NumberToString(ErrorCode)))
       end;
```

```
end:
    . end
  e ls e
    WriteError(fName, Concat('I/O error #', NumberToString(ErrorCode)));
20: '■ " ■■■ '. ' ■ v
  ErrorCode := FSCiose (fRef);
  ErrorCode := FlushVol(nil, fRef);
 end; ( WritdFile )
{ procedure to save the text into a file with some file name other than
{ window titles. }
 ■ procedure SaveFiIe;
  . va r
   result: integer;
   title, fName: str255;
 begin { SaveFiIe }
  SetCursor(Watch<sup>^^</sup>);
  if (FrontWindow = TextWindow) then
   GetWTitle(TextWindow, fName) { get window title }
  else if (FrontWindow = TranslationWindow) then
   fName := TransWTitIe
  else if (FrontWindow = CharacterWindow) then
   fName := CharWTitIe;
  title := fName; { if save as command }
  if (not save) or (fName = SysTitIe) of (fName = TransWTitIe) or (fName = CharWTitie) then
   fName := RWFile(WriteF, fName, 'TEXT', vRef); { get new title
  Cancelled := (fName = Null); { check if cancelled }
  if not Cancelled then
  if (fName = SysTitIe) or (fName = TransWTitIe) or (fName = CharWTitie) then
     DisplayDialog(OkD, Concat('Sorry! Cannot save a file named as ', fName, '. Please choose another
       name.'), result)
   else if (WriteFile(fName, vRef, false, nil)) then
    if (not save) or (title = SysTitIe) then
      SetWTitle(TextWindow, fName); { rename the window }
 end; ( SaveFiIe )
{ procedure to open the file containing all information about technical areas and their files. }
( It reads in the information from startloc into technical area. }
 procedure OpenFieIdFiIe (StartLoc: integer;
          FiIdName: str255;
           var TechnicaIArea: lnfoArrayPtr);
  ■ v a r
   result: integer;
   AreaText: TEHandle;
   OIdPort: GrafPtr;
 begin { OpenFieldFile }
  TechnicaIArea := nil;
  if (ReadFile(FileName, DictvRdf, false)) then { open techhical field file }
   begin
    GetPort(OIdPort);
    NewText(FileHandle, AreaText); { create a text handle }
```
Y

**DBChar := TEGetText(AreaText); DBCount := StartLoc; SetPort(WaitDiaIog);** ReadStr(true, AreaText<sup>^^</sup>.teLength, TechnicalArea); **TEDispose(AreaText); SetPort(OldPort); end { read file information else if (StartLoc = 0) then DisplayDialog(OkD, 'Sorry -- cannot select an article for you !!', result); end; { OpenFjeIdFiIe } { procedure to get the user information on his well-known area and } { unfamiliar area. } procedure OpenUserFiIe (var WellArea, UnFamArea: infoArrayPtr); v a r PersonalFile: str255; begin { OpenUserFiIe } if (UserName <> Null) then ■ begin WellArea := nil; UnFamArea := nil;** PersonalFile := Concat(UserName, PersonId); **if (ReadFile(PersonalFile, DictvRef, false)) then begin • { open user personal database } OpenFieldFile(0, PersonaIFiIel WellArea); { get well-known area } OpenFieldFile(DBCouht, PersonalFile, UnFamArea); { get unfamiliar area } end; if (WellArea <> nil) then if (WellAreaA.InfoContent = Null) then DisposeInfoContent(WellArea); { check if no content } if (UnFamArea <> nil) then if (UnFamArea^.infoContent = Null) then DisposeInfoConterit(UnFamArea); end; end; { OpenUserFiIe } ; v ■, : ■' 7 77 ' { procedure to open a file and build up translation data structure } { for it if the database file is found. } function GpenTextDB (fName: str255; yRef: integer): Boolean; const**  $Left = 20;$  $Top = 65;$ **Bottom = 85; Right = 210;** var. **result: integer; ArtieleNode, WellArea, UhFamArea: InfoArrayPtr; DBText: TEHandle; EncIoseRect: Rect; OldPbrt: GrafPtr;**

 $\left\{ \right.$ 

```
begin { OpenTextDB }
 OpenTextDB := false;
 if not ReadFile(ConCat(fName, IDString), vRef, true) then { open text database }
  DisplayDialog(OkD, Concat('Error -- cannot open database of ', fName, '; no translation available!!'),
     result)
e ls e { build Up trans. data structure }
  : : begin
   GetPort(OIdPort);
   ShowWindow(WaitDiaIog);
   SelectWindow(WaitDiaIog);
   DrawDiaIog(WaitDiaIog);
   SetPort(WaitDiaIog);
   SetRect(EncloseRect, Left, Top, Right, Bottom);
   FrameRect(EncIoseRect);
   DisposeLinkedList; { dispose old data base }
   OIdSeIStart ;= 0; { reset database parameters }
   OIdSeIEnd := 0;
   CurrentNode := 1;
   SearchOption := 1;
   FindString := null;
   RepIaceString := null;
   ArticIePtr := nil;
   OldPtr := nil;
   CreateSentenceList(ArticlePtr, DBText); { rebuild data structures }
   SetDText(WaitDialog, 1, 'Loading User" s Database ');
   EraseRect(EncIoseRect);
   FrameRect(EncIoseRect);
   CurSenPtr ;= ArticlePtr;
   OpenTextDB := true;
   if (OserName = Null) then { extract database info }
    ■.begin
     WeIIArea := nil;
     UnfamArea := nil;
    , ®nd
  else if (WeIIArea = nil) and (UnfamArea = nil) then}
   ' else
    OpenUserFile(WellArea, UnFamArea);
   CIearHashTabIe(WKHashTabIe);
                                             { clear old hash tables }
   CIearHashTabIe(UnFHashTabIe);
   HashArea(WellArea, WKHashTabIe);
   HashArea(UnfamArea, UnFHashTabIe);
   HideWindow(WaitDiaIog);
   while GetNextEvent(updateMask, UpdateEvent) do
    HandIeUpdate(UpdateEvent);
   ArticIeNode := nil; { open article database file}
   if (DQCount >= 0) then { find double delimiter }
    ■ begin : '
     GpenFieldFile((LoWofd(DQCount) + Length(Concat(DoubleDQ, RetumStfing))), Concat(fName,
     IDString), ArticleNode);
     If (ArticIeNode <> nil) then
      UpdateDatabase(ArticIeNode); { update database from translation info }
    ;; end;
   DisposelnfoContent(ArticleNode);
```
**TEDispose(DBText); SetPort(OIdPort); end; end; { OpenTextDB} { procedure to open either an existing file or a new file } procedure OpenExistedFiIe (fName: str255; NewVVindow: Boolean; var title: str255); begin { OpenExistedFiIe} if ReadFile(fName, vRef, false) <b>then begin" title := fNarrie; While GetNextEvent(updateMask, Update Event) do HandIeUpdate(UpdateEvent); if NewWindpw then { if to give a new window} begin NewTEHandlefTEText, fName, TextWindow, true); lnvalRect(TextWindowA.portRect); { force updating** ∤ ShowInsertion(TextWindow, TEText, TELines, vTextSB, hTextSB); **While GetNextEvent(updateMask, UpdateEvent) do HandIeUpdate(UpdateEvent);^ if (CurrentFunction = LearnfextCommand) then TextOpened := OpenTextDB(titl6, vRef); { open text data base Vrhile GetNextEvent(updateMask, UpdateEvent) do{ update all windows** ł **HandIeUpdate(UpdateEvent); end; end ' else title := Null; end; { OpenExistedFiIe } { procedure to open either an existing file or a new one. If new is { chosen, the content of the text window will be lost, procedure OpenFiIe; ■ var. ■ Result: integer; title, fName: str255; Gancelled: Boolean; begin ( OpenFiIe}** SetCursor(Watch<sup>^^</sup>); **Result := Ok; ; if (Result = Ok) then if New then "{■'to open a new file}■begin'''. Result ;= 3; GetWTftle(fextWindow, fName); if (fName = SysTitle) and (TETextAA.teLength > 0) then{ if an edit file } bisplayDialog(YesNoD, Concat('Do you want to save ', fName, ' before opening a new file ?!'), result); while GetNextEvent(updateMask, UpdateEvent) <b>do { update all windows** }

**HandIelJpdate(UpdateEvent); Cancelled := (result = Cancel); if (result = Ok) then { check if canceled** } **SaveFile(false, Cancelled); { save the file** Ï **if (not Cancelled) then begin fName := Null; NewTEHandle(tEText, fName, TextWindow, true); lnvalRect(TextWindowA.portRect); { force updating** } **Show|nsertion(TextWindow, TEText, TELines, vTextSB, hTextSB); TextOpened := false; end ■ end '■ else { to open an existing file } begin** fName := RWFile(ReadF, Null, 'TEXT', vRef); { get the file name } **if (fName <> Null) then { skip dictionary files} OpenExistedFile(fName, true, title) - end; end; { OpenFiIe}**

**end.**

.. r

#### 02/12/90  $18:03$

CAIHighLevel

unit CAIHighLevel;

-41

\*\*\*\*\*\*\*\* \*\*\*\*\*\*\*\* This unit provides high level routines which require file i/o for the main program. These routines will involve using dictionary files, user database, selecting article, etc. Usually, ₹ they will invoke utility routines to handle their task once the file is successfully opened. \* \* \* \* \* \* \* \* \* \* \* \* \* © Copyright, 1989 by Purdue Research Foundation, West Lafayette, Indiana 47907. All Rights Reserved. Unless permission is granted, this material shall be copied, reproduced or } coded for reproduction by any electrical, mechanical or chemical processes, or combinations thereof, now known or later developed. interface uses PrintTraps, CAIGlobals, CAIAdjust, CAIDialog, CAILinkedList, CAIUtilities, CAIPrint, CAIInit, CAIFile; procedure HandleQuit (var quit: Boolean); procedure SelectFile; procedure HandleCharlnfo (UseString, FromArticle: Boolean; InString: str255); procedure HandleSearchDictionary; procedure HandleRevert; procedure HandleStartUp; implementation { procedure to save the user level of Japanese proficiency on his personal database. procedure SaveUserDB; var result: integer; SaveUserFile, Cancelled: Boolean; WellArea, UnFamArea: InfoArrayPtr; UserText: TEHandle; begin { HandleQuit } HideAll;

**{ close all active windows} { no work under edit mode } while (FrontWindow <> nil) do HandleCloseWindow(FrontWindow); If (CurrentFunction <> EditCommand) then b eg in .''"'"' if (UserName = Null) then begin**  $\mathbb{R}^n$  **for the user name**  $\mathbb{R}$ EditDialog('your user name', EditD, UserName, Cancelled); **if (UserName = NuII) then DisplayDialog(OkD, 'Sorry - cannot save your Japanese proficiency level I', result); ' end; if (UserName <> Null) and (not Cancelled) then ■■ begin** UserText := TENew(DestRect, DestRect); { create new text handle } **TabIeToArea(WKHashTabIe**1**WeIIArea); Putlnfo(UserText, WeIIArea); { store well-known area info } TabIeToArea(UnFHashTabIe1 UnFamArea); Putlnfo(UserText, UnFamArea); { store unfamiliar area info}** SaveUserFile := (WriteFile(Concat(UserName, Personid), DictvRef, true, UserText)); **TEDispose(UserText);**  $end:$ **end; end; { SaveUserDB } { procedure to handle quitting. The user is asked whether } { to save any changes to the text file being edited. } procedure HandIeQuit; v a r ::** result: integer; **fName: str255; Cancelled: Boolean; begin { HandIeQuit} GetWTitle(TextWindow, fName); if (fName = SysTitle) and (TEText<sup>AA</sup>.teLength > 0) then { if an edit file** DisplayDialog(YesNoD, Concat('Do you want to save any changes to ', fName, ' before closing ?!'), **'.result)"::.'. ^ else** 'ステレン<sub>スト</sub>トリンパステーション - アンティー・エージョン - 『天明天』 **result := 3; while GetNextEvent(updateMask, UpdateEvent) do { update all windows HandIeUpdate(UpdateEvent); if (result = Ok) then**  $\cdots$  **canceled** } SaveFile(false, Cancelled); *Save the file*  $\{$  save the file **SaveUserDB; quit > (result = 3) or ((result = Ok) and (not Cancelled)); end; { HandIeQuit} { procedure to open a dictionary file. If not found, the user will be asked } { to locate the dictionary. } procedure OpenDictFiIe; v a r ' fName: str255; result: integer;**

**begin { OpenDictFiIe } DictOpehed := ReadFile(CurDictName, PietyRef, false); { open selected dictionary } If not DictOpened then begin** DisplayDialog(OkCanD, Concat('Error -- cannot open ', CurDictName, '; do you want to locate ', CurDictName, '?!'), result); **if (Result = Ok) then begin fName** := RWFile(ReadF, Null, 'TEXT', vRef); **if (fName <> null) then { check if canceled } begin CurDictName := fName; { update dictionary name }** DictOpened := ReadFile(CurDictName, DictvRef, false); **end; if not DictOpened then** DisplayDialog(OkD, Concat('Error -- cannot open ', CurDictName, '; no dictionary information **available I! Please try to select other dictionaries '), result);** end **else ;vbegin DictOpened := false;**  $\binom{3}{2}$  **is the set of dictionary not found**  $\binom{3}{2}$ **if (Result = 3) then DisplayDialog(OkD, 'Sorry no dictionary information for this character (dictionary not found) !', result); ■ en d ;;'■ V " - . V 1' ; ' 'end;'-. end; { OpenDictFile } { procedure to choose an article for the user according to his technical } { area of interest as well as his proficiency level on Japanese. The } { name of the article assigned to the user is store in the selectionfile. } { The article will be opened once is found In the Selectionfile associated f { with the user name. } procedure SelectFiIe; v a r SearchName, ArticIeFiIe, title: sfr255; result, OIdDBCount: integer; ^ SaveSeIection, Cancelled: Boolean;** SelectionText: TEHandle; **Offset: Longint; begin { SeIectFiIe } EditDiaIogfycur user name', EditD, UserName, Cancelled); { get the user name} if ((UserName <> Null) and (not Cancelled)) then begin if (not ReadFile(SelectionFile, DictvRef, true)) then { open selection file}** DisplayDialog(OkD, 'Sorry -- cannot select an article for you !', result) **■ e ls e begin NewText(DBHandle, SeiectionText); { find the user name}** SearchName := Concat(ReturnString, UserName, DelimiterString); **OffSet := Munger(SelectionText^^.hText, 0, POINTER(ord(@SearchName) + 1), Length(SearchName), nil, 0);**

**{ get file name } { open the document} if (Offset >= 0) then begin GetUserinfo(SelectionText, OffSet, UserName); GetUserField(OldDBCount, ArtideFiIe); if (ArticIeFiIe <> Null) then OpenExistedFile(ArticleFile, true, title); end else ■ ■** DisplayDialog(OkD, 'Sorry -- cannot select an article for you !', result); **TEDispose(SeiectIonText); end;' end . else begin { user name unknown} UserName := Null; if (not Cancelled) then DisplayDialog(OkD, 'Sorry cannot select an article for you I', result); . end;--' end; { SelectFiIe } { procedure to handle showing character information. It attempts to open the selected} { dictionary. If failed, the user will be prompted to locate it. Succeeding in finding } { the dictionary file, it will print out character information. The key string for \ j { searching the dictionary will be InString if UseString is true. Otherwise, it will use } { the edit dialog with initial contents of hilited text from the front window. } procedure HandleCharlnfo; v a r JapString, Extension, OIdDictName: str255; Valid, found, InfoFound, Infol Found, Exit: Boolean; ExtenNumber: Longint; result, limit: integer; begin { HandleCharlnfo }** SetCursor(Watch<sup>^^</sup>); **Valid := UseStflng; if UseString then JapString := InString else . GetJapString(JapString, Valid); if Valid then begin'. OIdDictName := CurDictName; if (CurDiCtionary = CharacterDictionary) and (SearchOption <> SBEnglish) and (SearchOption <> SBKatakana) and (SearchOption <> SBHiragana) then begin**  $\{$  from character dictionary  $\}$ **GetDictName(SBKanji,^^JapString, Extension, found); if found then { select the dictionary file that contains the string ' "V-:" ': . begin CurDictName := Coneat(CDKanji, Extension); OpenDictFiIe; { open dictionary file } JapString := Concat(JapString, SpaceString); if DictOpened then { show character information} { get the search string } { use input string } { get string from edit dialog }**

di Collectiva

```
'ShowCharInfo(JapString, FromArticle, InfoFound, Exit);
   end
 end,':."v'
else if (CurDietionary = GrammarDietionary) or (CurDictionary = GeneraIDictionary) or
  (CurDjctionary = SpecialtyDictionary) or ((CurDictionary = Characterbietionary) and
  ((SearchQption = SBEngIishj or (SearCfiOptiOn = SBKatakana) or (SearchOption = SBHiragana))) then
 begin begin f from general or specialty dictionary <b>}
  Extension := '1';
  InfoFdund:= false;
  InfoIFound := false;
  if (CurDictionary = CharacterDictionary) then { search limit for dictionary }
   limit := CDFiIed
  else if (CurDictionary = GeneralDictionary) then
   limit := GDFiIes
  else if (CurDietionary = SpeeiaItyDictionary) then
   begin
    if (SpeciaityDOption = Communications) then
      limit := SDCommFiIes
   end '
  else if (CurDictipnary = GrammarDictionary) then
   limit := GramFiIes;
  : repeat
   if (CurDictionary = CharacterDictionary) then{ go thru all dictionary files }
    CurDictName := Coneat(CDKanji, Extension)
   else if (CurDictionary = GeneralDictionary) then
    CurDictName := Concat(GDKanji, Extension)
   else if (CurDietionary = SpecialtyDictionary) then
    case SpeciaItyDOption of
      Communications:
       CurDictName := Concat(SDComm, Extension);
    end
   else If (CurDictionary = GrammarDictionary) then
    CurDictName := Concat(Grammar, Extension);
   OpenDictFiIe;
   if DictOpened then { show word information }
    ShowCharInfo(JapString, FromArticle, InfoFound, Exit);
   InfOIFound := InfoIFound or InfoFound;
   StringToNum(Extension, ExtenNumber); { to get next file index }
   Extension := NumberToString(succ(ExtenNumber));
   StringToNum(Extension, ExtenNumber);
  until (ExtenNumber > limit) or Exit; { check if no more files }
  if not Exit then
   if (not Infol Found) then
    DisplayDialog(OkD, Concat('Sorry no information for these characters from the ', OldDictName,
  T), result)
   else if (CurDictionary = GrammarDictionary) then
    DisplayDialog(OkD, Concat('Sorry no more information for these characters from the
  OldDictName, '!'), result)
   else
    ' begin .■ -,--'V-:. ■ ■ * ■
     TEKey(chr(CR), CharacterText); { readjust char window }
     ShowInsertion(CharacterWindow, CharacterText, CharLines, vCharSB, hCharSB);
    end ■ ■
```
**end; / CurDietName := OIdDictName; / end; end; { HandIeCharIhfo } { display heading message } { procedure to search the string or the number to be searched in the dictionary.} { Type and range checking is enforced so that only valid values are searched. } procedure GetSearchVaIue (var VaIueVaIid, Cancel: Boolean;** var ResultString: str255; **var ResultNumber: integer); v a r Valid, Cancelled: Boolean; SearchNumber: Longint; i, strlength: integer; msg, editmsg: str255; - begin { GetSearchValue } case SearchOption of SBKanji, SBKatakana, SBHiragana: begin msg := 'a string of characters'; If (CurDictionary = CharacterDictionary) then strlength := I else if (CurDictjonary = GeneraIDictionary) then strlength := 2: If ((CurDictionary = CharacterDictionary) or (CurDictionary = GeneraIDictionary)) and (SearchOption = SBKanji) then msg := Concat('a string of Kanji (only ', NumberToString(strlength), 'characters))'); end; SBNeIsonDictionary:** msg := Concat('a Nelson"s Dictionary Ref. number (1 - ', NumberToString(NelsonInputMax), ') '); SBRadicals: msg := Concat('a radical number (1 - ', NumberToString(RadicalInputMax), ') '); **SBStrokeCount:** msg := Concat('a number of stroke counts (1 - \, NumberToString(StrokeInputMax), ') '); SBEnglish: **msg := 'a string of characters'; otherwise end;** Valid := (SearchOption >= SBKanji) and (SearchOption <= SBEnglish); **SearchNumber := 0; if (CurDictionary = GrammarDictionary) then** EditDialog(msg, GrammarD, editmsg, Cancelled) { get the search key **- else** EditDialog(msg, EditD, editmsg, Cancelled); **if (not Cancelled) then begin** case SearchOption of SBKanji: **if ((Lerigth(editmsg) <= CharLengthMax) and (CurDictionary = CharacterDictionary)) or ((Length(editmsg) <= WordLengthMax) and (CurDictionary - GeneraIDictionary)) then CheCkValidfype(Kanji, editmsg, Valid); { check if Kanji character } SBHifagaria:**

```
CheckValidType(Hiragana, editmsg, Valid);
                                                            { check if Hiragana character}
      SBKatakana:
        6heckValidType(Katakana, editmsg, Valid); { check if Katakana character}
      SBNeIsonDictionary, SBRadicals, SBStrokeCount:
        if (Length(editmsg) >= 1) and (Length(editmsg) <= Length(NumberToString(NelsohlnputMax))) then
                                                            bpgln . { if length within limits }
          for i :W1 to Length(editmsg) do
            if Valid then { if all chars are digits }
             Valid := ((ord(edits) \rightarrow = \$30) \text{ and } (ord(edits) \rightarrow = \$39));if Valid then
            begin
             StringToNum(editmsg, SearchNumber);  { if in valid ranges
             Valid := (SearchNumber »= 1) and (((SearchNumber <= NelsonInputMax) and (SearchOption =
       SBNeIsOnDictiohary)) Or ((SearchNumber <= RadieaIInputMax) and (SearchOption = SBRadicals)) or
       \mathbf{I}(\mathsf{SearchNumber} \leq \mathsf{StrokelnputMax}) and (\mathsf{SearchOption} = \mathsf{SBStrokeCount}));
            end;
         end;
      SBEnglish:
        CheckVa!idType(English, editmsg, Valid); { check if English character }
      otherwise
     end;
     if Valid then '
      begin
       ResultString := editmsg; ResultString := editmsg; <b>ResultString := editmsg; Alternational String if Ok }
        ResuItNumber := SearchNumber;
      end:
   end;
  VaIueVaIid := Valid;
  Cancel := Cancelled;
 end; { GetSearchVaIue }
 { procedure to search the dictionary according to the specified search option }
{ SBKanji
                      search dictionary file by Kanji characters
 { SBHiragana
                     : search dictionary file by Hiragana characters
 { SBKatakana
                     : search dictionary file by Katakana characters
{ SBNeIsonDictionary
: search dictionary file by Nelson's Dictionary entry
                       : search dictionary file by stroke counts
 { SBStrokeCount
 { SBRadicals
                       : search dictionary file by radical number
                       : search dictionary file by English translation
 { SBEnglish
 { The Katagana and Hiragana must be converted to Kanji characters before the
 { searching can be proceeded. Only a string of one character long is allowed
 { for the character dictionary and two characters for the compound dictionary.}
 procediire HandIeSearchDictionary;
  ■ ■ v a r ■■■;
   Result, SearchDictNumber: integer;
   SearchDictString, OIdDictName, KanjiString: str255;
   Valid, Cancel, found: Boolean;
 begin { HandIeSearchDictiooary }
  If (CurOictionary < CharacterDicfionary) and (CurDiCtionary > SpeciaItyDictionary) then
   DisplayDialog(OkD, 'Sorry search dictionary is not available for this dictionary !', result)
  'elsev-
   begin \{x_i\} begin \{y_i\} begin \{y_i\} details search string \{y_i\}
```
GetSearchValue(Valid, Cancel, SearchDictString, SearchDictNumber); if (not Cancel) then If Valid then beain SetCursor(Watch^^); while GetNextEvent(updateMask, UpdateEvent) do HandleUpdate(UpdateEvent); { update all windows case SearchOption of SBKanji, SBKatakana, SBHiragana, SBEnglish: { invoke charinfo with search key provided} begin If (SearchOption = SBEnglish) then SearchDictString := Concat(SpaceString, SearchDictString); HandleCharInfo(true, false, SearchDictString); end: SBNelsonDictionary, SBRadicals, SBStrokeCount: begin OldDictName := CurDictName: { use selected dictionary file } case SearchOption of **SBNelsonDictionary:** CurDictName := CDNelson; { change current dict name} **SBRadicals:** CurDictName := CDRadical: SBStrokeCount: CurDictName := CDStroke: end: OpenDictFile: { open the dictionary file  $\}$ If DictOpened then ShowSearchInfo(SearchDictString, KanjiString); { show the information  $\mathbf{r}$ CurDictName := OldDictName: { reset dictionary name } If (SearchOption = SBNelsonDictionary) then HandleCharInfo(true, false, KanjiString); end: otherwise DisplayDialog(OkD, 'Sorry no such search option is available !!', result); end: end else DisplayDialog(OkD, Concat('Sorry the search input is invalid !! No information available from the ', CurDictName), result); end: end; { HandleSearchDictionary } { procedure to revert the text window contents to the last save version ₹ procedure HandleRevert: var result: integer; fName, title: str255; begin { HandleRevert } If (FrontWindow <> TextWindow) then { only the text window } DisplayDialog(OkD, 'Sorry only the text window can be reverted !', result) else begin

**GetWTitle(TextWindow, fName);** If (fName = SysTitle) then DisplayDialog(OkD, Concat('Sorry cannot revert ', fName, ' to the last saved version !'), result) **' else begin** DisplayDialog(OkCanD, Concat('Revert ', fName, ' to the last saved version ?!'), result); **while GetNextEvent(updateMask, UpdateEvent) do { update all windows} HandIbUpdate(UpdateEvent); if** (result = Ok) then  $\{$  check if canceled  $\}$ **OpenExistedFile(fName, true, title); { get the old file content } if (title = Null) th en DispIayDiaIog(OkD, Concat('Sorry cannot revert ', fName, ' to the last saved version I'), result); end; end; end; { HandIeRevert} { procedure to handle openning up any text file when startup (by Mike Hussey) } { It handles printing the selected file (and then quit) and open up a file from } { the Finder if the user double clicks on the file icon to launch the Nihongo tutor.}** If the tutor is started up instead, it will automatically select a file for the **{ user based on the information stored in the selection file by the administrator.} procedure HandIeStartUp; va r " ■"'XlV' FinderMessage, nDocs, result: integer; Doclnfo: AppFiIe; title: str255; begin { HandIeStartUp } FixCursor; { set the correct cursor } SystemTask; { handle system task } TEIdIe(TEText); { make the insertion blink } CountAppFiles(FinderMessage, nDocs); if (FinderMessage = appPriht) then { to print a file } begin if (nDocs > 0) then { if a document is selected} - begin GetAppFiles(nDocs, Doclnfo); { get the last file } with Doclnfo do if (fType = TEXT') then begin vRef := vRefNum; { specify the volume** ∤ **CurrentFunctiort := EdjtCommand; OpenExistedFile(fName, true, title);{ open the document** HandlePrint;  $\{$  print the last document  $\}$ **ClrAppFiles(nDocs); { tell Finder it is processed} ■ .end; - en d : ExitToShell; end else If (FinderMessage = appOpen) then {** to open a document **if (nDocs > 0) then { if a document is selected} begin GetAppFiles(nDocs, Doclnfo); { get the last file }**

**with Docinfo do if (fType = 'TEXT') then begin vRef := vRefNum;**

**CurrentFunction := EditCommand; induction(Mehus[FunctionM], CurFunction, false);<br>CurFunction := CurrentFunction; { reset the check mark }** CurFunction := CurrentFunction; CheckItem(Menus[FunctionM], CurFunction, true); **OpenExistedFile(fName, true, title);{ open the document } ClrAppFiles(nDocs); { tell Finder it is procossed} end**;

**end**

ž.

**e ls e**

**SeIectFiIe;**

**end; { HandIeStartUp }**

**{ start up from application} { select file for the user }**

A. gij

**{ specify the volume }**

**end.**

**CAIMain** 

program CAIMain;

This program contains the main evnt loop and all top level routines of the editor/translator.} It also uses some routines from the adjust, dialog, linked list, utilities, init, print, file, and highlevel unit. \*\*\*\*\*\*\*\*\*\*\*\*\*\*\*\*\*\*\*\*\*\*\*\*\*\*\*

© Copyright, 1989 by Purdue Research Foundation, West Lafayette, Indiana 47907. All Rights Reserved. Unless permission is granted, this material shall be copied, reproduced or coded for reproduction by any electrical, mechanical or chemical processes, or combinations thereof, now known or later developed.

# uses

PrintTraps, CAIGlobals, CAIAdjust, CAIDialog, CAILinkedList, CAIPrint, CAIInit, CAIUtilities, CAIFile, **CAlHighLevel;** 

Ł

ł

procedure to handle the command when an item in a menu is selected { there will be a check mark beside the current selected item of the function, { and the dictionary menu. procedure DoCommand (MenuChoice: longint; var done: Boolean); var theMenu, theItem, EditItem, temp, result: Integer; fName, name, SizeName: Str255; Cancelled: Boolean; begin { DoCommand } If menuChoice  $\lt$  0 then  $\{a \text{ menu item is selected }\}$ begin theMenu := HiWord(menuChoice); theltem := LoWord(menuChoice); case the Menu of AppleId: { in apple menu } begin GetItem(Menus[AppleM], theItem, name); If (theltem  $=$  Aboutitem) then HandleAbout else if (theltem  $> 2$ ) then temp := OpenDeskAcc(name); end; Fileld: 激発 けいちょく  $\mathbb{R}^n \in \mathbb{R}$  in file menu case theltem of NewCommand: OpenFile(true);

Page 2

OpenCommand: OpenFile(false); CloseCommand: HandleCloseWindow(FrontWindow); SaveCommand: SaveFile(true, Cancelled); SaveAsCommand: SaveFile(false, Cancelled); RevertCommand: HandleRevert: PageSetUpCommand: HandlePageSetUp; PrintCommand: HandlePrint: QuitCommand: { quit the program HandleQuit(done): otherwise end; EditId: begin { set Edititem correctly  $\rightarrow$ Edititem := theltem: If not (SystemEdit(theItem - 1)) then case Edititem of CutCommand: TECut(TEText); CopyCommand: if (FrontWindow = TextWindow) then **TECopy(TEText)** else if (FrontWindow = TranslationWindow) then TECopy(TranslationText) else If (FrontWindow = CharacterWindow) then TECopy(CharacterText); PasteCommand: begin TEPaste(TEText); If (TEText<sup>AA</sup>.teLength > 31000) then DisplayDialog(OkD, Concat('WARNING: The ', SysTitle, ' window is almost full! Try to avoid adding more context.'), result); end; ClearCommand: TEDelete(TEText); SelectAllCommand: TESetSelect(0, MaxInt, TEText); FindWhatCommand: GetFindReplaceString; FindCommand: Find; ReplaceCommand: Replace(TEText); otherwise end: ShowInsertion(TextWindow, TEText, TELines, vTextSB, hTextSB);

```
end:
FunctionMld:
                      { choose the appropriate function }
 begin
  CheckItem(Menus[FunctionM], CurFunction, false);
  case theltem of
   EditCommand:
     beain
      CurrentFunction := theItem;
      TextOpened := false:
     end:
   LearnTextCommand:
     begin
      CurrentFunction := theltem:
      GetWTitle(TextWindow, fName);
      If (fName <> SysTitle) and (not TextOpened) then
       TextOpened := OpenTextDB(fName, DictvRef);
     end:
    TranslateCommand:
     begin
      FullTranslate := false;
      HandleTranslation:
      if (TranslationText^^.teLength > 31000) then
       DisplayDialog(OkD, Concat('WARNING: The ', TransWTitle, ' window is almost full! Try to
 avoid adding more context.'), result);
     end:
   FullTranslationCommand:
     begin
      FullTranslate := true:
      HandleTranslation;
      If (TranslationText<sup>^^</sup>.teLength > 31000) then
       DisplayDialog(OkD, Concat('WARNING: The ', TransWTitle, ' window is almost full! Try to
avoid adding more context.'), result);
    end:
   CharacterInfoCommand:
    begin
      HandleCharInfo(false, true, null);
      if (CharacterText^^.teLength > 31000) then
       DisplayDialog(OkD, Concat('WARNING: The ', CharWTitle, ' window is almost full! Try to avoid
adding more context.'), result);
    end:
   SearchDictCommand:
   RadicalInfoCommand:
    HandleRadicalInfo:
   FontCommand:
   SizeCommand:
   otherwise
  end:
  CurFunction := theltem;
  CheckItem(Menus[FunctionM], CurFunction, true);
```
**{ select the appropriate dictionary }**

```
end;
```
**DictionaryMId:**

**begin** - 张光 - 스틸 ( 张玉 스 , 스토트 - 스스 이 - 스트 - 시스 / 스 - 스트 , 스 **if (CurDictionary <> SpeciaItyDictionary) then Checkltem(Menus[DictionaryM], CurDictionary, false) V 'else** ")) (22 T - 2 Y V , - ) (2 14) when y y y " Ly or y who what only when CheckItem(SpecialtyDMenu, SpecialtyDOption, false); **case theltem of**  $CharacterDictionary:$ **CurDictName := CharDictionary; GeneralDictionary: CurDictName := GenDictionary; SpeciaItyDictionary: GrammarDictiohary: CurDictName := GramDictionary; o th erw ise** end; **if (CurDictName <> CharDictipnary) and (SearehOption >= SBNeIsonDictionary) and (SearchOptipn ^= SBStrokeCount) then begin** { only search by Kanji, Hiragana, and Katagana are provided for these dictionaries } **DisplayDialog(OkD, 'Seareh option is now reset to be "Search by Kanji" I', result); Cheekltem(OptionsMenU, SearehOption, false);** SearchOption := SBKanji;  $\{$  reset the search option  $\{$  } **Checkltem(Opti0nsMenu, SearehOption, trye); •■'/■.end; y y \y ■•** CurDictionary := theltem;  $ChechItem(Menus[DictionaryM], CurDictionary, true);$ **end; Windowld: { select the appropriate window } case thejtem of" TextW: \ begin { make it the front active window} ShowWindow(TextWindow); SelectWindow(TextWindow); ■ . end; : . TranslationW: begin** ShowWindow(TranslationWindow);  $S$ electWindow(TranslationWindow); **end; -/-y;.:. ■ y ,- CharacterW: ■ . ,begin** ShowWindow(CharacterWindow); **SeleetWindow(CharacterWindow);** end: **o th erw ise end; ■■ , ■; ... SearchOptionMId: begin { select search options }**

```
Checkltem(OptionsMenu, SearchOption, false);
  SearchOption := theltem;
  HandIeSearchDictionary;
  Checkltem(OptionsMenu, SearchOption, true);
 end;
SpecialtyDMId: { select specialty dictionary }
 : begin-'.
  if (CurDictionary <> SpeciaItyDictionary) then
    CheckItem(Menus[DictionaryM], CurDictionary, false)
  . else
    CheckItem(SpecialtyDMenu, SpecialtyDOption, false);
  SpeciaItyDOption := theltem;
  Curbictionary ;= SpecialtyDictionary;
  CurDictName := SpecDictionary;
  if (SearchOption >= SBNeIsonDictionary) and (SearchOption <== SBStrokeCpunt) then
    begin { only search by Kariji, Hiragana, and Katagana are provided for specialty dictionary
   ∤
     DisplayDialog(OkD, 'Search option is now reset to be "Search by Kanji" I', result);
     Checkltem(OptionsMenu, SearchOption, false);
     SearchOption := SBKanji; \qquad \qquad \qquad \{ reset the search option \qquad \qquad \}Checkltem(OptionsMenu, SearchOption, true);
   end;
  case theltem of
   Communications:
   otherw ise
  ' ■ end; '
  Checkltem(SpecialtyDMenu, SpeciaItyDOption, true);
 end;
FontMid: { select font type
 ■ begin
  Checkltem(FbntMenu, FontOption, false);
  FontOption := theltem;
  Getltem(FontMenu, FontOption, fontName);
  GetFNum(fontName, FontNum);
  ChangeFont(FontNum, FontSize1 TextWindow, TEText, TELines, vTextSB);
  ChangeFont(FontNum, FontSize, TranslationWindow, TranslationText, TransLines, vTransSB);
  ChangeFont(FontNum, FontSize, CharacterWindow, CharacterText, CharLines, vCharSB);
  SetFont(FontNum);
  Checkltem(FontMehU, FontOption, true);
 end;
        -■ '
SizeMId; { select font size }
 begin
  CheckItem(SizeMenu, SizeOption, false);
  SizeOption := theltem;
  Getltem(SizeMenu, SizeOptioh, SizeName);
  ReadString(SizeName, FontSize);
  ChangeFont(FontNum, FontSize, TextWindow, TEText, TELines, vTextSB);
  ChangeFont(FontNum, FontSize, TranslationWindow, TransIationText, Transbines, vTransSB);
  ChangeFont(FontNum, FontSize, CharacterWindow, CharacterText, CharLines, vCharSB);
```

```
Checkltem(SizeMehu, SizeOption, true);
end;
```

```
otherw ise
```

```
'end;.;.
 HiLiteMenu(O);
; end;- ■
                        { Complement the menu title }
```
**end; { DoCommand}**

```
{ procedure to deal the case when the mouse is down on the screen }
 procedure DealWithMouseDowns (theEvent: EventRecofd;
           var done: Boolean);
```

```
■ v a r v
```

```
windowLoc, result: Integer;
windowChoice; WindowPtr;
anEvent: EventRecord;
newWindowSike, menuChdice: Longint;
Extended: Boolean;
```
**begin { DealWithMouseDowns }** windowLoc := FindWindow(theEvent.where, windowChoice);

```
case windowLoc of
```

```
inSysWindbw: { mouse is down in system window )
SystemClick(theEvent, windowChoice);
```

```
inDrag: { mouse is down in drag bar area
DragWindow(windowChoice, theEvent.where, dragRect);
```
**inDesk:**

**{ mouse is down in desktop**

 $\mathcal{X}$ 

ł

}

```
inMenuBar: { mouse is down in menubar
```
**.-.begin'**

```
menuChoice := MenuSelect(theEvent.Where);
```

```
DoCpmmand(menuChoice, done); { select an item from the menu }
■ ^end';^
```

```
otherwise
```

```
if (windowChoice <> FrontWindow) then
```

```
SelectWihdow(WindoWchoice)
```

```
e ls e .
```

```
case windowLoc of
```

```
inGoAway: { mouse is down in go away region }
```
**if (TrackGoAway(windowChoice, theEvent.where)) then**

**HandleCloseWindow(FfontWindow);**

```
{ mouse is down in grow box }
inGrow:
```

```
■' begin
```

```
newWindowSize := Groww'mdow(windowChoice, theEvent.where, GrowLimitRect);
if (newWindowSize <> 0) then
```

```
HandleGrow(windowChoice, LoWord(newWindowSize), HiWbrd(newWindowSize));
end;
```

```
inZoomin: { mouse is down in zoom in box }
        HandleZopm(windowChoice, theEvent.Where, inZoomin);
       inZoomOut; ( mouse is down in zoom out box
                                                                    -1
        HandleZoom(windpwChoice, theEvent.Where, inZoomOut);
       inContent: ( mouse is down in window content )
        begin
         Extended := (BitAnd(theEvent.modifiers, ShiftKey) <> 0);
         HandleContent(theEvent.Where, windowChoice, Extended);
        end;
       o th e rw is e
        begin
         SysBeep(IO);
                                    { system beep if not in any of the above areas }
         / re p e a t
         until GetNextEvent(MUpMask, anEvent);
        end; //''V//:''--'...;
     ; ehd;:'.;':
  end:
 end; { DealWithMouseDowns }
( procedure to deal the case when a key is pressed. If the command key is }
( pressed, it is equivalent to a menu item selection. }
 procedure DeaIWithKeyDowns (theEvent: EventRecord;
          var done: Boolean);
 '■ var .■■■ ' - : Z - / / ■ ' .
   CharCode, result: Integer;
   TabStrihg: str255; ^ ^
 ; '.begin { DeaIWithKeyDowns } :
  CharCode := BitAnd(theEvent.Message, charCodeMask);
  ( check if if a command key is pressed }
  if (BitAnd(theEvent.modifiers, crndKey) = cmdKey) then
   DoCommand(MenuKey(chr(CharCode)), done)
  else if (CurrentFunction = EditCommand) and (FrontWindow = TextWindow) then
   if ((CharCode >= SP) or (CharCode = CR) or (CharCode = BS) or (CharCode = Tab)) or
      ((BitAnd(theEvent.modifiers, optionKey) = OptionKey)) then
    begin { check if the option key is pressed }
     if (CharCode = Tab) then
      . .begin
        TabString := '
        TEInsert(Pointer(brd(@TabString) + 1), Length(TabString), TEText);
      end
     else
      TEKey(chf(CharCode), TEText); { enter only printable characters}
     Showlnsertipn(TextWindow, TEText, TELines, vTextSB, hTextSB);
     if (TETextAA;teLength > 31000) then
      DisplayDialog(OkD, Concat('WARNING: The ', SysTitle, ' window is almost full! Try to avoid adding
      more context.'), result);
    ■ end
   else
```

```
SysBeep(IO);
end; { DeaIWithKeyDowns }
```
**{ procedure to deal the case when windows become active and inactive } procedure DeaIWithActivateEvents (theEvent: EventRecord); const** ChangeFlag = \$0002; v and the state of mask for event modifier } **■ v a r ■ Window: WindowPtr; result: integer; begin { DeaIWithActivateEvents }** window := WindowPtr(theEvent.message); **SetPort(windoW); if (BitAhd(theEvent.modifiers, activeFlag) <> 0) then begin { activate window } FixedCursor** := false; **If (window = TextWindow) then** HandleActivate(TEText, vTextSB, hTextSB, Active) **else if (Window = TrahsIationWindow) then** HandleActivate(TranslationText, vTransSB, hTransSB, Active) **else if (window = CharacterWindow) then HandleActivate(CharacterText, vCharSB, hCharSB, Active); if (BitAnd(theEyent.mpdifiers, ChangeFIag) <> 0) then result := TEFromScrap; { get Content from scrap }** DisableItem(Menus[EditM], UndoCommand); **:end v - 'else: begin begin here begin here here**  $\mathbf{A}$  **here lines are all**  $\mathbf{A}$  **deactivate window if (window = TextWindow) then ^'iV,,HandleActiyate(TETeXt,- vTextSB, hTextSB, InActive) else if (window = TransIationWindow) then HandleActivate(TranslationText, vTransSB, hTransSB, InActive) else if (window = CharacterWindow) then HandleActivate(CharacterText, vCharSB, HCharSB, InActive); if (BitAnd(theEveht.modifierSi ChangeFlag) <> 0) then ' begin : result := ZeroScrap; { write out scrap contents} result := TEToScrap; -end;** "  $\phi$  " "  $\phi$  "  $\phi$ "  $\phi$  "  $\phi$  and  $\phi$  and  $\phi$  and  $\phi$  and  $\phi$  and  $\phi$  and  $\phi$ **Enableltem(Menus[EditM], UndoCommand); en d ; if (window = TextWindow) or (window = TranslationWindow) of (Window = CharacterWindow) t hen DrawGrowlcon(window); { draw grow size box } end; ( DeaIWithActivateEvents ) ( procedure to handle events when a disk is inserted } procedure DealWithDiskEvents (theEvent: EventRecord); var mousePt: point; result: integer; begin** { DealWithDiskEvents }
## **02/12/90 16:52 CAIMain**

```
if (HiWord(theEvent. message) <> noErr) then
    begin
     mousePt.h := 50;
     mousePt.v := 50; ;
     DILoad; { initialize the disk }
     result := DIBadMount(mousePt, theEvent.message);
     DIUnioad;
    end;
 end; { DeaIWithDiskEvents )
{ procedure to wrap up when the program quits }
 procedure WrapUp;
  var
   result: integer;
 begin { WrapUp}
  TEpispose(TEText); >
                                            { dispose text contents}
  TEDispOse(TransIationText);
  TEDispose(CharacterText);
  CIoseDiaIog(WaitDiaiog);
                                            { dispose dialog }
  DisposeWindow(TextWindow);
                                            { dispose windows }
  DisposeWindow(TranslationWindow);
  DisposeWindow(CharacterWindow);
  DisposeLinkedList;
                                            { dispose data structures}
  if (TEGetScrapLen > 0) then
                                            { write out scrap content}
   begin
     result := ZeroScrap;
     result := TEToScrap;
   end;
 end; { WrapUp}
 { procedure to call the right procedure for handling the event }
{ in the event queue. The event loop continues until the user }
{ quits the program,
                                                           I
 procedure EventLoop;
  v a r
   theEvent: EventRecord;
   done: Boolean;
 begin { EventLoop}
  done := false;
  re p e a t
   FixCursor;
                                     { set the correct cursor }
   SystemTask;
                                     { handle system task }
   TEIdIe(TEText);
                                     { make the insertion blink }
   if GetNextEvent(EveryEvent, theEvent) then
    begin ■
     HandIeMenu;
     case theEvent.What of
       nullEvent:
       mouseDown:
```
Page 10

```
DealWithMouseDowns(theEvent, done);
     keyDown, autoKey:
      DealWithKeyDowns(theEvent, done);
     activateEvt:
      DealWithActivateEvents(theEvent);
     updateEvt:
      HandleUpdate(theEvent);
     ' diskEvt:
      DealWithDiskEvents(theEvent);
     o th e rw is e
    ■ end;
   end;
 until done;
 WrapUp; { wrap up the program }
end; { EventLoop}
```

```
{ *** THE MAIN PROGRAM *** }
begin { main }
 Initialize;
 HandleStartUp;
 EventLoop;
end. { main }
```